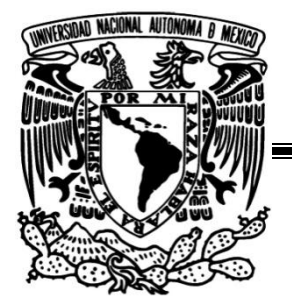

FACULTAD DE INGENIERIA

DEPARTAMENTE DE ESTRUCTURAS

# **DISEÑO DE NAVE INDUSTRIAL DESTINADA PARA CASINO EN B.C.S.**

# T E S I N A

COMO REQUISITO PARA OBTENER EL GRADO DE ESPECIALISTA EN ESTRUCTURAS

> P R E S E N T A : Luis Gibran Urenda Jiménez

D I R E C T O R D E T E S I N A : M. I. Carlos Villaseñor Mejía

México D.F. 2013

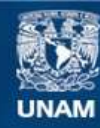

Universidad Nacional Autónoma de México

**UNAM – Dirección General de Bibliotecas Tesis Digitales Restricciones de uso**

### **DERECHOS RESERVADOS © PROHIBIDA SU REPRODUCCIÓN TOTAL O PARCIAL**

Todo el material contenido en esta tesis esta protegido por la Ley Federal del Derecho de Autor (LFDA) de los Estados Unidos Mexicanos (México).

**Biblioteca Central** 

Dirección General de Bibliotecas de la UNAM

El uso de imágenes, fragmentos de videos, y demás material que sea objeto de protección de los derechos de autor, será exclusivamente para fines educativos e informativos y deberá citar la fuente donde la obtuvo mencionando el autor o autores. Cualquier uso distinto como el lucro, reproducción, edición o modificación, será perseguido y sancionado por el respectivo titular de los Derechos de Autor.

"Miro hacia tras y me acuerdo de nuestras discusiones, tus lecciones, tus castigos…Miro hacia atrás y solo encuentro buenos recuerdos. Gracias madre por ayudarme a alcanzar todas mis metas."

"Ahora que ya han pasado los años me doy cuenta de lo difícil que ha tenido que ser criar un hijo como yo. Gracias padre, por apoyarme siempre durante mi estancia en esta ciudad y poder obtener un logro más."

"Al M.I. Carlos Villaseñor Mejía por su tiempo y ayuda para la elaboración de este trabajo."

## **INDICE**

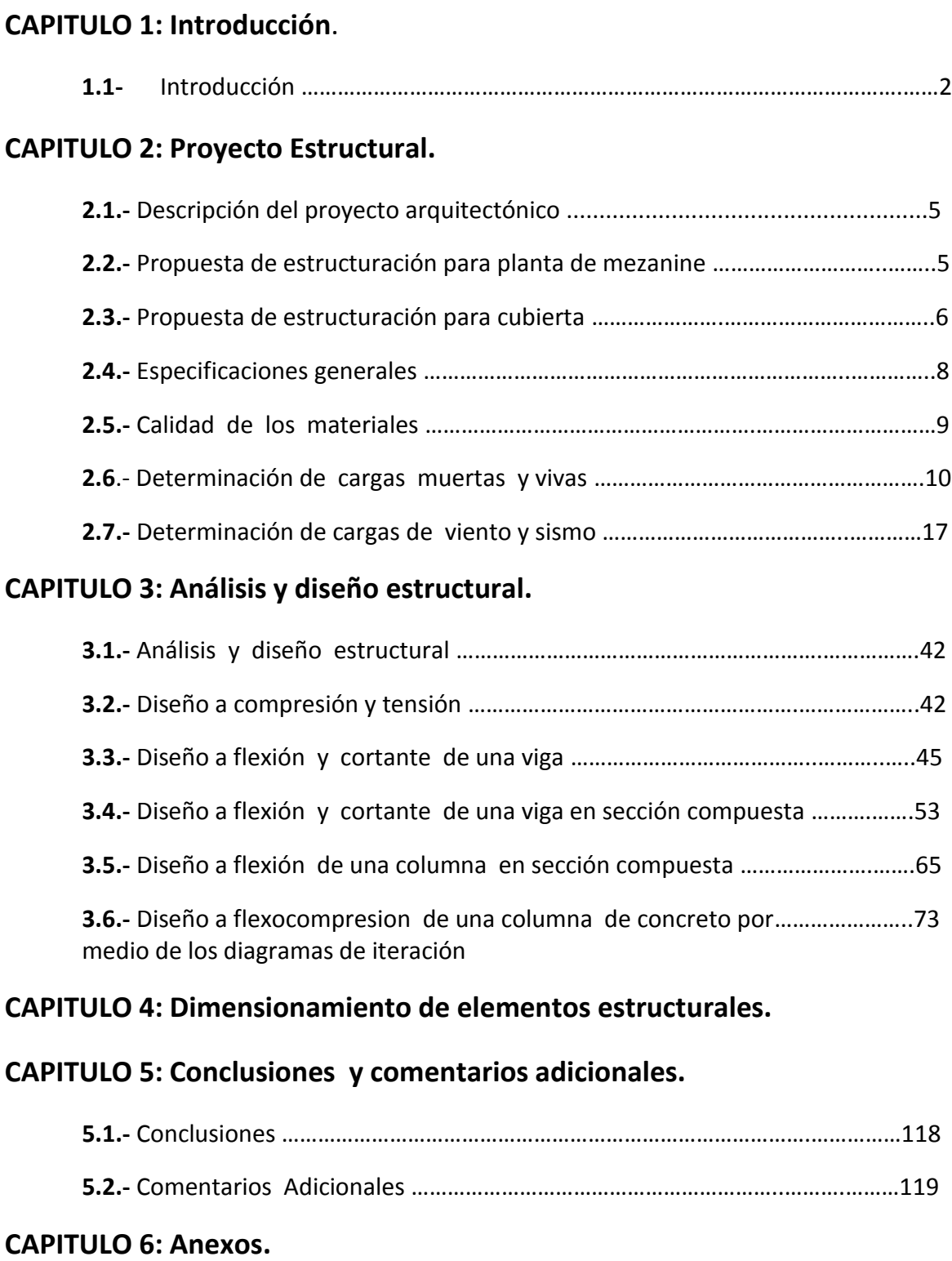

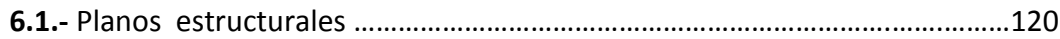

**6.2.-** Alternativas y comparativas de análisis para el diseño ………………………..128 de la nave industrial

# **CAPITULO 1: INTRODUCCION**

### **INTRODUCCION**

Una **nave industrial** es un edificio de uso industrial que alberga la producción y/o almacena los bienes industriales, junto con obreros y maquinas que lo generan, el transporte interno, la salida y entrada de mercancías, etcétera. Los requerimientos y tipos de construcción que debe poseer la nave varían en función de las innumerables actividades económicas que se pueden desarrollar en su interior, lo que ha conducido al desarrollo de un gran número de soluciones constructivas.

Los primeros edificios industriales surgieron en torno a las ciudades en los siglos XVIII y XIX, debido a la Revolución industrial producida a partir de la invención de la máquina de vapor.

Antes de la Revolución Industrial la economía estaba basada en el trabajo artesanal organizado en gremios. Luego de la misma comenzó la producción en edificios que alojaban las máquinas, la mano de obra y las materias primas, además de las fuentes de energía (carbón, agua). Estas primeras fábricas podían incluso servir de viviendas para los obreros que trabajaban en ellas. Con el avance de la industrialización, también se realizó en las naves la producción en serie.

Las primeras naves industriales se basaron en la arquitectura civil de la época, utilizándose estructuras y materiales como vigas y armaduras de madera sobre muros de carga.

El uso de vigas de madera limitaba la distancia de separación de los puntos de apoyo a 6 metros como máximo. Esta limitación fue superada al construir con cuchillos de madera, que son una forma primitiva de armaduras.

Debido a esto los edificios industriales que se construían con las estructuras mencionadas estaban limitados a una planta estrecha y alargada, sin contar con una estructura tal como se la concibe en la actualidad (un esqueleto que recoge el peso y lo transmite hasta la cimentación). El soporte de la edificación se lograba apoyando la cubierta de forma continua a lo largo de los muros, que ejercían una doble función: por un lado, eran elementos de cerramiento que delimitaban el espacio interior del exterior a la nave, y de otro lado, eran elementos estructurales que debían resistir las cargas.

También eran característicos de la época los edificios altos divididos en plantas similares a bloques de viviendas. Los componentes pesados como máquinas y sistemas de producción de energía se ubicaban en la planta baja, mientras que en las plantas superiores los trabajadores desarrollaban las labores de manufactura o poco mecanizados, ayudándose por herramientas y maquinaria ligera.

Una característica común de las naves industriales era la escasa existencia de aberturas para ventilación e iluminación del interior.

Las soluciones arquitectónicas tradicionales no podían satisfacer las crecientes necesidades de la incipiente industria: grandes espacios productivos, mayor iluminación, funcionalidad, etc. Es por eso que surge la arquitectura industrial aportando nuevos tipos estructurales utilizando los avances en siderurgia y técnicas de unión.

En el presente trabajo se plantea el cálculo estructural de una nave industrial destinada para un casino bajo los reglamentos del Estado de Baja California Sur (NTC-BCS-04 Estructuras de acero, NTC-BCS-04 Sismo, NTC-BCS-04 Criterios) así como el Manual de Diseño de Obras Civiles de diseño por viento del 2008 de CFE. Los alcances del presente trabajo será realizar el dimensionamiento por estados límites de falla y de servicio.

Para realizar dichos dimensionamientos, se realizará el modelo matemático en el programa SAP2000 considerando cargas gravitacionales (muertas y vivas), cargas de sismo y cargas de viento.

El viento en el estado de Baja California Sur es de vital importancia ya que es una zona de huracanes y tormentas tropicales que alcanzan velocidades de 200 km/h. La cuestión sísmica, es otra parte importante para dicho diseño ya que el Estado es considerado de zona sísmica.

# **CAPITULO 2: PROYECTO ESTRUCTURAL**

#### **2.1 DESCRIPCION DEL PROYECTO ARQUITECTONICO**

En esta tesis se presenta como caso de estudio una nave industrial destinada para un casino, cuenta con un área de cubierta de 2362.11 m<sup>2</sup>, un área de mezanine de 781.30 m<sup>2</sup> y un área de planta baja de 1819.27 m<sup>2</sup>.

La planta baja consiste con diversas áreas como son: baños, cocina, oficinas de administración, sala de reunión, sala de fumadores, cash point, cuarto de cámaras y on line, cámara re refrigeración, depósitos, cuarto de máquinas, cuarto de tableros, vestidores, cuarto de seguridad y salón de juegos.

El área de mezanine contará con un sportbook y bingo destinado para área de apuestas, en dichas áreas se cuenta con oficinas, baños y una pequeña área de bar. El área también cuenta con dos elevadores uno destinado para clientes y el otro destinado al servicio de los meseros y personal de limpieza.

Todos los muros serán divisorios a base de tablaroca de distintos tipos a excepción de todos los muros colindantes con el exterior que serán de mampostería.

Con respecto a la cubierta se realizará a base de econotecho de 2" para dar ligereza a la estructura y permeabilidad.

#### **2.2 PROPUESTA DE ESTRUCTURACIÓN PARA PLANTA DE MEZANINE**

La estructuración que se plantea para el área de mezanine es, colocar losacero con una capa de compresión de 5cms, la cual distribuirá la carga a vigas secundarias (vigas conectadas a cortante) y estas a su vez se apoyarán en vigas principales las cuales transmitirán la carga a las columnas (figs. 1.2 y 1.2).

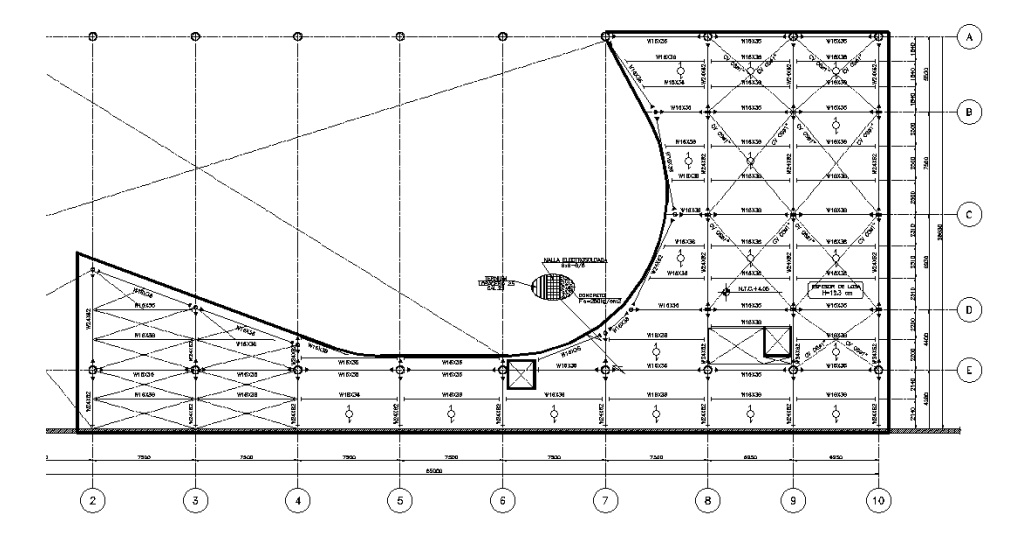

Figura 2.1.- Planta área de Mezanine.

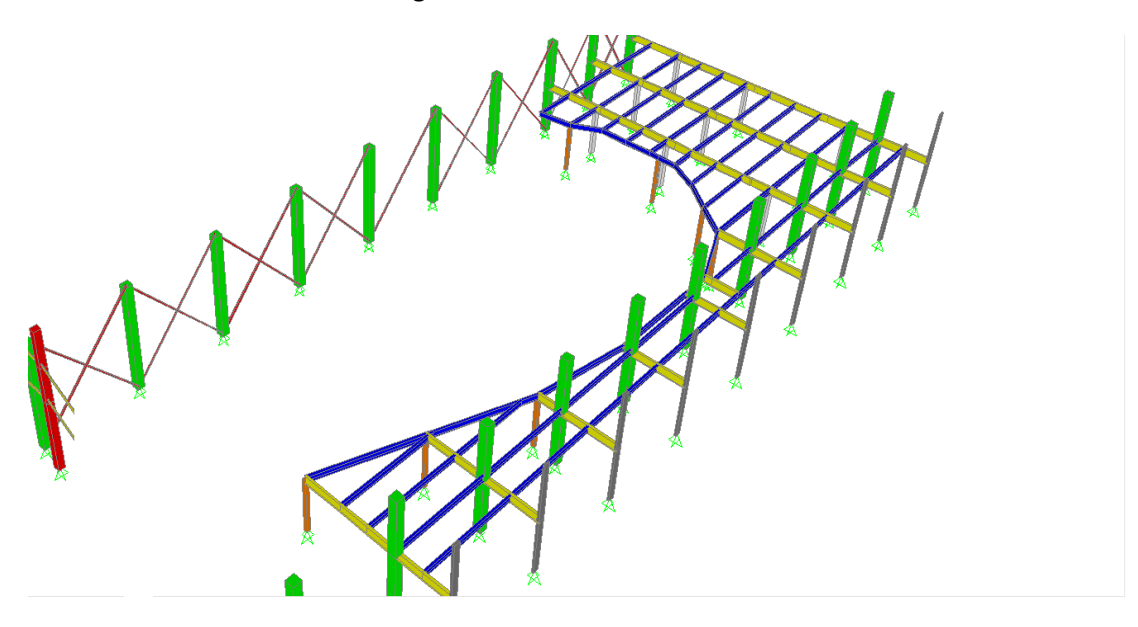

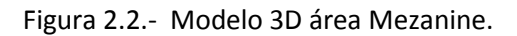

#### **2.3 PROPUESTA DE ESTRUCTURACIÓN PARA CUBIERTA**

La estructuración que se plantea para el área de cubierta es a través de un panel de econotecho de 2 pulgadas de espesor, que está a su vez es soportada por largueros que están conectados a armaduras que a su vez transmitirán la carga a las columnas (figura 3). En cuanto al área de la cubierta de fachada principal, se plantea transmitir la carga de la misma manera, con la excepción de que los largueros llegaran a volados de sección variable que se conectan directamente a columnas (figs. 2.4 y 2.5).

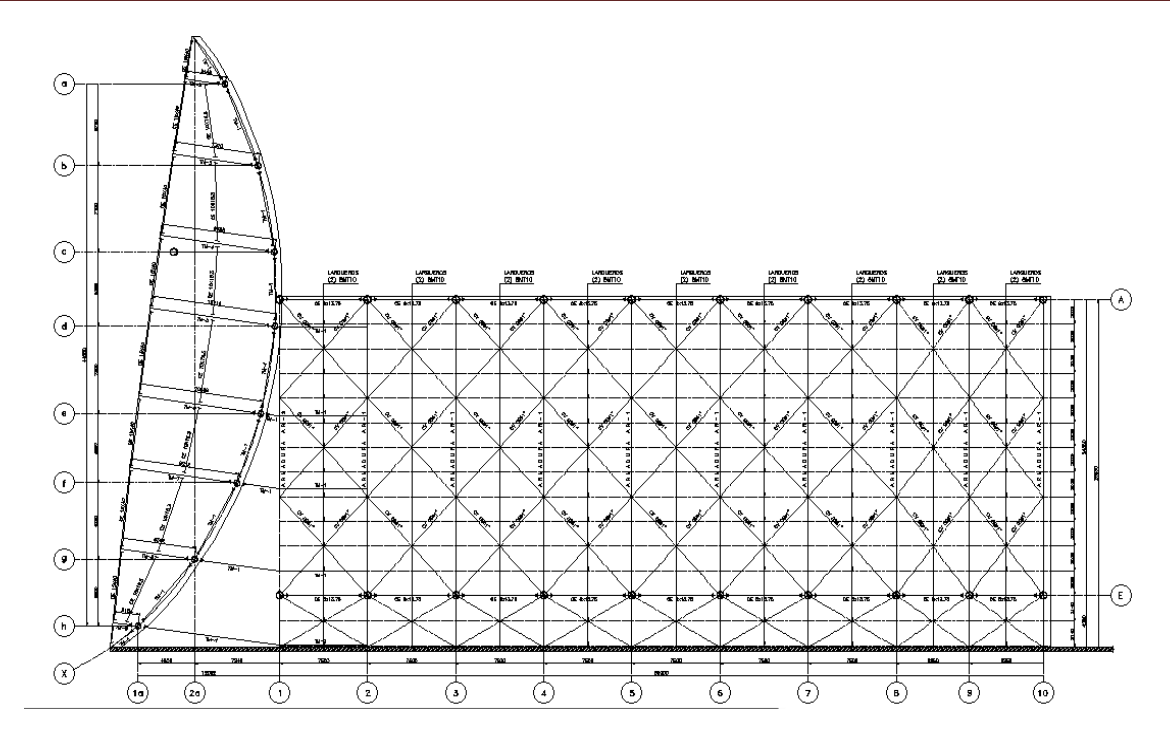

Figura 2.3.- Planta área de cubierta.

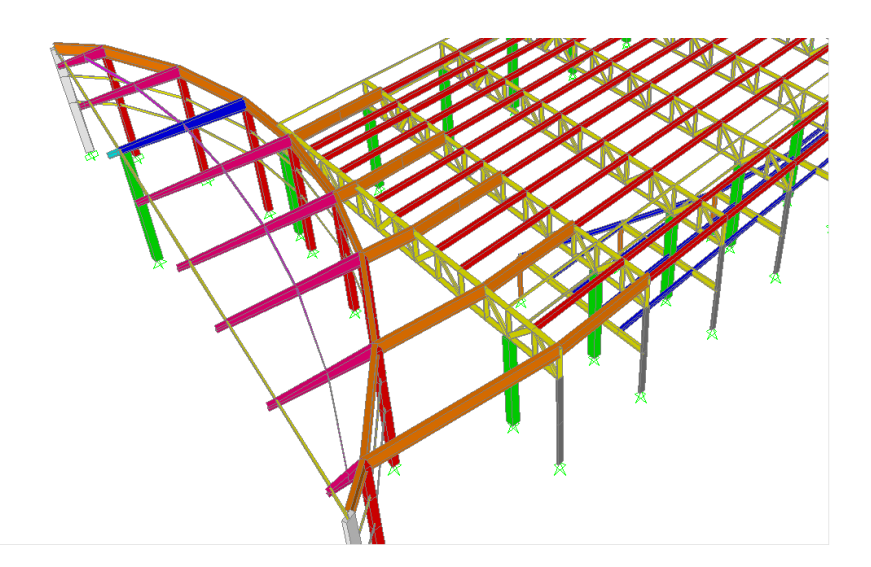

Figura 2.4.- Modelo 3D área de cubierta.

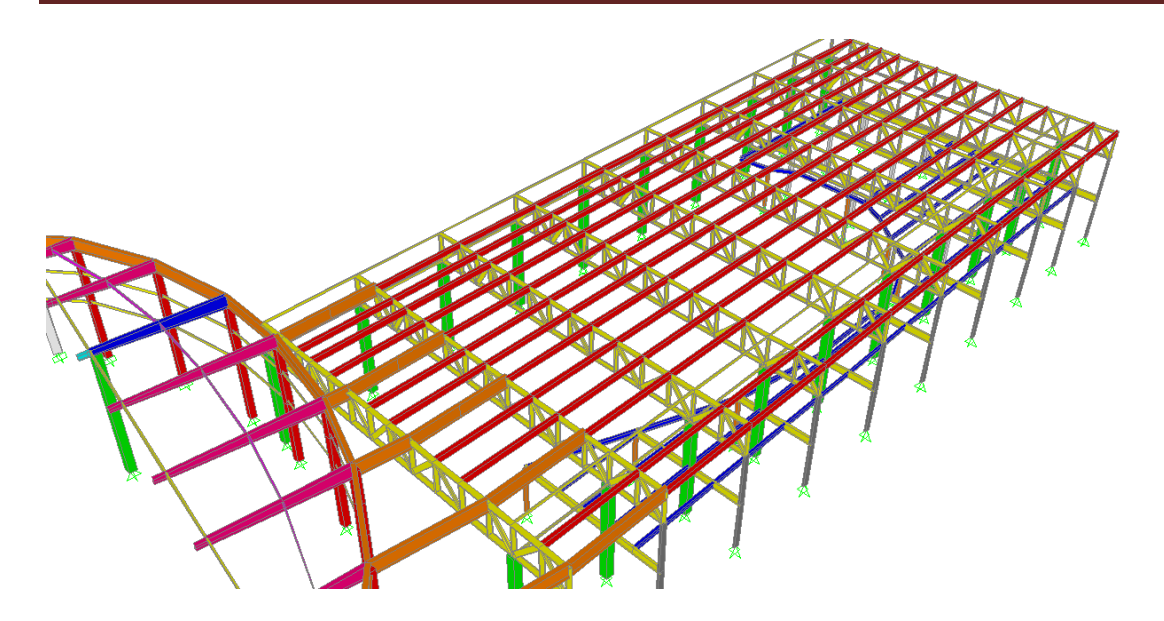

Figura 2.5.- Modelo 3D área de cubierta.

#### **2.4 ESPECIFICACIONES GENERALES**

El criterio de diseño será conforme a lo que establece los reglamentos de NTC. BCS 04 para diseño y construcción de estructuras de acero, NTC. BCS 04 para diseño por sismo, NTC. BCS 04 para diseño y construcción de estructuras de concreto (criterios descritos en el capítulo de análisis y diseño estructural) y Manual de diseño de obras civiles por viento 2008 de CFE (criterios descritos posteriormente en este capítulo).

Todos los elementos estructurales como lo son: vigas y columnas deberán dimensionarse de tal forma que cumplan con las necesidades del proyecto y que a su vez se apeguen a los criterios de diseño antes mencionados.

La presente memoria estructural se realizó bajo las condiciones de carga siguiente:

**1.4 (CM + CVmax) 1.1 (CM+ CV inst. + SDX + 0.3SDY) 1.1 (CM+ CV inst. + 0.3SDX + SDY) 1.1 (CM+ CV inst. + V)**

#### Donde:

**CM** = Carga Muerta.

**CVmax**= Carga Viva Máxima.

**CVinst.=** Carga Viva Instantánea.

**SDX**= Sismo Dinámico en la dirección X.

**SDY**= Sismo Dinámico en la dirección Y.

**V**= Cargas de Viento Estático.

#### **2.5 CALIDAD DE LOS MATERIALES**

Se proponen los siguientes criterios:

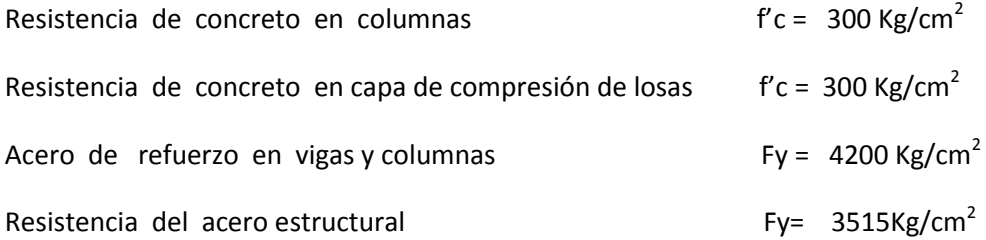

#### **2.6 DETERMINACION DE CARGAS MUERTAS Y VIVAS**

Se requirió obtener las áreas tributarias con el fin de hacer la repartición de cargas a los diferentes elementos estructurales. Dicho análisis de áreas se presenta a continuación junto con las cargas muertas y vivas consideradas.

Con respecto a las cargas muertas se propone lo siguiente:

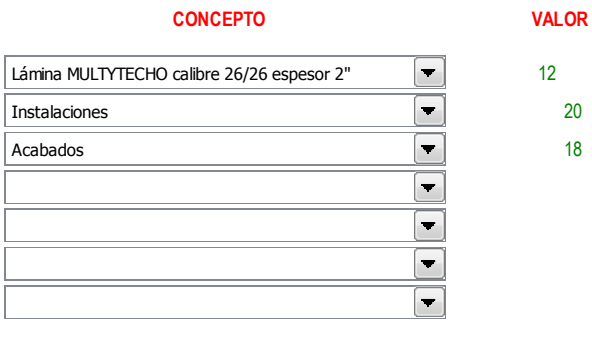

**TOTAL 50 kg/m2**

**CONCEPTO VALOR**  $\blacksquare$ 205 Capa de compresión con espesor de 05 cm. (LC 22) 8 Lámina acanalada calibre 22, sección 25 TERNIUM  $\blacksquare$ Acabados  $\overline{\phantom{a}}$ 37 Instalaciones 60  $\blacksquare$ Densidad de muros $\blacksquare$ 20  $\blacktriangledown$  $\blacktriangledown$ 

Cargas muertas para cubierta.

Cargas muertas para mezanine.

**TOTAL**

**330 kg/m2**

Para la obtención de las cargas vivas, se toma la referencia de las Normas Técnicas Complementarias sobre Criterios y Acciones para el Diseño Estructural de las Edificaciones en su sección 6.1.2. Dicha sección menciona lo siguiente:

#### **Disposiciones generales**

Para la aplicación de las cargas vivas unitarias se deberá tomar en consideración las siguientes disposiciones:

- a) La carga viva máxima Wm se deberá emplear para diseño estructural por fuerzas gravitacionales y para calcular asentamientos inmediatos en suelos, así como para el diseño estructural de los cimientos ante cargas gravitacionales.
- b) La carga instantánea Wa se deberá usar para diseño sísmico y por viento y cuando se revisen distribuciones de carga más desfavorables que la uniformemente repartida sobre toda el área.
- c) La carga media W se deberá emplear en el cálculo de asentamientos diferidos y para el cálculo de flechas diferidas.

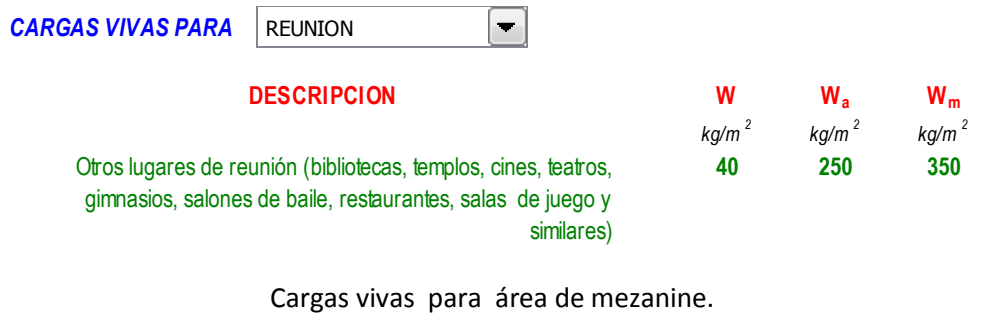

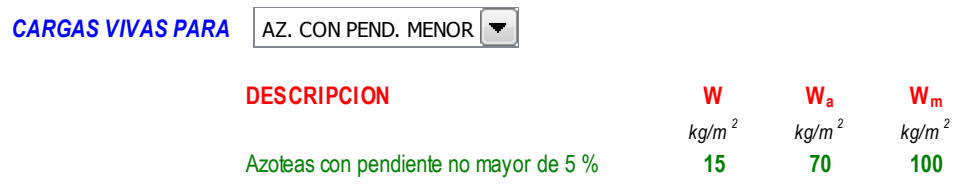

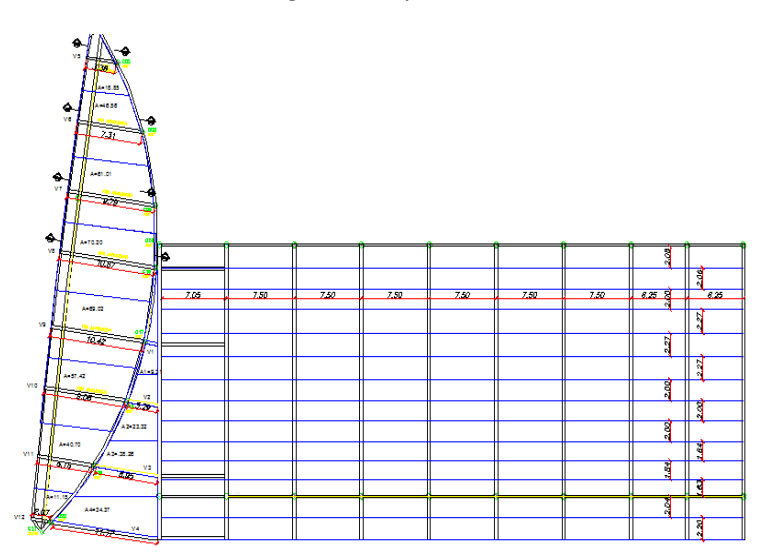

Cargas vivas para cubierta.

Figura 2.6.-Planta cubierta

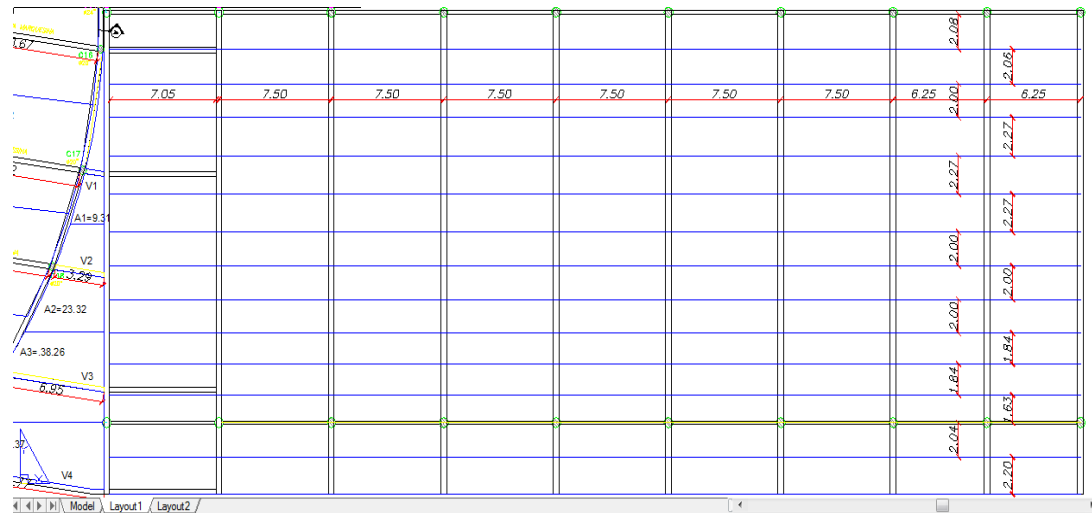

### Figura 2.7.-Planta cubierta

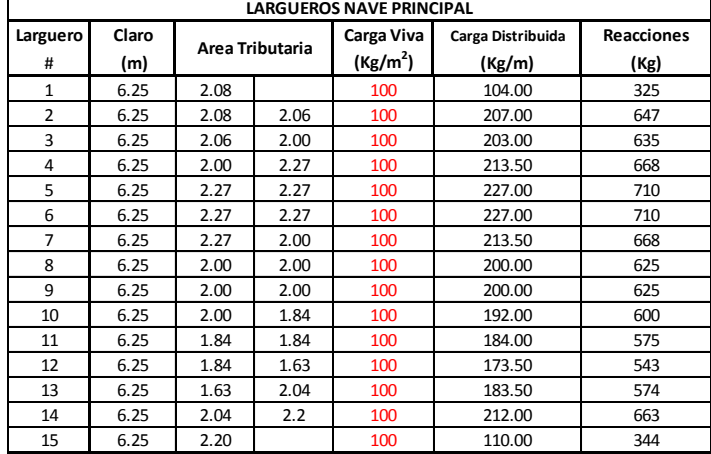

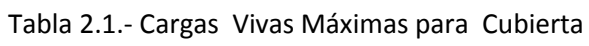

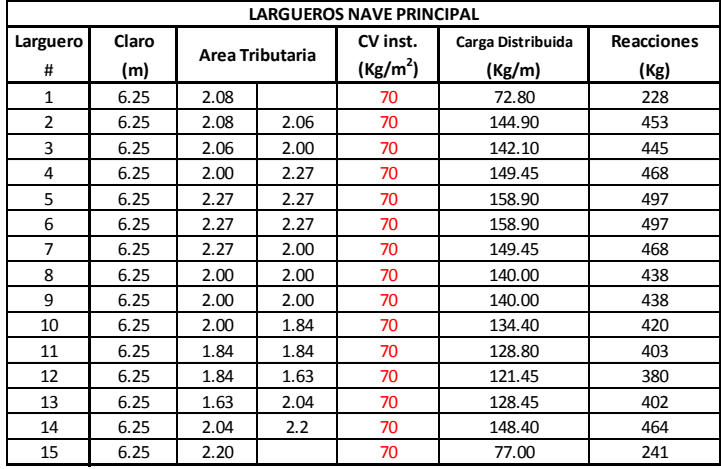

### Tabla 2.2.- Cargas Vivas Instantáneas para Cubierta

Tabla 2.3.- Cargas Muertas para Cubierta

| <b>LARGUEROS NAVE PRINCIPAL</b> |       |                 |      |                      |                   |                   |  |  |  |
|---------------------------------|-------|-----------------|------|----------------------|-------------------|-------------------|--|--|--|
| Larguero                        | Claro |                 |      | Carga Muerta         | Carga Distribuida | <b>Reacciones</b> |  |  |  |
| #                               | (m)   | Area Tributaria |      | (Kg/m <sup>2</sup> ) | (Kg/m)            | (Kg)              |  |  |  |
| $\mathbf{1}$                    | 6.25  | 2.08            |      | 50                   | 52.00             | 163               |  |  |  |
| 2                               | 6.25  | 2.08            | 2.06 | 50                   | 103.50            | 324               |  |  |  |
| 3                               | 6.25  | 2.06            | 2.00 | 50                   | 101.50            | 318               |  |  |  |
| 4                               | 6.25  | 2.00            | 2.27 | 50                   | 106.75            | 334               |  |  |  |
| 5                               | 6.25  | 2.27            | 2.27 | 50                   | 113.50            | 355               |  |  |  |
| 6                               | 6.25  | 2.27            | 2.27 | 50                   | 113.50            | 355               |  |  |  |
| 7                               | 6.25  | 2.27            | 2.00 | 50                   | 106.75            | 334               |  |  |  |
| 8                               | 6.25  | 2.00            | 2.00 | 50                   | 100.00            | 313               |  |  |  |
| 9                               | 6.25  | 2.00            | 2.00 | 50                   | 100.00            | 313               |  |  |  |
| 10                              | 6.25  | 2.00            | 1.84 | 50                   | 96.00             | 300               |  |  |  |
| 11                              | 6.25  | 1.84            | 1.84 | 50                   | 92.00             | 288               |  |  |  |
| 12                              | 6.25  | 1.84            | 1.63 | 50                   | 86.75             | 272               |  |  |  |
| 13                              | 6.25  | 1.63            | 2.04 | 50                   | 91.75             | 287               |  |  |  |
| 14                              | 6.25  | 2.04            | 2.2  | 50                   | 106.00            | 332               |  |  |  |
| 15                              | 6.25  | 2.20            |      | 50                   | 55.00             | 172               |  |  |  |

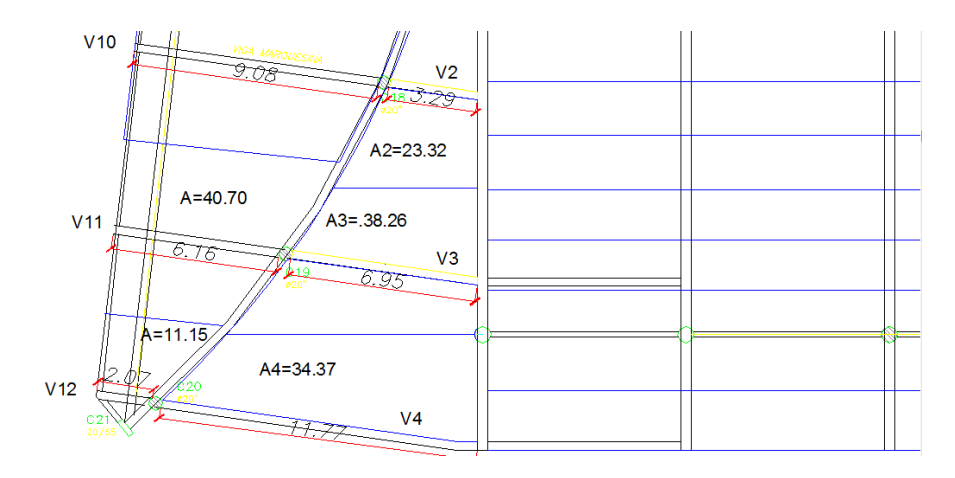

Figura 2.8.- Planta área de volados de sección variable y marquesinas

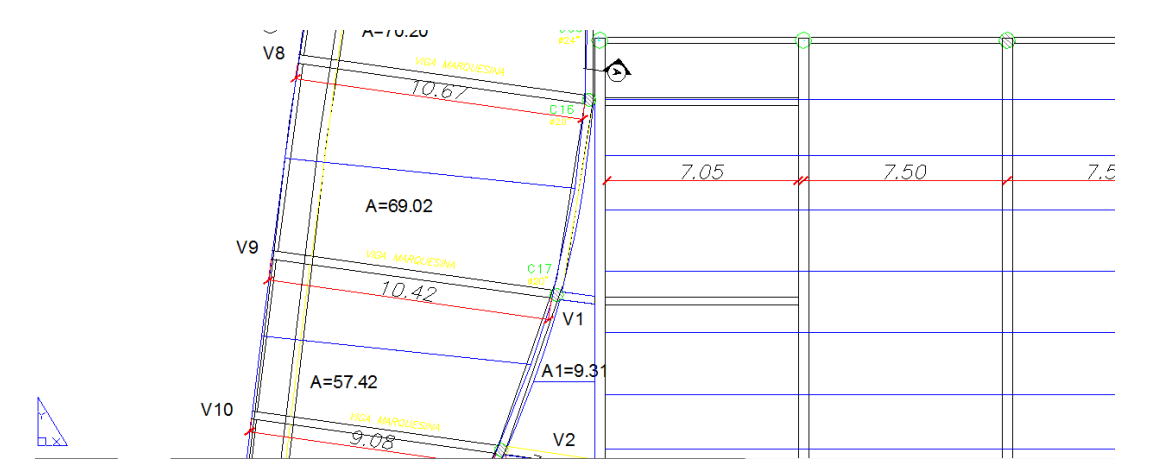

Figura 2.9.- Planta área de volados de sección variable y marquesinas

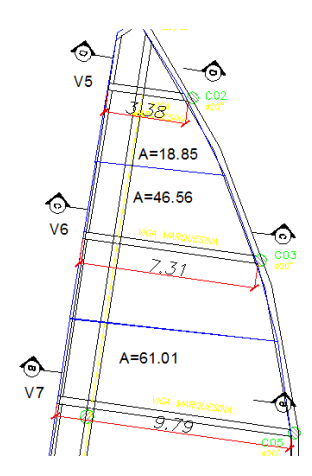

 $\sum_{n=1}^{N}$ 

Figura 2.10.- Planta área de volados de sección variable y marquesinas

| <b>MARQUESINAS</b> |              |                 |                                    |                             |                           |  |  |  |
|--------------------|--------------|-----------------|------------------------------------|-----------------------------|---------------------------|--|--|--|
| Viga<br>#          | Claro<br>(m) | Area Tributaria | Carga Viva<br>(Kg/m <sup>2</sup> ) | Carga Distribuida<br>(Kg/m) | <b>Reacciones</b><br>(Kg) |  |  |  |
|                    | 1.3          | 9.31            | 100                                | 717.00                      | 467                       |  |  |  |
| 2                  | 3.3          | 23.32           | 100                                | 707.00                      | 1167                      |  |  |  |
| 3                  | 6.95         | 38.26           | 100                                | 551.00                      | 1915                      |  |  |  |
| 4                  | 11.8         | 34.37           | 100                                | 292.00                      | 1723                      |  |  |  |

Tabla 2.4.- Cargas Vivas Máximas para Cubierta Área de Marquesinas

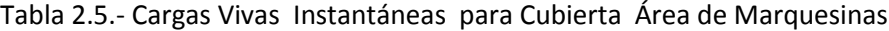

| <b>MARQUESINAS</b> |       |                 |                      |                   |                   |  |  |  |
|--------------------|-------|-----------------|----------------------|-------------------|-------------------|--|--|--|
| Viga               | Claro | Area Tributaria | CV inst.             | Carga Distribuida | <b>Reacciones</b> |  |  |  |
| #                  | (m    |                 | (Kg/m <sup>2</sup> ) |                   | (Kg)              |  |  |  |
|                    | 1.3   | 9.31            | 70                   | 502.00            | 327               |  |  |  |
| 2                  | 3.3   | 23.32           | 70                   | 495.00            | 817               |  |  |  |
| 3                  | 6.95  | 38.26           | 70                   | 386.00            | 1342              |  |  |  |
| 4                  | 11.8  | 34.37           | 70                   | 204.00            | 1204              |  |  |  |

Tabla 2.6.- Cargas Muertas para Cubierta Área de Marquesinas

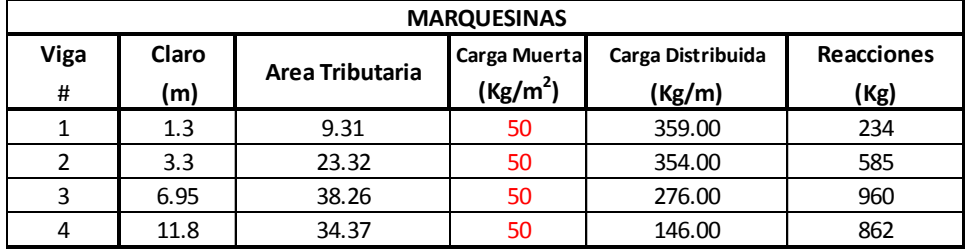

| <b>VOLADOS MARQUESINAS</b> |       |                 |                      |                   |  |  |  |
|----------------------------|-------|-----------------|----------------------|-------------------|--|--|--|
| Viga                       | Claro | Area Tributaria | Carga Viva           | Carga Distribuida |  |  |  |
| #                          | (m)   |                 | (Kg/m <sup>2</sup> ) | (Kg/m)            |  |  |  |
| 5                          | 3.4   | 18.85           | 100                  | 555.00            |  |  |  |
| 6                          | 7.3   | 46.56           | 100                  | 638.00            |  |  |  |
| 7                          | 9.8   | 61.01           | 100                  | 623.00            |  |  |  |
| 8                          | 10.7  | 70.20           | 100                  | 657.00            |  |  |  |
| 9                          | 10.45 | 69.02           | 100                  | 661.00            |  |  |  |
| 10                         | 9.1   | 57.42           | 100                  | 631.00            |  |  |  |
| 11                         | 6.15  | 40.70           | 100                  | 662.00            |  |  |  |
| 12                         | 2.1   | 11.15           | 100                  | 531.00            |  |  |  |

Tabla 2.7.- Cargas Vivas Máximas para Volados Marquesinas

Tabla 2.8.- Cargas Vivas Instantánea para Volados Marquesinas

| <b>VOLADOS MARQUESINAS</b> |       |                 |                      |                   |  |  |  |
|----------------------------|-------|-----------------|----------------------|-------------------|--|--|--|
| <b>Viga</b>                | Claro | Area Tributaria | CV inst.             | Carga Distribuida |  |  |  |
| #                          | (m)   |                 | (Kg/m <sup>2</sup> ) | (Kg/m)            |  |  |  |
| 5                          | 3.4   | 18.85           | 70                   | 389.00            |  |  |  |
| 6                          | 7.3   | 46.56           | 70                   | 447.00            |  |  |  |
|                            | 9.8   | 61.01           | 70                   | 436.00            |  |  |  |
| 8                          | 10.7  | 70.20           | 70                   | 460.00            |  |  |  |
| 9                          | 10.45 | 69.02           | 70                   | 463.00            |  |  |  |
| 10                         | 9.1   | 57.42           | 70                   | 442.00            |  |  |  |
| 11                         | 6.15  | 40.70           | 70                   | 464.00            |  |  |  |
| 12                         | 2.1   | 11.15           | 70                   | 372.00            |  |  |  |

Tabla 2.9.- Cargas Muertas para Volados Marquesinas

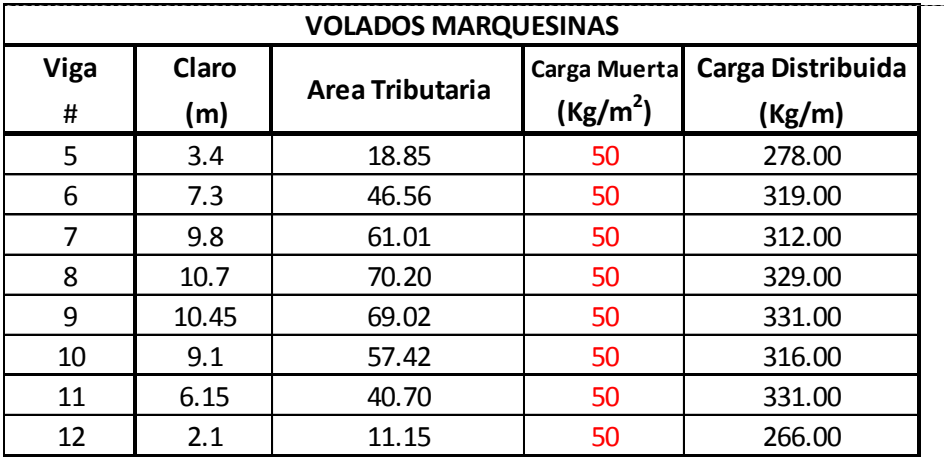

#### **2.7 DETERMINACION DE CARGAS DE VIENTO Y SISMO**

Para la obtención de las cargas de viento, se hace conforme al manual de viento de CFE del 2008 en sus secciones 4.1 y 4.2.

#### **Clasificación de las estructuras según su importancia**

Se recomienda que la seguridad necesaria para que una construcción cumpla con las funciones para las que se destine, se establezca a partir de niveles de importancia. En la práctica actual, dichos niveles se asignan a velocidades de diseño correspondientes a periodos de retorno constantes u óptimos.

En este inciso, según el nivel de importancia seleccionado para una estructura, las construcciones se clasifican en los grupos que se definen a continuación.

**GRUPO A** Estructuras con un grado de seguridad elevado. Se incluyen en este grupo aquéllas cuya falla cause la pérdida de un número importante de vidas, o perjuicios económicos o culturales excepcionalmente altos; las construcciones y depósitos cuya falla implique un peligro significativo por almacenar o contener sustancias tóxicas o inflamables; las construcciones cuyo funcionamiento es imprescindible y debe continuar después de la ocurrencia de vientos fuertes y las construcciones cuya falla impida la operación de plantas termoeléctricas, hidroeléctricas y nucleares. Ejemplos de estas estructuras son: áreas de reunión con capacidad mayor que doscientas personas (salas de espectáculos, auditorios y centros de convenciones), locales y cubiertas que alojen equipo especialmente costoso, museos, templos, estadios, terminales de distribución de hidrocarburos, centrales telefónicas e inmuebles de telecomunicaciones principales, estaciones terminales de transporte, estaciones de bomberos, de rescate y de policía, hospitales e inmuebles médicos con áreas de urgencias, centros de operación en situaciones de desastre, escuelas, chimeneas, subestaciones eléctricas.

**GRUPO B** Estructuras para las que se recomienda un grado de seguridad moderado. Se clasifican en este grupo aquéllas que, al fallar, generan baja pérdida de vidas humanas y que ocasionan daños materiales de magnitud intermedia; aquéllas cuya falla por viento pueda poner en peligro a otras de este grupo o del anterior; las construcciones que forman parte de plantas generadoras de energía y que, al fallar, no paralizarían el funcionamiento de la planta. Ejemplos de estructuras en este grupo son: plantas industriales, subestaciones eléctricas de menor importancia que las del Grupo A, bodegas ordinarias, gasolineras (excepto los depósitos exteriores de combustibles pertenecientes al Grupo A), comercios, restaurantes, casas para habitación, viviendas, edificios de apartamentos u oficinas, hoteles, bardas cuya altura sea mayor que 2.5 metros. También pertenecen a este grupo: salas de reunión y espectáculos, estructuras de depósitos urbanas o industriales, no incluidas en el Grupo A. Los recubrimientos, tales como cancelerías y elementos estructurales que formen parte de las fachadas, pertenecerán a este grupo siempre y cuando no causen daños corporales o materiales importantes al desprenderse, en caso contrario, se analizarán como pertenecientes al Grupo A.

**GRUPO C** Estructuras para las que se recomienda un grado de seguridad bajo. Son aquéllas cuya falla no implica graves consecuencias, ni causa daños a construcciones de los Grupos A y B. Abarca estructuras o elementos temporales con vida útil menor que tres meses, bodegas provisionales, cimbras, carteles, muros aislados y bardas con altura menor o igual que 2.5 metros. Las provisiones necesarias para la seguridad durante la construcción de estructuras, se evaluarán para la importancia de este grupo.

#### **Clasificación de las estructuras según su respuesta ante la acción del viento**

Por las características del comportamiento de las estructuras a los efectos dinámicos del viento, las construcciones se clasifican en cuatro tipos. Una vez que se establezca su clasificación, podrá seleccionarse el método para estimar las cargas de diseño provocadas por el viento sobre las estructuras.

**TIPO 1** Estructuras poco sensibles a las ráfagas y a los efectos dinámicos del viento. Se agrupan en este tipo aquéllas en las que la relación de esbeltez, λ, (definida como la relación entre la altura y la menor dimensión en planta), es menor o igual que cinco y con periodo natural de vibración del primer modo, menor o igual que un segundo. Se consideran dentro de este tipo la mayoría de los edificios para habitación u oficinas, bodegas, naves industriales, teatros y auditorios, puentes cortos. Para trabes y para armaduras simples o continuas, la relación de esbeltez se obtendrá al dividir el claro mayor por la menor dimensión perpendicular a éste. Incluye las construcciones cerradas con sistemas de cubierta rígidos, capaces de resistir las cargas debidas al viento sin que varíe esencialmente su geometría. Se excluyen las cubiertas flexibles, como las de tipo colgante, a menos que, por la adopción de una geometría adecuada, proporcionada por la aplicación de preesfuerzo u otra medida conveniente, se limite la respuesta estructural dinámica de manera que se satisfagan los requerimientos aquí establecidos.

**TIPO 2** Estructuras que, por su alta relación de esbeltez o las dimensiones reducidas de su sección transversal, son sensibles a la turbulencia del viento y tienen periodos naturales que favorecen la ocurrencia de oscilaciones importantes por la acción del viento. En este tipo se incluyen los edificios con relación de esbeltez, λ, mayor que cinco o con periodo fundamental mayor que un segundo; las torres de celosía atirantadas, chimeneas, tanques elevados, antenas, bardas, parapetos, anuncios y las construcciones que presentan una pequeña dimensión paralela a la dirección del viento. Se excluyen aquéllas que explícitamente se mencionan como pertenecientes a los Tipos 3 y 4.

**TIPO 3** Estas estructuras, presentan todas las características de las del Tipo 2 y, además, presentan oscilaciones importantes transversales al flujo del viento al aparecer vórtices o remolinos periódicos que interactúan con la estructura. Se incluyen las construcciones y elementos aproximadamente cilíndricos o prismáticos esbeltos, tales como chimeneas, tuberías exteriores o elevadas, arbotantes para iluminación y postes de distribución.

**TIPO 4** Estructuras que por su forma y dimensiones o por la magnitud de sus periodos de vibración (periodos naturales mayores que un segundo), presentan problemas aerodinámicos inestables. Entre ellas se hallan las formas aerodinámicamente inestables como los cables de las líneas de transmisión, cuya sección transversal se ve modificada de manera desfavorable en zonas sometidas a heladas, las tuberías colgantes y las antenas parabólicas.

#### **Determinación de la velocidad básica de diseño,** *V<sup>D</sup>*

La velocidad básica de diseño, *VD*, es la velocidad a partir de la cual se calculan los efectos del viento sobre la estructura o sobre un componente de la misma. La velocidad básica de diseño, en km/h, se obtendrá con la ecuación:

$$
V_D = F_T F_{rz} V_R
$$
\n(2.1)

en donde:

*FT* es el factor que depende de la topografía local, adimensional.

*Frz* el factor que toma en cuenta el efecto de las características de exposición local, adimensional.

*VR* la velocidad regional de ráfaga que le corresponde al sitio en donde se construirá la estructura, en km/h.

La velocidad regional de ráfaga, *VR*, y los factores *Frz* y *FT* se definen y se determinan mas adelante.

#### **Categorías de terrenos según su rugosidad**

Tanto en el procedimiento de análisis estático como en el dinámico, intervienen factores que dependen de las condiciones topográficas y de exposición locales en donde se desplantará la construcción. Por lo tanto, con el fin de evaluar correctamente dichos factores, es necesario establecer clasificaciones de carácter práctico. En la Tabla 2.10 se consignan cuatro categorías de terrenos atendiendo al grado de rugosidad que se presenta alrededor de la zona de desplante. El factor de exposición y el factor de la topografía deben relacionarse con las características del sitio de desplante de la estructura.

En la dirección del viento que se esté analizando, el terreno inmediato a la estructura deberá presentar la misma rugosidad (categoría), cuando menos en una distancia denominada "longitud mínima de desarrollo", la cual se consigna en la Tabla 2.10 para cada categoría del terreno. Cuando no exista esta longitud mínima, el factor de exposición local, *Frz* deberá modificarse para tomar en cuenta este hecho. En este caso, el diseñador podrá seleccionar, entre las categorías de los terrenos que se encuentren en una dirección de análisis dada, la que provoque los efectos más desfavorables y determinar el factor de exposición para tal categoría, o seguir un procedimiento analítico más refinado para corregir el factor de exposición.

| Cat            | Descripción                                                                                 | Ejemplos                                                                                                    | Limitaciones                                                                                                    |
|----------------|---------------------------------------------------------------------------------------------|----------------------------------------------------------------------------------------------------|----------------------------------------------------------------------------------------------------|
| 1              | Terreno abierto.<br>prácticamente<br>plano, sin<br>obstrucciones y<br>superficies de aqua   | Franjas costeras planas.<br>zonas de pantanos o de<br>lagos, campos aéreos,<br>pastizales y tierras de<br>cultivo sin setos o bardas<br>alrededor, superficies<br>nevadas planas.                                  | La longitud mínima de este tipo<br>de terreno en la dirección del<br>viento debe ser de 2000 m o 10<br>veces la altura de la<br>construcción por diseñar, la<br>que sea mayor.                                                                                                    |
| $\overline{2}$ | Terreno plano u<br>ondulado con<br>pocas<br>obstrucciones                                   | Campos de cultivo o<br>granjas con pocas<br>obstrucciones tales como<br>setos o bardas alrededor.<br>árboles y construcciones<br>dispersas.                                                                        | Las obstrucciones existentes.<br>tienen alturas de 1.5 a 10 m. la<br>longitud mínima debe ser la<br>mayor entre 1500 m o 10 veces<br>la altura de la construcción por<br>diseñar.                                                                                                    |
| 3              | <b>Terreno cubierto</b><br>por numerosas<br>obstrucciones<br>estrechamente<br>espaciadas    | Areas urbanas, suburbanas<br>y de bosques, o cualquier<br>terreno con numerosas<br>obstrucciones<br>estrechamente espaciadas.<br>El tamaño de las<br>construcciones<br>corresponde al de las<br>casas y viviendas. | Las obstrucciones existentes<br>presentan alturas de 3 a 5 m.<br>La longitud mínima de este tipo<br>de terreno en la dirección del<br>viento debe ser de 500 m o 10<br>veces la altura de la nueva<br>construcción, la que sea mayor.                                                            |
| 4              | Terreno con<br>numerosas<br>obstrucciones<br>largas, altas y<br>estrechamente<br>espaciadas | Centros de grandes<br>ciudades y complejos<br>industriales bien<br>desarrollados.                                                                                                    | Por lo menos el 50% de los<br>edificios tiene una altura mayor<br>que 20 m. Las obstrucciones<br>miden de 10 a 30 m de altura.<br>La longitud mínima de este tipo<br>de terreno en la dirección del<br>viento debe ser la mayor entre<br>400 m y 10 veces la altura de la<br>nueva construcción. |

Tabla 2.10.- Categoría del Terreno Según su Rugosidad.

#### **Factor de exposición,** *Frz*

El factor de exposición local, *Frz*, establece la variación de la velocidad del viento con la altura, en función de la categoría del terreno. Este factor se obtiene de acuerdo con las expresiones siguientes:

$$
F_{rz} = c \qquad \qquad \text{si} \qquad \qquad z \le 10 \qquad \qquad (2.2)
$$

$$
F_{rz} = c \left(\frac{z}{10}\right)^{\alpha} \qquad \qquad \text{si} \quad 10 < z < \delta \tag{2.3}
$$

$$
F_{rz} = c \left(\frac{\delta}{10}\right)^{\alpha} \qquad \qquad \text{si} \qquad \qquad \mathsf{Z} \ge \delta \tag{2.4}
$$

en donde:

z es la altura por encima del terreno natural, a la cual se desea conocer la velocidad de diseño, en m.

α el exponente que determina la forma de la variación de la velocidad del viento con la altura, adimensional.

 $\delta$  la altura medida a partir del nivel del terreno de desplante, por encima de la cual la variación de la velocidad del viento no es importante y puede suponerse constante; a esta altura se le conoce como altura gradiente; en m.

*C* el coeficiente de escala de rugosidad, adimensional.

Las variables α,  $\delta$  y *C* están en función de la rugosidad del terreno, los valores recomendados se presentan en la Tabla 2.11

| Categoría<br>del terreno | α     | (m) |       |
|--------------------------|-------|-----|-------|
|                          | 0.099 | 245 | 1.137 |
|                          | 0.128 | 315 | 1.000 |
|                          | 0.156 | 390 | 0.881 |
|                          | 0.170 | 455 | 0.815 |

Tabla 2.11.- Valores de α, δ y C.

Como se mencionó anteriormente, cuando no se satisface la longitud mínima de desarrollo, según lo establecido en la Tabla 2.10, deberá seleccionarse la categoría del terreno que genere las condiciones más desfavorables para la dirección del viento de interés. Alternativamente, la variación de la rugosidad alrededor de la construcción en un sitio dado podrá tomarse en cuenta corrigiendo el factor de exposición *Frz*.

#### **Factor de topografía,** *F<sup>T</sup>*

Este factor toma en cuenta el efecto topográfico local del sitio en donde se desplantará la estructura. Así, por ejemplo, si la construcción se localiza en las laderas o cimas de colinas o montañas de altura importante con respecto al nivel general del terreno de los alrededores, es muy probable que se generen aceleraciones del flujo del viento y, por consiguiente, deberá incrementarse la velocidad regional.

De acuerdo con las características topográficas del sitio, en la Tabla 2.12 se presentan los valores o expresiones para determinar el valor del factor de topografía.

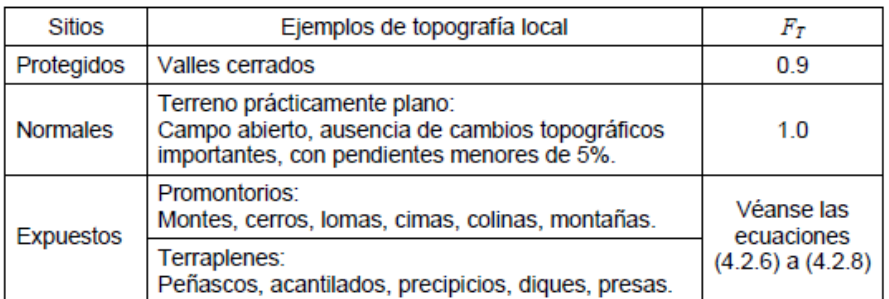

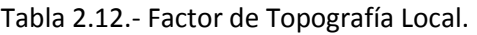

#### **Presión dinámica de base,** *qz*

Cuando el viento actúa sobre una construcción, genera presiones sobre sus superficies, que varían según la intensidad de la velocidad y la dirección del viento. La presión que ejerce el flujo del viento sobre una superficie plana perpendicular a él, se denomina presión dinámica de base *qz*, en Pa, y se determina con la siguiente ecuación:

$$
q_z = 0.047 \, G V_D^2
$$
  
 $q_z = 0.0048 \, G V_D^2$  (en kg/m<sup>2</sup>) (2.5)

en donde:

*VD* es la velocidad básica de diseño, en km/h.

*qz* la presión dinámica de base a una altura z sobre el nivel del terreno, en Pa.

*G* el factor de corrección por temperatura y por altura con respecto al nivel del mar, adimensional.

El valor de *G* se obtiene con la siguiente expresión:

$$
G = \frac{0.392 \,\Omega}{273 + \tau}
$$
 (2.6)

en donde:

Ω es la presión barométrica, en mm de Hg.

 $\tau$  es la temperatura ambiental, en °C.

En la Tabla 2.13 se presenta la relación entre los valores de la altitud, hm, en metros sobre el nivel del mar (msnm), y la presión barométrica, Ω , en mm de Hg (mercurio).

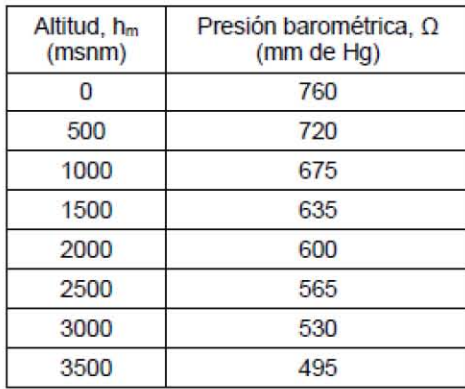

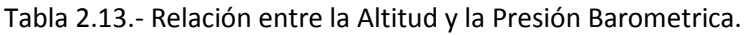

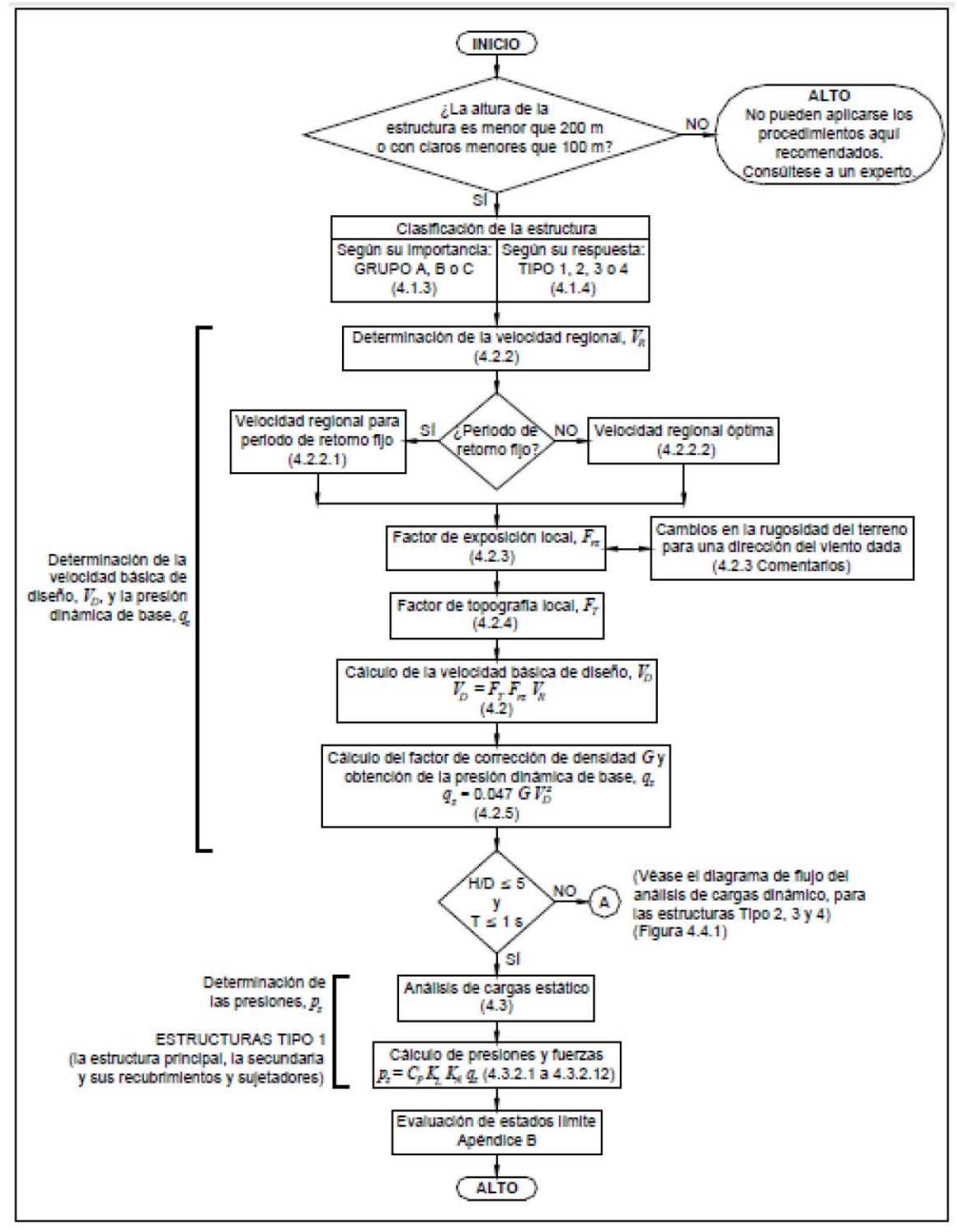

Lo anterior mencionado se resume en el siguiente diagrama de flujo y algoritmo de diseño:

Figura 2.11.- Diagrama de Flujo para Diseño por Viento.

En el siguiente algoritmo que se presenta, contiene el diagrama de flujo antes presentado, así como todos los cálculos necesarios para que se pueda calcular la presión dinámica base, con la cual podremos hacer la repartición de las cargas sobre la cubierta ligera.

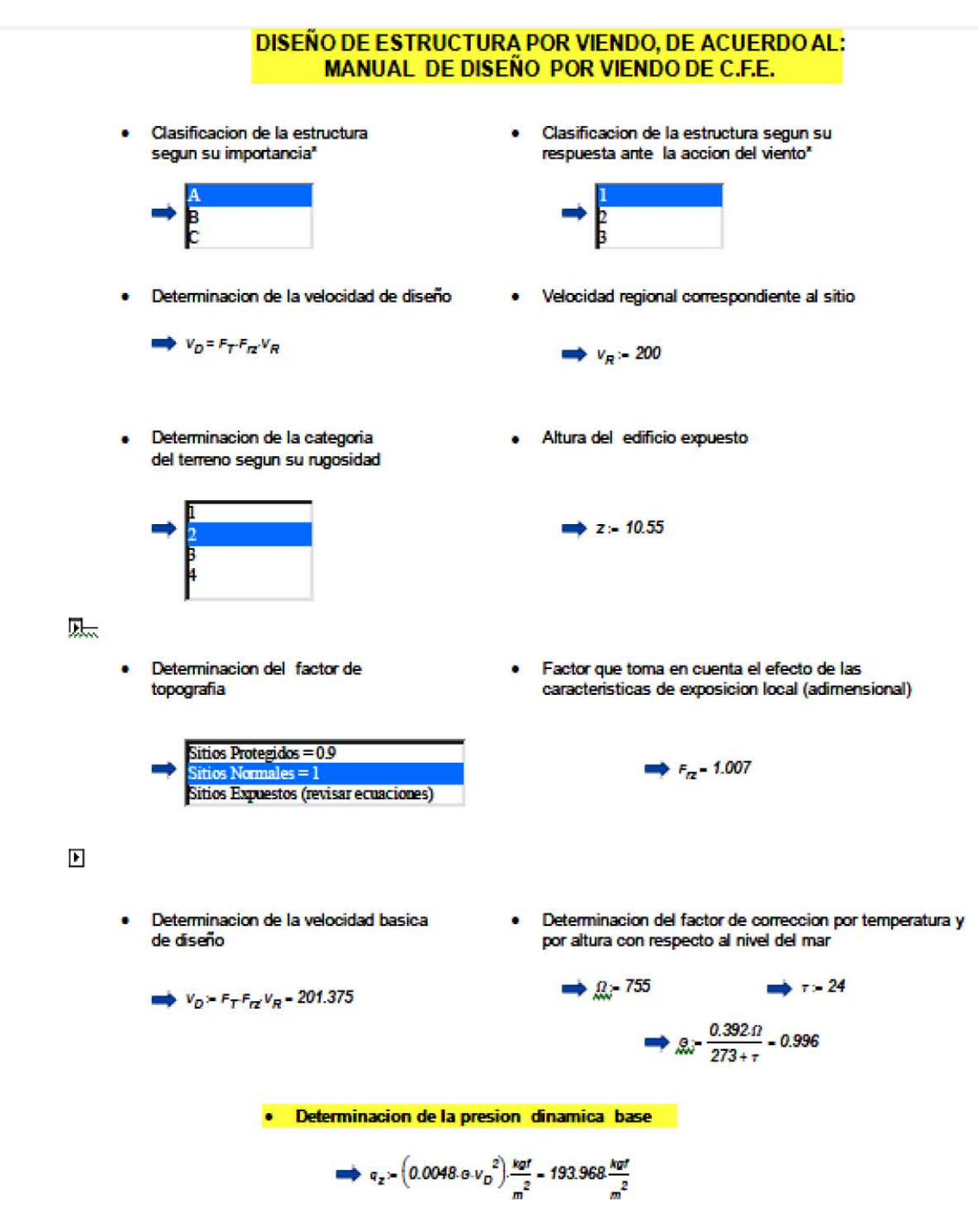

| <b>MARQUESINAS</b> |       |                 |                      |                   |      |  |  |  |
|--------------------|-------|-----------------|----------------------|-------------------|------|--|--|--|
| Viga               | Claro | Area Tributaria | Carga Distribuida    | <b>Reacciones</b> |      |  |  |  |
| #                  | (m)   |                 | (Kg/m <sup>2</sup> ) | (Kg/m)            | (Kg) |  |  |  |
|                    | 1.3   | 9.31            | 194                  | 1390.00           | 904  |  |  |  |
|                    | 3.3   | 23.32           | 194                  | 1371.00           | 2263 |  |  |  |
| 3                  | 6.95  | 38.26           | 194                  | 1068.00           | 3712 |  |  |  |
| 4                  | 11.8  | 34.37           | 194                  | 566.00            | 3340 |  |  |  |

Tabla 2.14.- Cargas por Viento para Marquesinas.

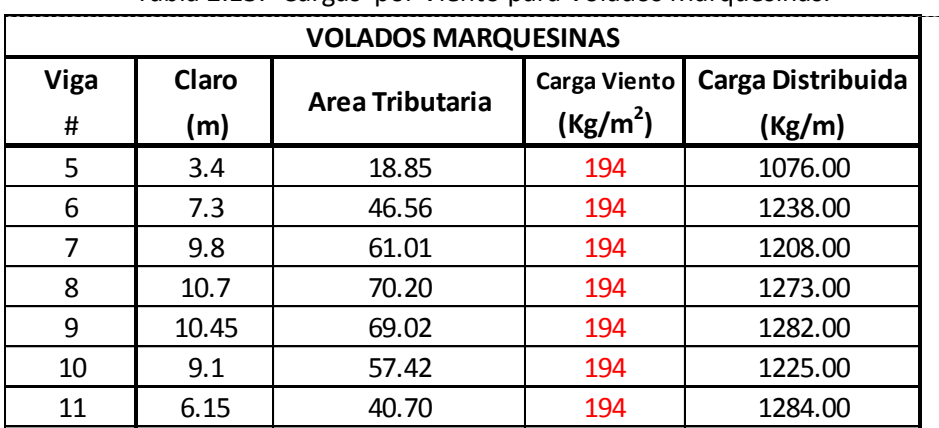

Tabla 2.15.- Cargas por Viento para Volados Marquesinas.

Tabla 2.16.- Cargas por Viento para Largueros Nave Principal.

12 2.1 11.15 194 1031.00

11.15

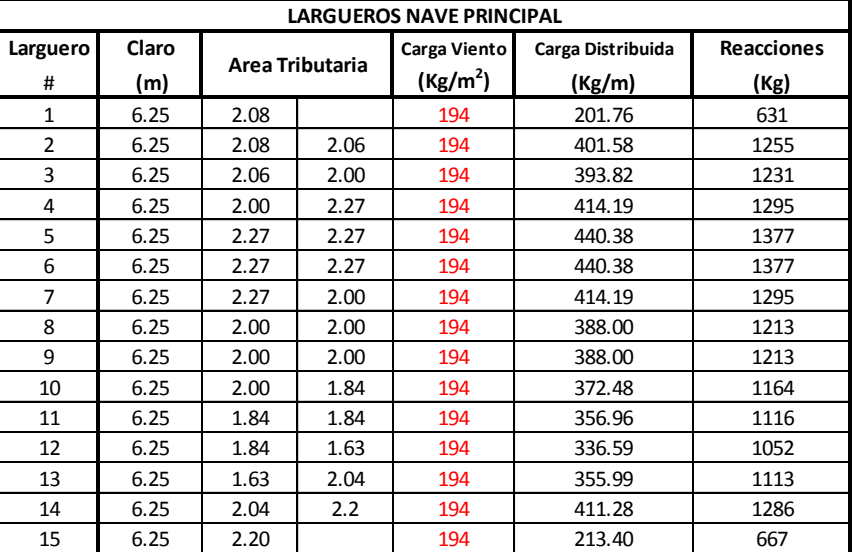

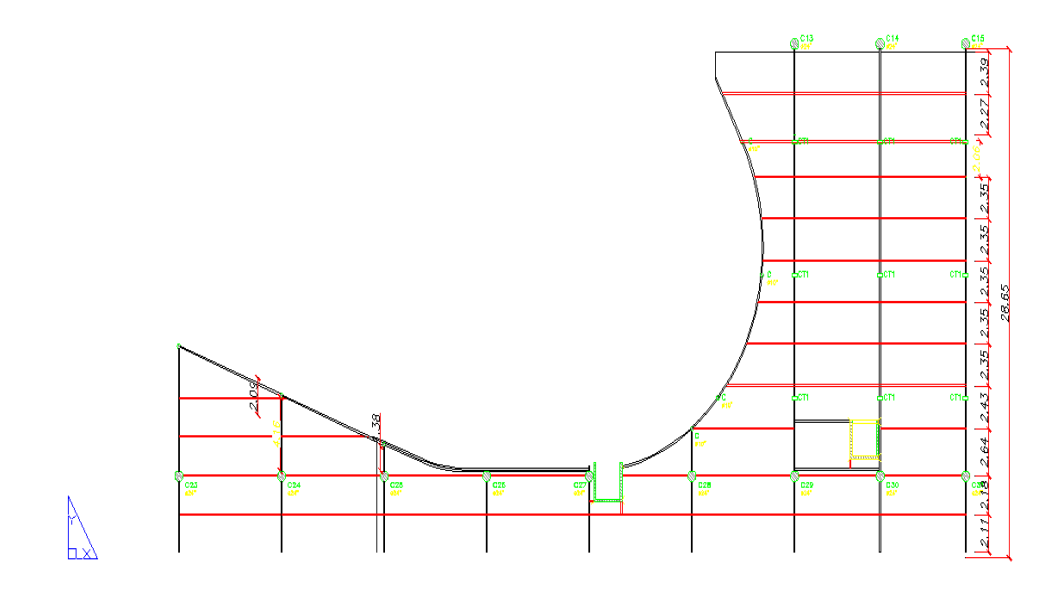

Figura 2.12.- Planta área de Mezanine.

| <b>Mezanine</b> |      |                 |                      |                   |  |  |  |  |
|-----------------|------|-----------------|----------------------|-------------------|--|--|--|--|
| Larguero        |      | Area Tributaria | Carga Viva           | Carga Distribuida |  |  |  |  |
| #               |      |                 | (Kg/m <sup>2</sup> ) | (Kg/m)            |  |  |  |  |
|                 | 2.35 | 2.35            | 350                  | 823               |  |  |  |  |
|                 | 2.35 | 2.45            | 350                  | 840               |  |  |  |  |
| ς               | 2.35 | 2.65            | 350                  | 875               |  |  |  |  |
|                 | 2.45 | 2.65            | 350                  | 893               |  |  |  |  |

Tabla 2.17.- Cargas Vivas Máximas para Área de Mezanine.

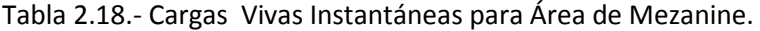

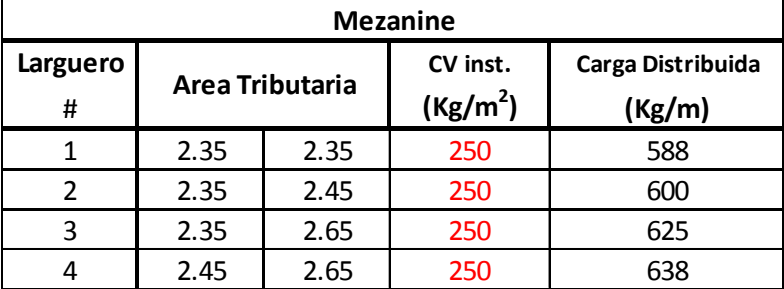

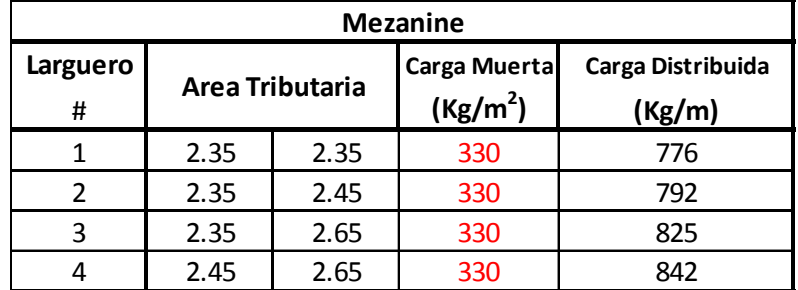

Tabla 2.19.- Cargas Muertas para Área de Mezanine.

Para la obtención de las fuerzas sísmicas, se hace conforme a las NTC-BCS-04 Sismo, en el cual se menciona lo siguiente:

#### **ESPECTROS PARA DISEÑO SÍSMICO**

Cuando se aplique el análisis dinámico modal, se adoptará como ordenada del espectro de aceleraciones para diseño sísmico, a, expresada como fracción de la aceleración de la gravedad, la que se estipula a continuación:

$$
a = a_0 + (c - a_0) \frac{T}{T_a}
$$
; si  $T < T_a$  (2.7)

$$
a = c ; \qquad \qquad si \quad T_a \le T \le T_b \qquad \qquad ^{(2.8)}
$$

si  $T > T_b$  $a = qc;$ (2.9)

$$
q = (T_b/T)^{r} \qquad (2.10)
$$

Los parámetros que intervienen en estas expresiones se obtienen de la tabla 2.20.

| Municipio            | Zona | C    | $\mathit{a}_{\mathit{a}}$ | $T_a$ <sup>1</sup> | $T_b$ <sup>1</sup> | r             |
|----------------------|------|------|---------------------------|--------------------|--------------------|---------------|
| La Paz,              |      | 0.14 | 0.04                      | 0.2                | 0.6                | $\frac{1}{2}$ |
| Comondú,<br>Mulegé y | П    | 0.30 | 0.08                      | 0.3                | 1.5                | 2/3           |
| Loreto               | Ш    | 0.36 | 0.10                      | 0.6                | 2.9                | $1.0\,$       |
| Los Cabos            |      | 0.36 | 0.36                      | 0.0                | 0.6                | $\frac{1}{2}$ |
|                      | П    | 0.64 | 0.64                      | 0.0                | 1.4                | 2/3           |
|                      | Ш    | 0.64 | 0.64                      | 0.0                | 1.9                | $1.0\,$       |

Tabla 2.20 Valore de los Parámetros para Calcular los Espectros de Aceleraciones.

<sup>1</sup> Periodos en segundos

#### **REDUCCIÓN DE FUERZAS SÍSMICAS**

#### **Factor de reducción**

Para el cálculo de las fuerzas sísmicas para análisis estático y de las obtenidas del análisis dinámico modal, se empleará un factor de reducción Q' que se calculará como sigue:

$$
Q' = Q; \t\tsi se desconoce T, o si T \ge T_a
$$
  

$$
Q' = 1 + \frac{T}{T_a}(Q - 1); \t\tsi T < T_a
$$
 (2.11)

T se tomará igual al periodo fundamental de vibración de la estructura cuando se utilice el método estático, e igual al periodo natural de vibración del modo que se considere cuando se utilice el análisis dinámico modal; Ta es un periodo característico del espectro de diseño, Q es el factor de comportamiento sísmico.

#### **FACTOR DE COMPORTAMIENTO SÍSMICO**

Para el factor de comportamiento sísmico, Q, se adoptará los valores especificados en alguna de las secciones siguientes, según se cumplan los requisitos en ellas indicados.

#### **Requisitos para Q= 4**

Se usará Q= 4 cuando se cumplan los requisitos siguientes:

- a) La resistencia en todos los entrepisos es suministrada exclusivamente por marcos no contraventeados de acero, concreto reforzado o compuestos de los dos materiales, o bien por marcos contraventeados o con muros de concreto reforzado o de placa de acero o compuestos de los dos materiales**,** en los que en cada entrepiso los marcos son capaces de resistir, sin contar muros ni contravientos, cuando menos 50 por ciento de la fuerza sísmica actuante.
- b) Si hay muros de mampostería ligados a la, éstos se deben considerar en el análisis, pero su contribución a la resistencia ante fuerzas laterales sólo se tomará en cuenta si son de piezas macizas, y los marcos, sean o no contraventeados, y los muros de concreto reforzado, de placa de acero o compuestos de los dos materiales, son capaces de resistir al menos 80 por ciento de las fuerzas laterales totales sin la contribución de los muros de mampostería.
- c) El mínimo cociente de la capacidad resistente de un entrepiso entre la acción de diseño no difiere en más de 35 por ciento del promedio de dichos cocientes para todos los entrepisos. Para verificar el cumplimiento de este requisito, se calculará la capacidad resistente de cada entrepiso teniendo en cuenta todos los elementos que puedan contribuir a la resistencia.
- d) Los marcos y muros de concreto reforzado cumplen con los requisitos que fijan las Normas correspondientes para marcos y muros dúctiles.
- e) Los marcos rígidos de acero satisfacen los requisitos para marcos con ductilidad alta que fijan las Normas correspondientes, o están provistos de contraventeo excéntrico de acuerdo con las mismas Normas.

#### **Requisitos para Q= 3**

Se usará Q= 3 cuando la resistencia en todos los entrepisos es suministrada por columnas de acero o de concreto reforzado con losas planas, por marcos rígidos de acero, por marcos de concreto reforzado, por muros de concreto o de placa de acero o compuestos de los dos materiales, por combinaciones de éstos y marcos o por diafragmas de madera. Las estructuras con losas planas y las de madera deberán además satisfacer los requisitos que sobre el particular marcan las Normas correspondientes. Los marcos rígidos de acero satisfacen los requisitos para ductilidad alta o están provistos de contraventeo concéntrico dúctil, de acuerdo con las Normas correspondientes.

#### **Requisitos para Q= 2**

Se usará Q= 2 cuando la resistencia a fuerzas laterales es suministrada por losas planas con columnas de acero o de concreto reforzado, por marcos de acero con ductilidad reducida o provistos de contraventeo con ductilidad normal, o de concreto reforzado que no cumplan con los requisitos para ser considerados dúctiles, o muros de concreto reforzado, de placa de acero o compuestos de acero y concreto, o por muros de mampostería de piezas macizas confinados por castillos, dalas, columnas o trabes de concreto reforzado o de acero que satisfacen los requisitos de las Normas correspondientes**.**

También se usará Q= 2 cuando la resistencia es suministrada por elementos de concreto prefabricado o presforzado, con las excepciones que sobre el particular marcan las Normas correspondientes, o cuando se trate de estructuras de madera con las características que se indican en las Normas respectivas, o de algunas estructuras de acero que se indican en las Normas correspondientes.

#### **Requisitos para Q= 1.5**

Se usará Q = 1.5 cuando la resistencia a fuerzas laterales es suministrada en todos los entrepisos por muros de mampostería de piezas huecas, confinados o con refuerzo interior, que satisfacen los requisitos de las Normas correspondientes, por marcos y armaduras de madera, o por algunas estructuras de acero que se indican en las Normas correspondientes.

#### **5.5 Requisitos para Q= 1**

Se usará Q= 1 en estructuras cuya resistencia a fuerzas laterales es suministrada al menos parcialmente por elementos o materiales diferentes de los arriba especificados, a menos que se haga un estudio que demuestre, a satisfacción de la Administración, que se puede emplear un valor más alto que el que aquí se especifica; también en algunas estructuras de acero que se indican en las Normas correspondientes.

En todos los casos se usará para toda la estructura, en la dirección de análisis, el valor mínimo de Q que corresponde a los diversos entrepisos de la estructura en dicha dirección.

El factor Q puede diferir en las dos direcciones ortogonales en que se analiza la estructura, según sean las propiedades de ésta en dichas direcciones.
Por lo tanto el espectro que se utiliza en la estructura es Q = 2, quedando el espectro de la siguiente manera (fig.2.13):

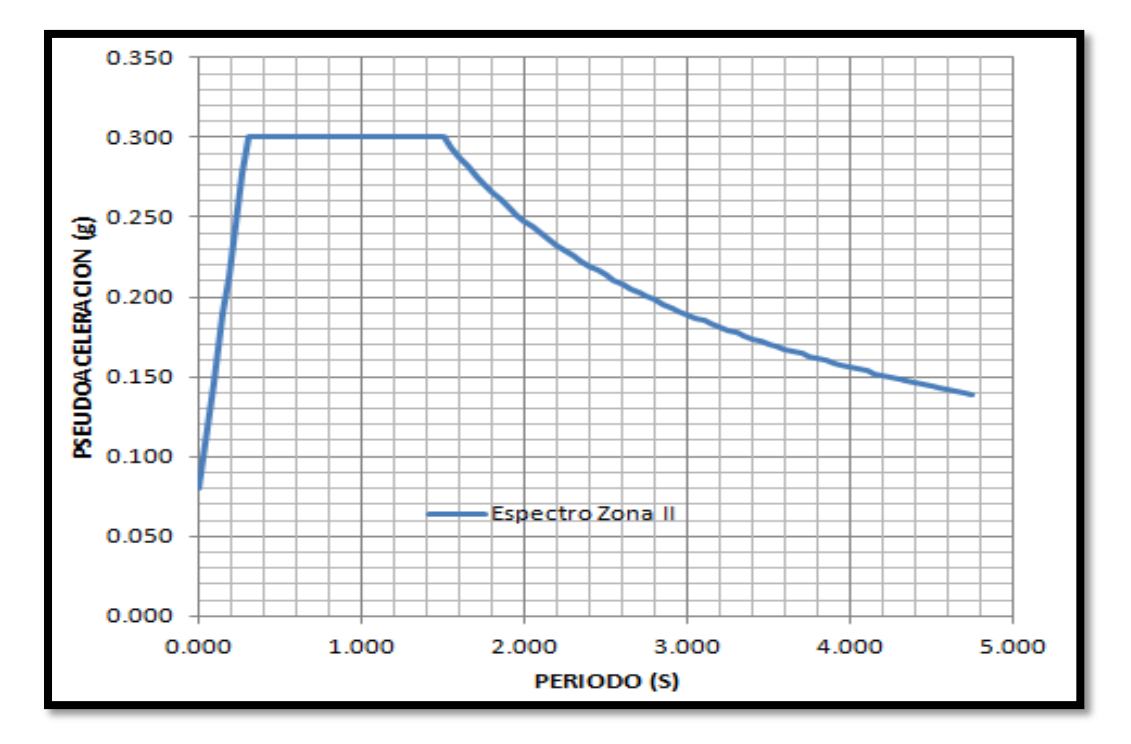

Figura 2.13 Espectro de diseño.

#### **OBTENCION DE LAS FUERZAS SISMICAS**

Para proceder a hacer el cálculo de fuerzas sísmicas se requiere calcular la masa de la estructura, calculo que se presenta a continuación:

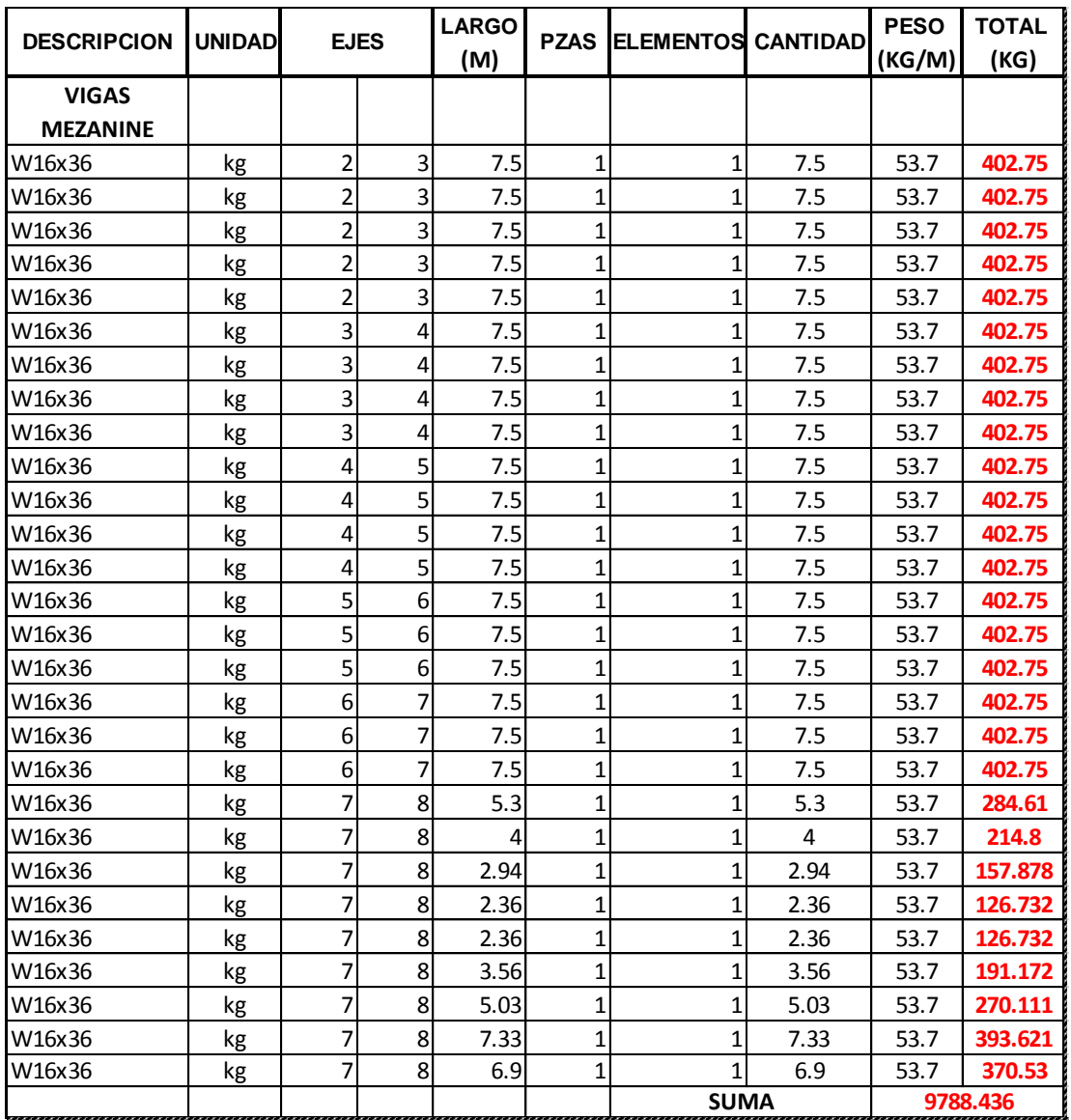

Figura 2.14 Calculo de la masa

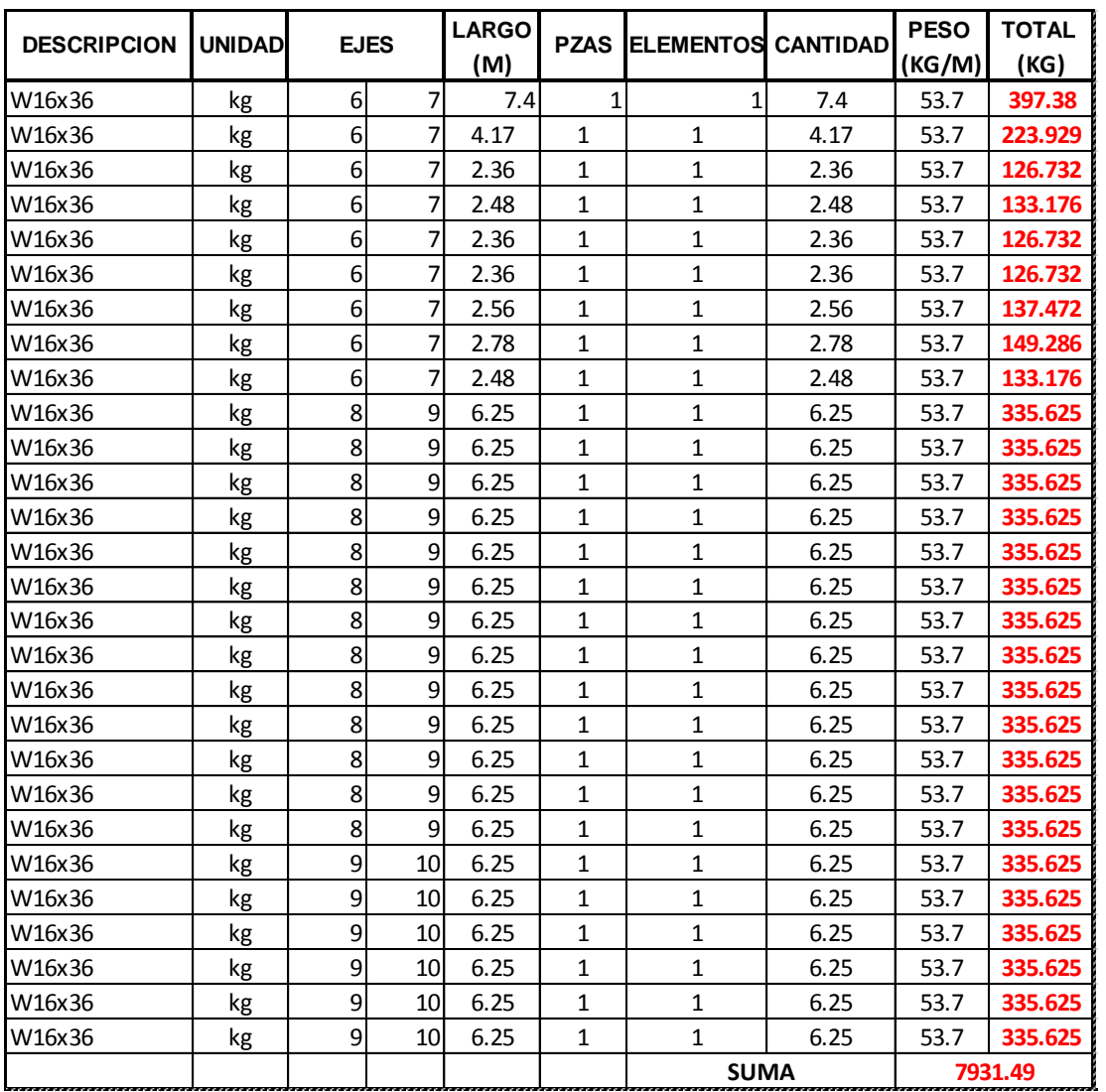

Figura 2.15 Calculo de la masa

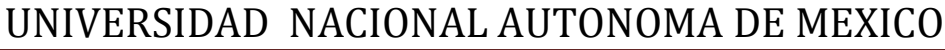

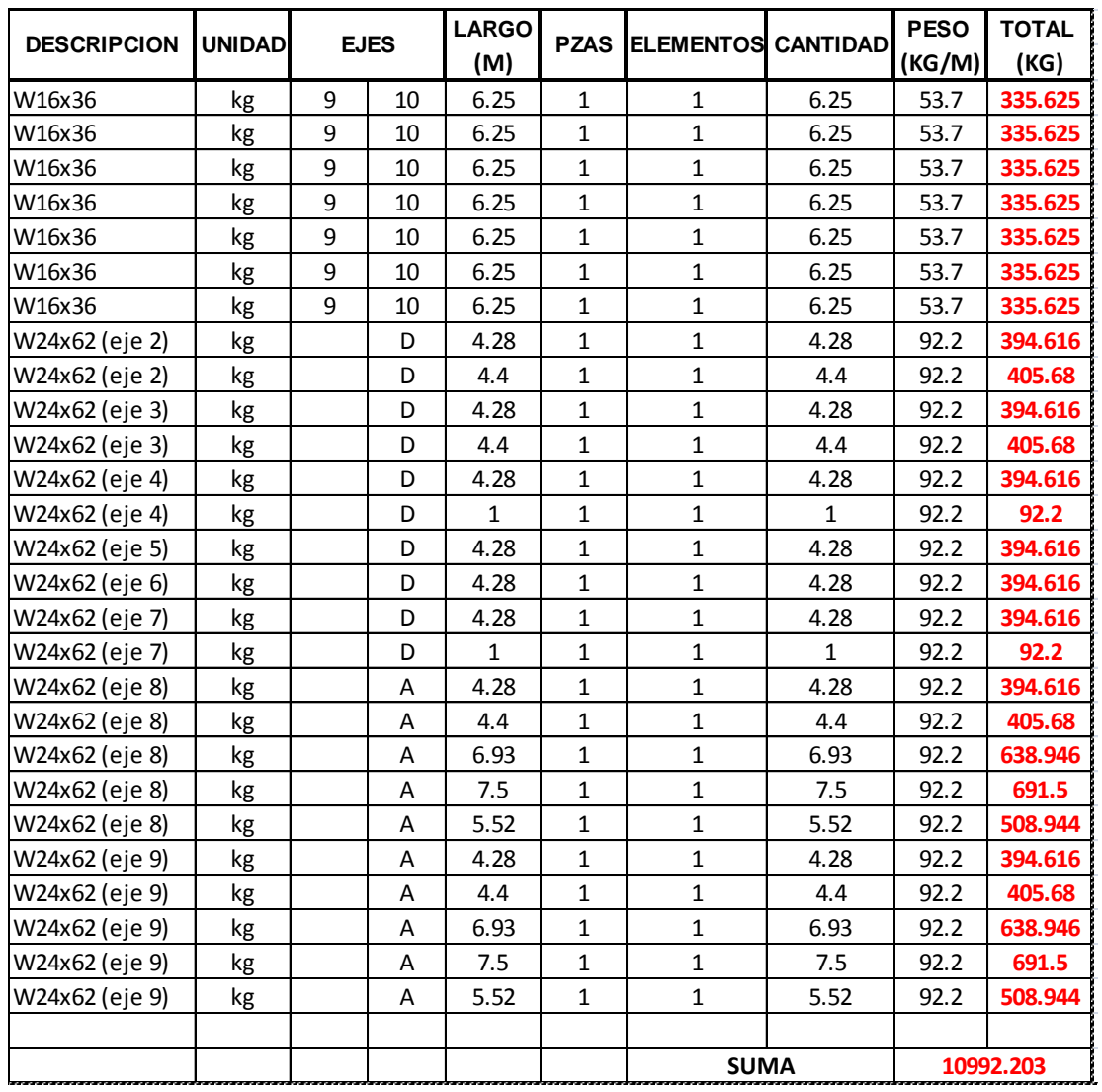

Figura 2.16 Calculo de la masa

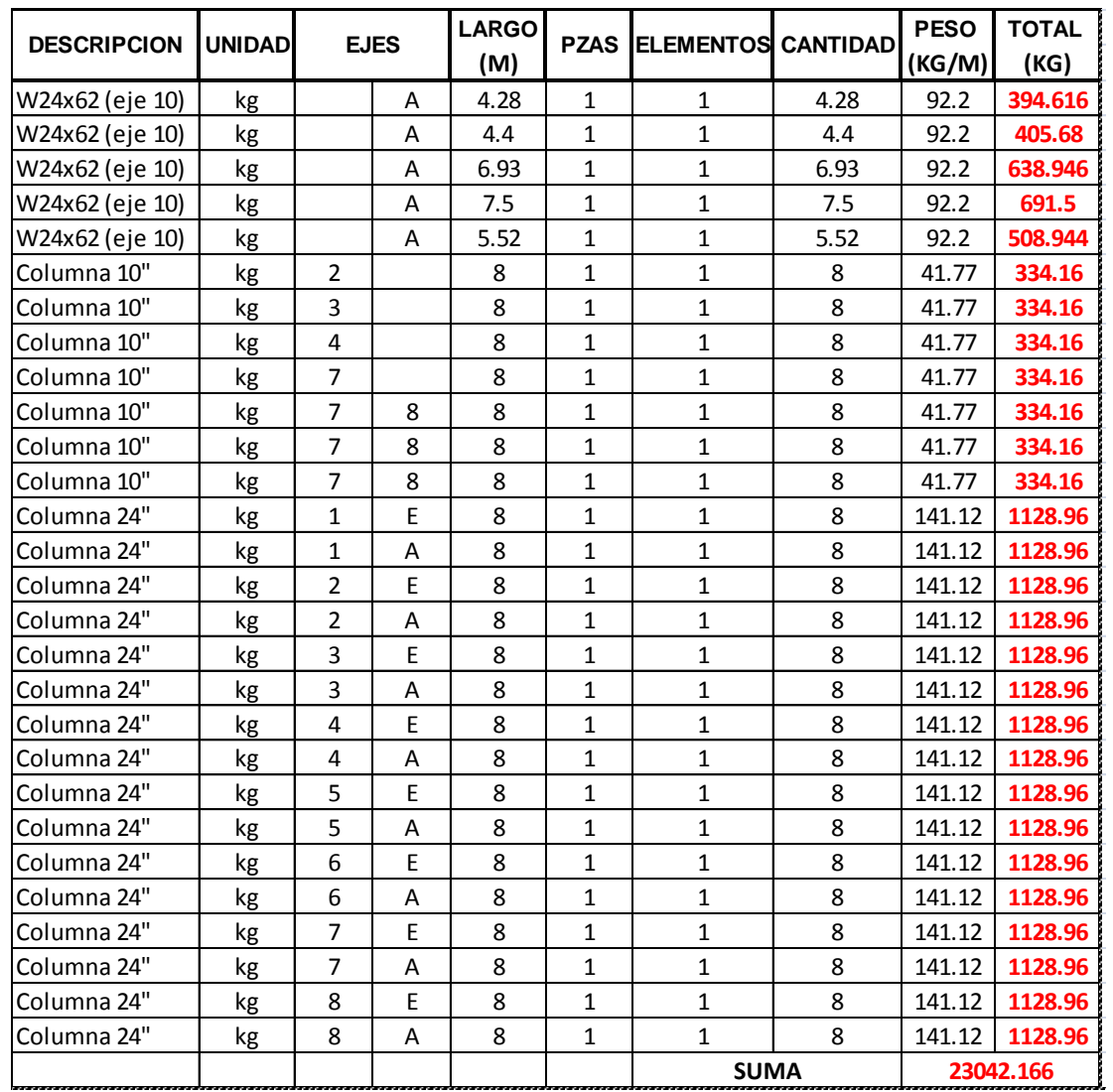

Figura 2.17 Calculo de la masa

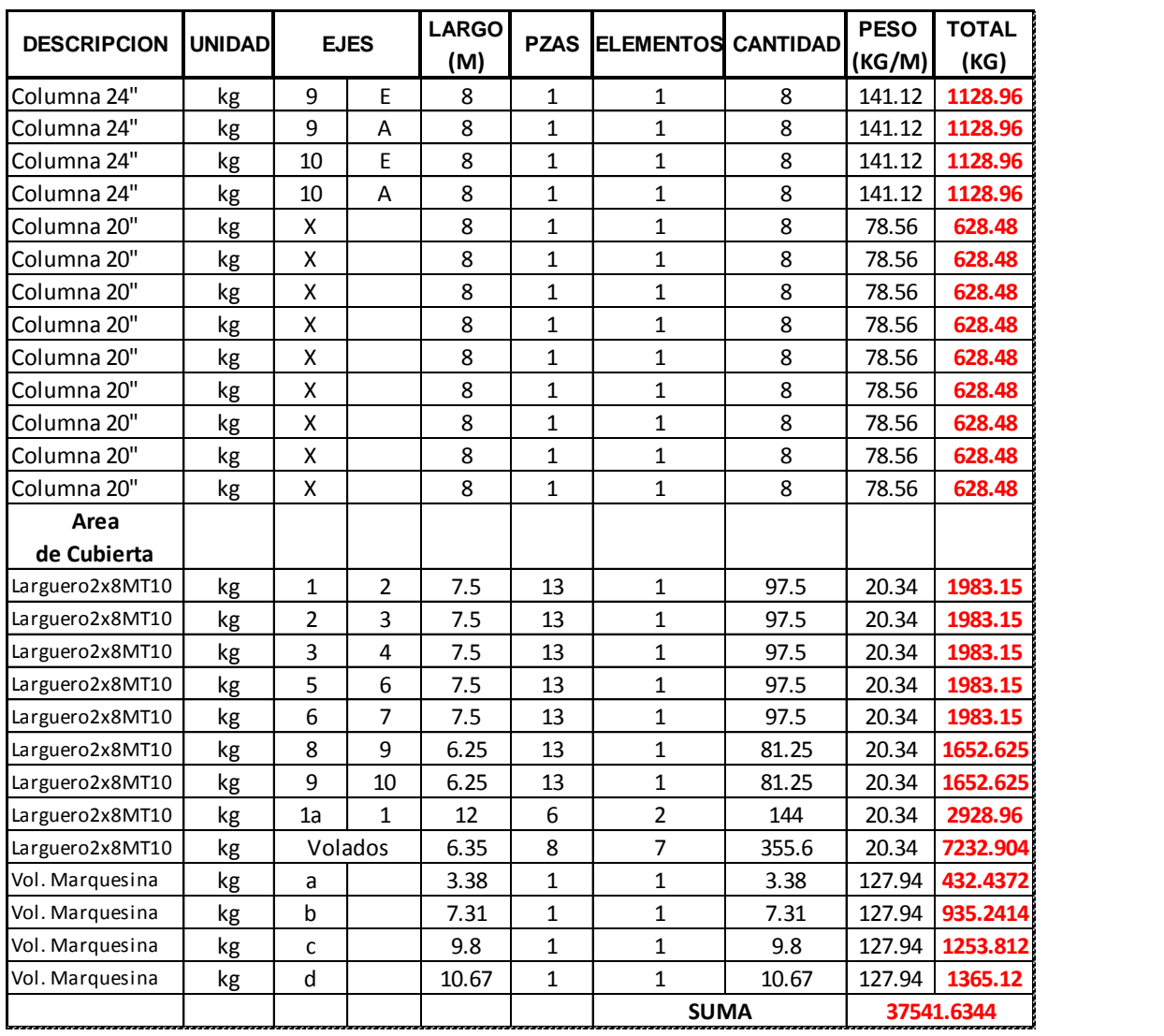

Figura 2.18 Calculo de la masa

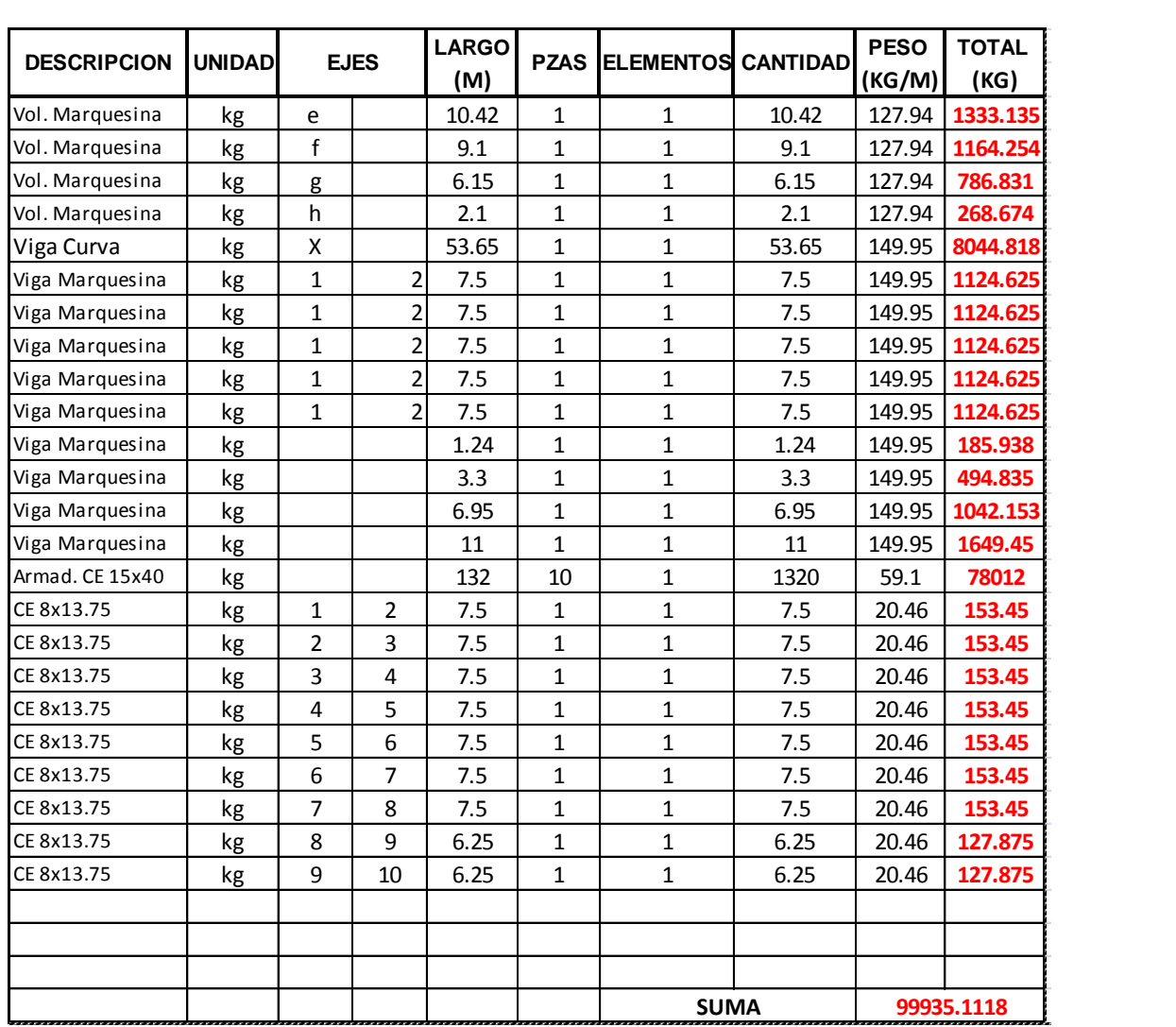

Figura 2.19 Calculo de la masa

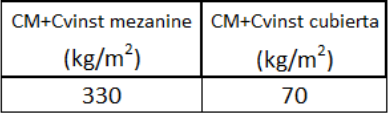

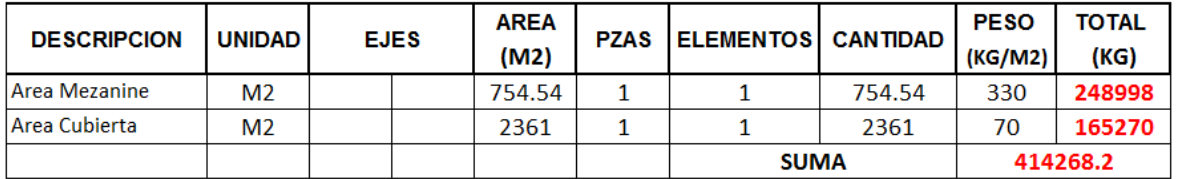

Figura 2.20 Calculo de la masa

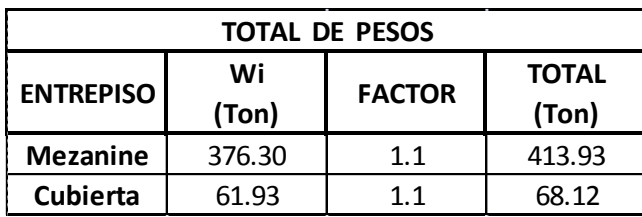

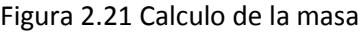

La sección 3 de las NTDS se ocupa de la elección del tipo de análisis sísmico y especifica que cualquier estructura podrá analizarse con el método dinámico, pero ofrece la opción de emplear el método estático para estructuras de no pasen de 60 m de alto. El análisis estático en términos generales su aplicación requiere los siguientes pasos:

- a) Se representa la acción del sismo por fuerzas horizontales que actúan en los centros de masas de los pisos, en dos direcciones ortogonales.
- b) Estas fuerzas se distribuyen entre los sistemas resistentes a carga lateral que tiene el edificio (muros y/o marcos).
- c) Se efectúa el análisis estructural de cada sistema resistente ante las cargas laterales que le correspondan.

Las fuerzas cortantes sísmicas en los diferentes niveles de una estructura pueden valuarse suponiendo un conjunto de fuerzas horizontales que obran sobre cada uno de los puntos donde se supongan concentradas las masas. La fuerza actuante donde se concentra una masa  $i$  es igual al peso de la misma, Wi, por un coeficiente proporcional a la altura hi de la masa en cuestión sobre el desplante, sin incluir tanques ni apéndices. El factor de proporcionalidad es tal que la relación Vo/Wo, siendo Vo la fuerza cortante basal y Wo el peso total de la construcción, sea igual a c/Q .

Aplicando el párrafo precedente concluimos que la fuerza horizontal Pi aplica en el centro de masas del nivel i está dada por la fórmula:

$$
Pi = \frac{c}{Q} \left( \frac{Withi}{\Sigma{Withi}} \right) \, Wo \ \ \, \textbf{(2.12)}
$$

Aplicaremos esta fórmula a la nave industrial para obtener las fuerzas sísmicas horizontales en cada piso, no hay que olvidar que este método es el estático, mientras que en el programa SAP200 usaremos un método dinámico. Esto se plantea simplemente para tener una idea de las fuerzas horizontales a las que estará expuesta la estructura.

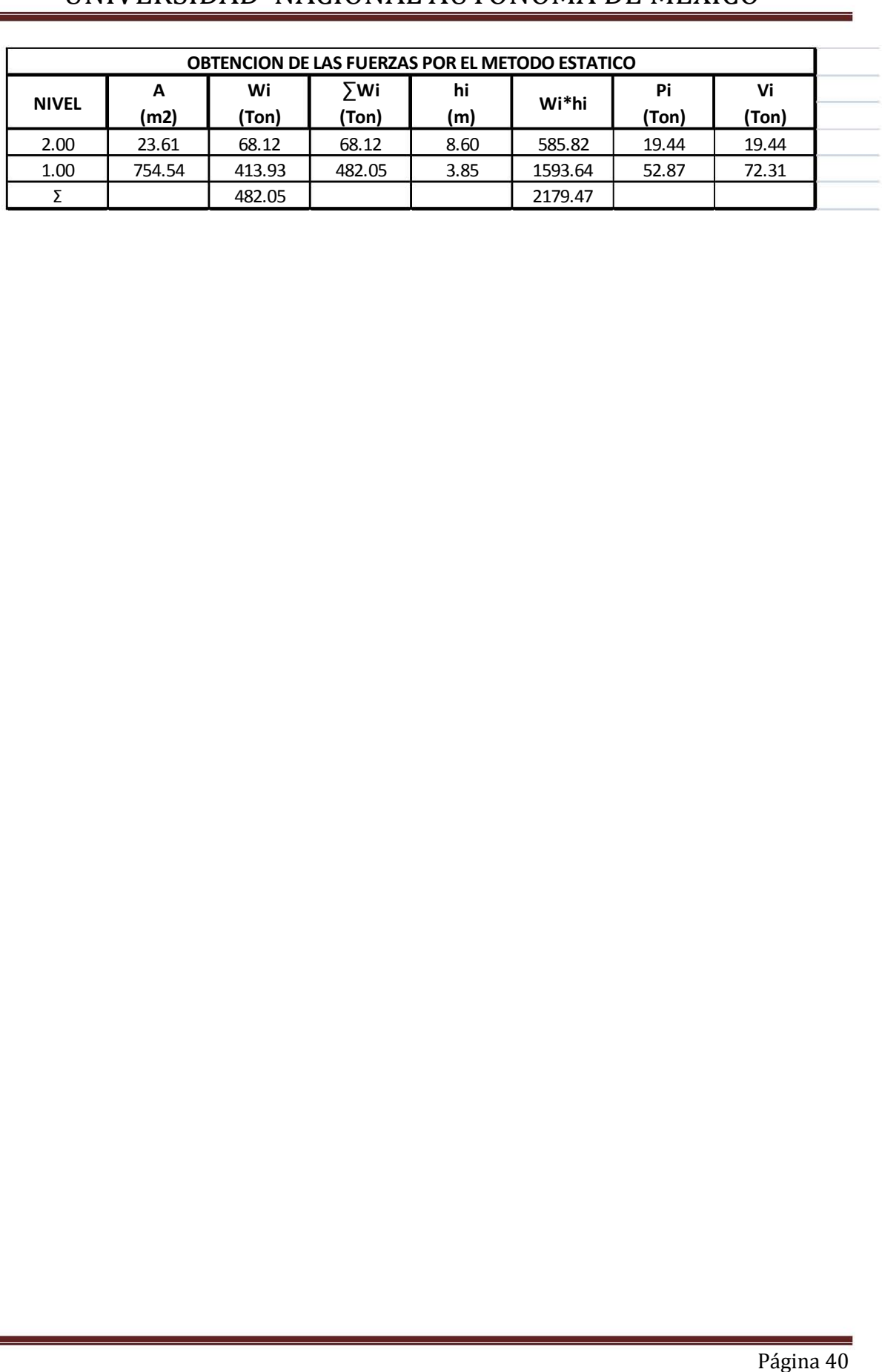

# **CAPITULO 3: ANALISIS Y DISEÑO ESTRUCTURAL**

# **3.1 ANALISIS Y DISEÑO ESTRUCTURAL**

Con lo que respecta a este punto, primeramente se describen los algoritmos usados en los programas para el diseño de los diferentes elementos estructurales, empezaremos con los algoritmos para diseño de elementos sujetos solamente a tensión y compresión.

## **3.2 DISEÑO A COMPRESION Y TENSION.**

Con base a las NTC BCS 04 tenemos lo siguiente:

#### **Resistencia de diseño**

La resistencia de diseño *R<sup>t</sup>* de un elemento estructural en tensión es la menor de las calculadas con alguna de las ecuaciones 3.1 y 3.2.

a) Estado límite de flujo plástico en la sección total:

$$
R_t = A_t F_y F_R \tag{3.1}
$$

Donde

- *F<sup>R</sup>* factor de reducción que se tomará igual a 0.90.
- b) Estado límite de fractura en la sección neta:

$$
R_t = A_e F_u F_R \tag{3.2}
$$

Donde

- *F<sup>R</sup>* se tomará igual a 0.75.
- *A<sup>t</sup>* área total de la sección transversal del miembro.
- *A<sup>e</sup>* área neta efectiva
- *F<sup>y</sup>* valor mínimo garantizado del esfuerzo correspondiente al límite inferior de fluencia del material.

*F<sup>u</sup>* esfuerzo mínimo especificado de ruptura en tensión.

Lo anterior mencionado se resume en el siguiente algoritmo y como consecuencia el área buscada será la menor de las siguientes expresiones:

$$
R_t = A_t \cdot F_y \cdot F_{R1} \qquad R_t = A_e \cdot F_u \cdot F_{R2}
$$
  

$$
A_t := \frac{R_t}{F_y \cdot F_{R1}} \qquad A_e := \frac{R_t}{F_u \cdot F_{R2}}
$$

$$
\text{min}\big(A_t, A_e\big)
$$

#### **Miembros en compresión**

Esta sección se refiere a miembros prismáticos sometidos a compresión axial producida por fuerzas que actúan a lo largo de sus ejes centroidales.

#### **Resistencia de diseño**

La resistencia de diseño *R<sup>c</sup>* de un elemento estructural de eje recto y de sección transversal constante sometido a compresión axial se determina como se indica a continuación. En cada caso particular deben revisarse todos los estados límite pertinentes para identificar el crítico, al que corresponde la resistencia de diseño.

## **Estado límite de inestabilidad por flexión**

a) Miembros de sección transversal H, I o rectangular hueca

$$
R_{c} = \frac{F_{y}}{\left(1 + \lambda^{2n} - 0.15^{2n}\right)^{n}} A_{t} F_{R1} \le F_{y} A_{t} F_{R1}
$$
\n(3.3)

Donde:

- *F<sup>R</sup>* se tomará igual a 0.90;
- *A<sup>t</sup>* área total de la sección transversal de la columna;
- $\lambda$  parámetro de esbeltez, que vale

$$
\lambda \leftarrow \frac{K \cdot L_{total}}{r_X} \cdot \sqrt{\frac{F_y}{\pi^2 \cdot E}}
$$

*K L/r* es la relación de esbeltez efectiva máxima de la columna

- *n* coeficiente adimensional, que tiene algunos de los valores siguientes:
	- 1) Columnas de sección transversal H o I, laminadas y flexionadas alrededor de cualquiera de sus ejes de simetría, o hechas con tres placas soldadas obtenidas cortándolas con oxígeno de placas más anchas, flexionadas alrededor del eje de mayor momento de inercia, de acero con límite de fluencia no menor de 4 220 kg/cm² (422 MPa) y con patines de no más de 50 mm de grueso, columnas de sección transversal rectangular hueca, laminadas en caliente o formadas en frío y tratadas térmicamente, o hechas con cuatro placas soldadas, de acero con límite de fluencia no menor de 4 220 kg/cm²(422 MPa), y todos los perfiles con dos ejes de simetría relevados de esfuerzos, que cumplen con los requisitos de las secciones 1, 2 ó 3: *n = 2.0*.

(3.4)

- 2) Columnas de sección transversal H o I, laminadas o hechas con tres placas soldadas obtenidas cortándolas con oxígeno de placas más anchas, y columnas de sección transversal rectangular hueca, laminadas o hechas con cuatro placas soldadas, que cumplen con los requisitos de las secciones tipo 1, 2 ó 3: *n = 1.4*.
- 3) Columnas de sección transversal H o I, hechas con tres placas laminadas soldadas entre sí, que cumplen con los requisitos de las secciones tipo 1, 2 ó 3: *n = 1.0*.
- b) Miembros cuya sección transversal tiene una forma cualquiera.
	- *R<sup>c</sup>* se calcula con la ecuación 3.3, con *n = 1.4*
	- *F<sup>R</sup>* se tomará igual a 0.90;

Por lo tanto el algoritmo que rige la compresión queda de la siguiente manera:

$$
R_{c} = \begin{cases} \n\lambda \leftarrow \frac{K \cdot L_{total}}{r_{x}} \sqrt{\frac{F_{y}}{\pi^{2} \cdot E}} \\
\frac{F_{y}}{r_{y}} \sqrt{\frac{1}{\pi^{2} \cdot E}} \cdot (A_{t} \cdot F_{R1}) & \text{if } \frac{F_{y}}{r_{y}} \sqrt{\frac{1}{\pi^{2} \cdot E_{R1}} \cdot (A_{t} \cdot F_{R1})} \leq F_{y} A_{t} \cdot F_{R1} \\
\frac{1}{\pi^{2} \cdot E_{y}} \sqrt{\frac{1}{\pi^{2} \cdot E_{R1}} \cdot (A_{t} \cdot F_{R1})} & \text{if } \frac{1}{\pi^{2} \cdot E_{R1}} \sqrt{\frac{1}{\pi^{2} \cdot E_{R1}} \cdot (A_{t} \cdot F_{R1})} \leq F_{y} A_{t} \cdot F_{R1} \\
\frac{1}{\pi^{2} \cdot E_{y}} \sqrt{\frac{1}{\pi^{2} \cdot E_{R1}} \cdot (A_{t} \cdot F_{R1})} & \text{if } \frac{1}{\pi^{2} \cdot E_{R1}} \sqrt{\frac{1}{\pi^{2} \cdot E_{R1}} \cdot (A_{t} \cdot F_{R1})} \leq F_{y} A_{t} \cdot F_{R1} \\
\frac{1}{\pi^{2} \cdot E_{R1}} \sqrt{\frac{1}{\pi^{2} \cdot E_{R1}} \cdot (A_{t} \cdot F_{R1})} & \text{if } \frac{1}{\pi^{2} \cdot E_{R1}} \sqrt{\frac{1}{\pi^{2} \cdot E_{R1}} \cdot (A_{t} \cdot F_{R1})} \leq F_{y} A_{t} \cdot F_{R1} \\
\frac{1}{\pi^{2} \cdot E_{R1}} \sqrt{\frac{1}{\pi^{2} \cdot E_{R1}} \cdot (A_{t} \cdot F_{R1})} & \text{if } \frac{1}{\pi^{2} \cdot E_{R1}} \sqrt{\frac{1}{\pi^{2} \cdot E_{R1}} \cdot (A_{t} \cdot F_{R1})} \leq F_{y} A_{t} \cdot F_{R1} \\
\frac{1}{\pi^{2} \cdot E_{R1}} \sqrt{\frac{1}{\pi^{2} \cdot E_{R1}} \cdot (A_{t} \cdot F_{R1})} & \text{if } \frac{1}{\pi^{2} \cdot E_{R1}} \sqrt{\frac{1}{\pi^{2} \cdot E
$$

Estado :=  $\begin{bmatrix} \n^m$  La seccion es correcta" if  $R_c \ge C_u$ <br>
"Cambiar seccion" otherwise

## **3.3 DISEÑO A FLEXION Y CORTANTE DE UNA VIGA.**

## **Relaciones ancho/grueso y pandeo local**

## **Clasificación de las secciones**

Las secciones estructurales se clasifican en cuatro tipos en función de las relaciones ancho/grueso máximas de sus elementos planos que trabajan en compresión axial, en compresión debida a flexión, en flexión o en flexocompresión, y de acuerdo con las condiciones que se especifican más adelante.

Las secciones tipo 1 (secciones para diseño plástico y para diseño sísmico con factores *Q* de 3 ó 4) pueden alcanzar el momento plástico en vigas, y el momento plástico reducido por compresión en barras flexocomprimidas, y conservarlo durante las rotaciones inelásticas necesarias para la redistribución de momentos en la estructura, y para desarrollar las ductilidades adoptadas en el diseño de estructuras construidas en zonas sísmicas.

Las secciones tipo 2 (secciones compactas, para diseño plástico y para diseño sísmico con factores *Q* no mayores de 2) pueden alcanzar el momento plástico como las secciones tipo 1, pero tienen una capacidad de rotación inelástica limitada, aunque suficiente para ser utilizadas en estructuras diseñadas plásticamente, bajo cargas predominantemente estáticas, y en zonas sísmicas, con factores de comportamiento sísmico reducidos.

Las secciones tipo 3 (secciones no compactas) pueden alcanzar el momento correspondiente a la iniciación del flujo plástico en vigas, o ese momento reducido por compresión en barras flexocomprimidas, pero no tienen capacidad de rotación inelástica.

Las secciones tipo 4 (secciones esbeltas) tienen como estado límite de resistencia el pandeo local de alguno de los elementos planos que las componen.

Para que una sección sea clasificada como tipo 1 ó 2, sus patines deben estar conectados al alma o almas en forma continua; además, las secciones tipo 1 sometidas a flexión deben tener un eje de simetría en el plano del alma, y si trabajan en compresión axial o en flexocompresión han de tener dos ejes de simetría. Las tipo 2 en flexión deben tener un eje de simetría en el plano de la carga, a menos que en el análisis se incluyan los efectos producidos por la asimetría.

En los miembros sometidos a compresión axial no existe la distinción basada en la capacidad de rotación, por lo que los límites de almas y patines comprimidos axialmente son los mismos para las secciones tipo 1 a 3.

El factor de comportamiento sísmico *Q* se define en las Normas Técnicas Complementarias para Diseño por Sismo

#### **Relaciones ancho/grueso máximas**

Las relaciones ancho/grueso de los elementos planos de los tres primeros tipos de secciones definidos arriba no deben exceder los valores de la tabla 3.1, lo que asegura que las secciones de los tipos 1 a 3 podrán alcanzar sus estados límite de resistencia sin que se presenten fenómenos prematuros de pandeo local. Las secciones en las que se exceden los límites correspondientes a las tipo 3 son tipo 4. Para que una sección clasifique en uno de los tipos, todos los elementos planos que la componen deben satisfacer las relaciones ancho/grueso propias de ese tipo.

|                                              |                                                                                 | Clasificación de las secciones |                        |
|----------------------------------------------|---------------------------------------------------------------------------------|--------------------------------|------------------------|
| Descripción del elemento                     | Tipo 1                                                                          | Tipo 2<br>Compactas            | Tipo 3<br>No Compactas |
|                                              | (Diseño plástico y diseño (Diseño plástico y diseño<br>sísmico con $Q = 3$ ó 4) | sísmico con $Q \le 2$ )        |                        |
| Patines de secciones<br>I, H o T, en flexión | 0.32 $\sqrt{E/F_v}$                                                             | 0.38 $\sqrt{E/F_v}$            | $0.58\sqrt{E/F_v}$     |
| Almas en flexión                             | 2.45 $\sqrt{E/F_v}$                                                             | 3.71 $\sqrt{E/F_v}$            | 5.60 $\sqrt{E/F_{v}}$  |

Tabla 3.1 Extracto de valores máximos admisibles de las relaciones ancho/grueso

#### **Resistencia de diseño en flexión**

La resistencia de diseño en flexión, M<sub>R</sub>, de una viga o trabe de eje recto y sección transversal constante se determina como se indica en los incisos siguientes.

#### **Miembros en los que el pandeo lateral no es crítico (L Lu)**

Cuando el sistema de piso proporciona soporte lateral al patín superior de las vigas, debe tenerse en cuenta que en algunos tramos el patín comprimido es el inferior. Este punto puede ser de especial importancia en diseño sísmico.

La resistencia de diseño de miembros en flexión cuyo patín comprimido está soportado lateralmente en forma continua, o está provisto de soportes laterales con separación *L* no mayor que *L<sup>u</sup>* , es igual a:

a) Para secciones tipo 1 ó 2

 $M_R = F_R Z F_y = F_R M_P \le F_R (1.5 M_y)$  (3.5)

donde *Z* es el módulo de sección plástico y *M<sup>p</sup> = Z F<sup>y</sup>* es el momento plástico resistente nominal, de la sección en consideración.

b) Para secciones tipo 3

$$
M_R = F_R S F_y = F_R M_y \tag{3.6}
$$

donde *S* es el módulo de sección elástico y *M<sup>y</sup> = S F<sup>y</sup>* el momento nominal correspondiente a la iniciación de la fluencia (sin considerar esfuerzos residuales), en la sección en consideración.

*L* es la distancia entre secciones de la viga soportadas lateralmente de manera adecuada, y *L<sup>u</sup>* es la longitud máxima no soportada lateralmente para la que el miembro puede desarrollar todavía el momento plástico *M<sup>p</sup>* ; no se exige capacidad de rotación.

#### **Resistencia de diseño al cortante**

Esta sección se aplica al alma (o almas, en el caso de miembros de alma múltiple, como las secciones en cajón) de vigas y trabes de sección transversal con dos ejes de simetría, sometidas a fuerzas cortantes alojadas en uno de los planos de simetría, que coincide con el alma cuando ésta es única o es paralelo a ellas en miembros con más de un alma, cuando el diseño queda regido por alguno de los estados límite de resistencia al cortante.

La resistencia de diseño al cortante,  $V_R$ , de una viga o trabe de eje recto y sección transversal constante, de sección I, C o en cajón es

$$
V_R = V_N F_R \tag{3.7}
$$

Donde

*F<sup>R</sup>* se tomará igual a 0.90; y

*V<sup>N</sup>* es la resistencia nominal, que se determina como se indica a continuación.

Al evaluar  $V<sub>N</sub>$  se tendrá en cuenta si la sección tiene una o más almas.

*h* es el peralte del alma; se toma igual a la distancia libre entre patines en secciones hechas con placas soldadas, y a la distancia entre los puntos donde comienzan las curvas de unión de alma y patines en secciones laminadas.

a) Si 
$$
\frac{h}{t} \le 0.98 \sqrt{\frac{EK}{F_y}}
$$
  

$$
V_N = 0.66F_y A_o
$$
 (3.8)

El alma falla por cortante en el intervalo de endurecimiento por deformación.

$$
0.98\sqrt{\frac{EK}{F_y}} < \frac{h}{t} \le 1.12\sqrt{\frac{EK}{F_y}}
$$

$$
V_N = \frac{0.65\sqrt{E F_y K}}{h/t} A_a
$$
(3.9)

La falla es por plastificación del alma por cortante.

1.12
$$
\sqrt{\frac{E k}{F_y}} < \frac{h}{t} \le 1.40 \sqrt{\frac{E k}{F_y}}
$$
se consideran dos casos:

1) Estado límite de iniciación del pandeo del alma

$$
V_N = \frac{0.65\sqrt{E\,F_y\,k}}{h/t} \, A_a \tag{3.10}
$$

2) Estado límite de falla por tensión diagonal

$$
V_N = \left[\frac{0.65\sqrt{EF_y k}}{h/t} \left(1 - \frac{0.870}{\sqrt{1 + (a/h)^2}}\right) + \frac{0.50 F_y}{\sqrt{1 + (a/h)^2}}\right] A_a
$$
(3.11)

1.40 
$$
\sqrt{\frac{E k}{F_y}} < \frac{h}{t}
$$
  
se consideran dos casos:

1) Estado límite de iniciación del pandeo del alma

$$
V_N = \frac{0.905 Ek}{\left(h/t\right)^2} A_a \tag{3.12}
$$

2) Estado límite de falla por tensión diagonal

$$
V_N = \left[ \frac{0.905 Ek}{\left(h/t\right)^2} \left( 1 - \frac{0.870}{\sqrt{1 + \left(a/h\right)^2}} \right) + \frac{0.50 F_y}{\sqrt{1 + \left(a/h\right)^2}} \right] A_a
$$
\n(3.13)

Para que pueda tomarse como estado límite la falla por tensión diagonal (ecuaciones 3.11 y 3.13) la sección debe tener una sola alma (secciones I laminadas o formadas por placas) y estar reforzada con atiesadores transversales. Además, *a/h* no debe exceder de *3.0* ni de *[260/(h/t)]²*.

En las expresiones anteriores:

- *A<sup>a</sup>* área del alma, igual al producto de su grueso, *t*, por el peralte total de la sección, *d*;
- *h* peralte del alma;
- *a* separación entre atiesadores transversales; y
- *k* coeficiente sin dimensiones, que se calcula con la ecuación 3.14.

$$
k = 5.0 + \frac{5.0}{(a/h)^2}
$$
 (3.14)

*k* se toma igual a *5.0* cuando la relación *a/h* es mayor que *3.0* o que *[260/(h/t)]²*, y cuando no se emplean atiesadores. En almas no atiesadas *h/t* no debe exceder de *260*.

#### **Deflexiones, vibraciones y desplazamientos laterales**

Las deformaciones de los elementos estructurales y sus combinaciones, producidas por cargas de trabajo, serán tales que no perjudiquen el comportamiento de la estructura, en condiciones de servicio.

a) Deflexiones

Las deflexiones transversales de elementos estructurales y sus combinaciones, incluyendo pisos, techos, muros divisorios y fachadas, producidas por cargas de trabajo, no deben exceder los valores máximos permisibles de la tabla 3.2

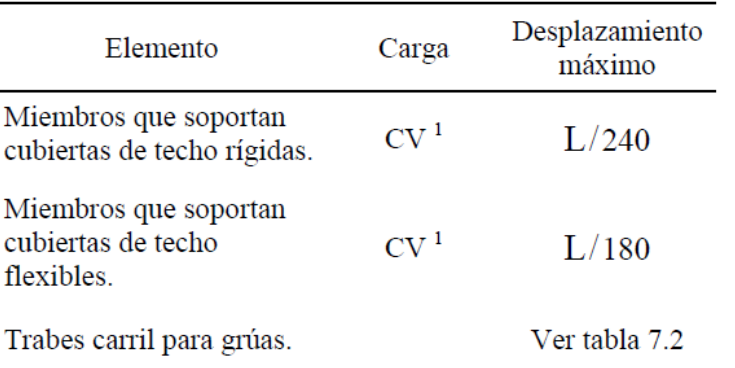

Tabla 3.2.- Desplazamientos verticales máximos permisibles en elementos estructurales.

Con respecto a las deformaciones actuantes, se tiene la siguiente lista de casos que se utilizaran:

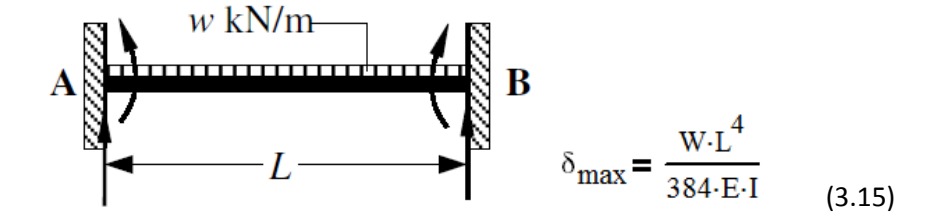

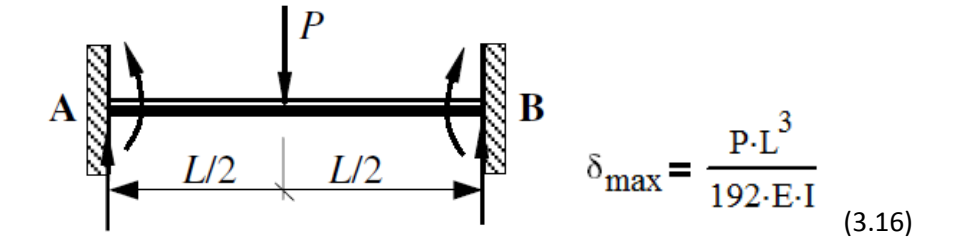

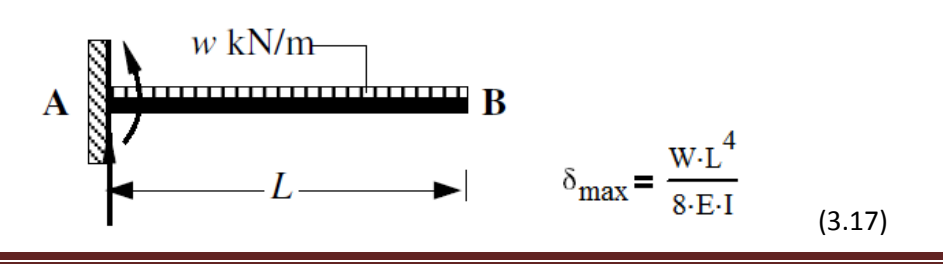

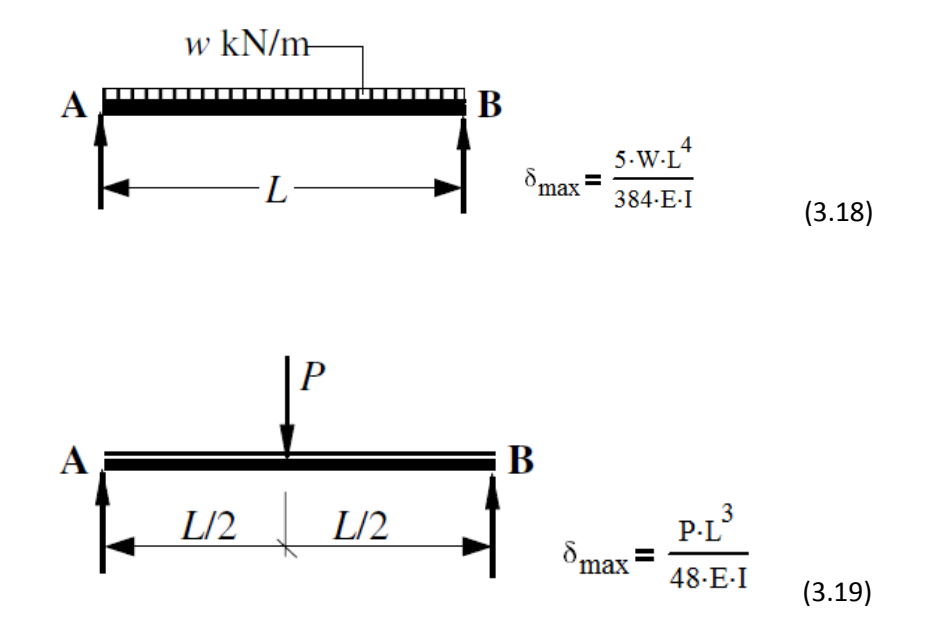

Por lo tanto lo anterior mencionado se resume en el siguiente algoritmo:

Con respecto a las relaciones ancho grueso se tiene que:

Path :=

\n
$$
\begin{array}{ll}\n\text{Train} &= \text{tripo 1" if } \frac{b_f}{2 \cdot t_f} \leq 0.32 \cdot \sqrt{\frac{E}{F_y}} \\
\text{Tripo 2" if } 0.32 \cdot \sqrt{\frac{E}{F_y}} < \frac{b_f}{2 \cdot t_f} < 0.38 \cdot \sqrt{\frac{E}{F_y}} \\
\text{Tripo 2" if } 0.38 \cdot \sqrt{\frac{E}{F_y}} < \frac{b_f}{2 \cdot t_f} < 0.58 \cdot \sqrt{\frac{E}{F_y}} \\
\text{Tripo 3" if } 3.71 \cdot \sqrt{\frac{E}{F_y}} < \frac{d}{t_w} < 5.60 \cdot \sqrt{\frac{E}{F_y}} \\
\text{Tripo 4" otherwise\n\end{array}
$$

- *Seccion "Tipo 1" Patin* **=** *"Tipo 1" i f Alma* **=** *"Tipo 1" "Tipo 2" Patin* **=** *"Tipo 2" i f Alma* **=** *"Tipo 2" "Tipo 3" Patin* **=** *"Tipo 3" Alma* **=** *"Tipo 3" i f "Tipo 4" Patin* **=** *"Tipo 4" i f Alma* **=** *"Tipo 4"*
- Con respecto al diseño por flexión de tiene que:

$$
M_{R} := \begin{bmatrix} F_{Rflexion} & Z_x \cdot F_y & \text{if } \\ F_{Rflexion} & Z_x \cdot F_y & \text{if } \\ F_{Rflexion} & Z_x \cdot F_y & \text{if } F_{Rflexion} \cdot Z_x \cdot F_y \leq F_{Rflexion} \cdot 1.5 \cdot S_x \cdot F_y \\ \text{"Checar seccion" if } F_{Rflexion} \cdot Z_x \cdot F_y > F_{Rflexion} \cdot 1.5 \cdot S_x \cdot F_y \end{bmatrix}
$$

EstadoM<sub>R</sub> :=

\n"Section Adecuada" if 
$$
\frac{M_R}{M} \geq 1
$$

\n"Section no Adecuada" otherwise

Con respecto al diseño por cortante si tiene que:

$$
\frac{K_{\text{in}}}{S} = \frac{5 \text{ if } S_a = 0}{5 \text{ if } \frac{S_a}{h} > 3}
$$
\n
$$
5 \text{ if } \frac{S_a}{h} > \left(\frac{260}{\frac{h}{t_w}}\right)^2
$$
\n
$$
\left[5.0 + \frac{5.0}{\left(\frac{S_a}{h}\right)^2}\right] \text{ otherwise}
$$

$$
V_{n} := \n\begin{bmatrix}\n0.66 \cdot F_{y} A_{a} & \text{if } \frac{h}{t_{w}} \leq 0.98 \cdot \sqrt{\frac{EK}{F_{y}}}\n\end{bmatrix}
$$
\n
$$
\frac{0.65 \cdot \sqrt{E \cdot K \cdot F_{y}}}{\frac{h}{t_{w}}} A_{a} & \text{if } 0.98 \cdot \sqrt{\frac{EK}{F_{y}}} < \frac{h}{t_{w}} \leq 1.12 \cdot \sqrt{\frac{EK}{F_{y}}}
$$
\n
$$
\min \left[\n\begin{array}{c}\n0.65 \cdot \sqrt{E \cdot K \cdot F_{y}} \\
\frac{h}{t_{w}} \\
\frac{h}{t_{w}}\n\end{array}\n\right]\nA_{a} \cdot \left[\n\begin{array}{c}\n0.65 \cdot \sqrt{E \cdot K \cdot F_{y}} \\
\frac{h}{t_{w}} \\
\frac{h}{t_{w}}\n\end{array}\n\right]\nT\n- \frac{0.870}{\sqrt{1 + \left(\frac{S_{a}}{h}\right)^{2}}} \left[\n+ \frac{0.50 \cdot F_{y}}{\sqrt{1 + \left(\frac{S_{a}}{h}\right)^{2}}} \right]\nA_{a}\n\right] \quad \text{if } 1.12 \cdot \sqrt{\frac{EK}{F_{y}}} < \frac{h}{t_{w}} < 1.40 \cdot \sqrt{\frac{EK}{F_{y}}}
$$
\n
$$
\min \left[\n\frac{0.905 \cdot E \cdot K}{\left(\frac{h}{t_{w}}\right)^{2}} A_{a}\n\right] \left[\n\frac{0.905 \cdot E \cdot K}{\sqrt{\frac{h}{t_{w}}} \cdot \left(\frac{h}{t_{w}}\right)^{2}}\n\right]\nT\n+ \left(\frac{S_{a}}{h}\right)^{2}\n\right]\nA_{a}\n\right] \quad \text{if } \frac{h}{t_{w}} \geq 1.40 \cdot \sqrt{\frac{EK}{F_{y}}}
$$

*EstadoV r "Seccion Adecuada" VR i f <sup>V</sup> "Seccion no Adecuada" otherwise* 

#### **3.4 DISEÑO A FLEXION Y CORTANTE DE UNA VIGA EN SECCION COMPUESTA**

Con base a los apuntes de Diseño de Estructuras de Acero "Construcción Compuesta" de Ing. Oscar de Buen López de Heredia tenemos lo siguiente:

# **Ancho efectivo de la losa**

Cuando las vigas de acero están muy separadas, la losa de concreto no participa de manera uniforme en la resistencia de las vigas compuestas en flexión positiva; la compresión es máxima en la zona situada sobre el patín, y disminuye en puntos cada vez más alejados de él.

El concepto de ancho efectivo es útil para determinar la resistencia de elementos estructurales con esfuerzos no uniformes; el ancho efectivo se obtiene de manera que la fuerza interior calculada suponiendo que actúan en él esfuerzos uniformes, de intensidad igual a la máxima, tenga la misma magnitud y línea de acción que la fuerza interior real, que corresponde a los esfuerzos no uniformes. Introduciendo este concepto se trabaja con esfuerzos uniformes equivalentes, en vez de hacerlo con los reales, de distribución complicada.

En la Fig. 3.1 se muestra la distribución "real" de los esfuerzos de compresión y la uniforme equivalente, en el ancho efectivo b<sub>e</sub>.

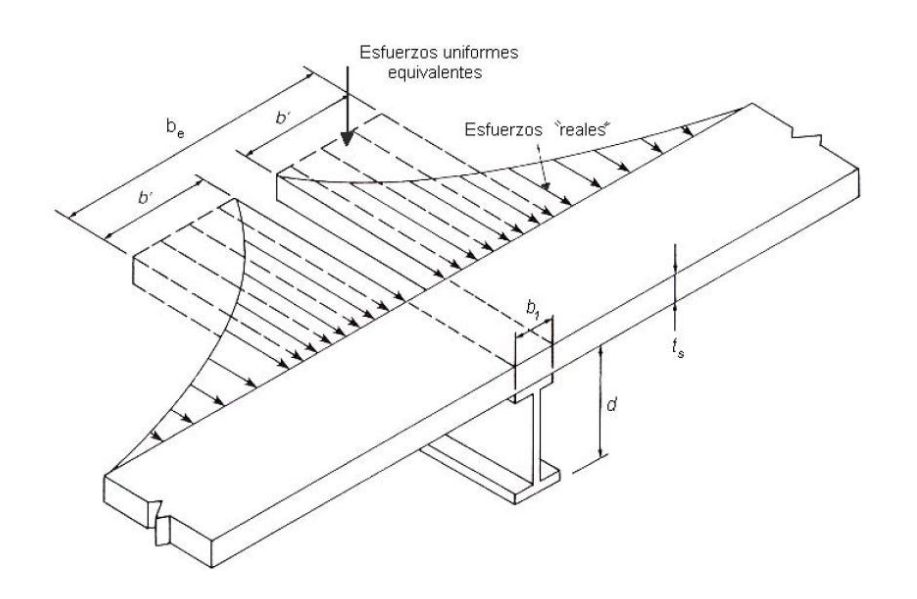

Fig. 3.1 Esfuerzos "reales" y uniformes equivalentes en el ancho efectivo

De los resultados de estudios paramétricos realizados con el método del elemento finito y, sobre todo, de información obtenida experimentalmente, se ha llegado a las conclusiones siguientes, relativas al ancho efectivo, b<sub>e</sub>, de la losa:

b<sub>e</sub> varía a lo largo de la viga compuesta, de acuerdo con la relación L/e, donde L es el claro de la viga y e la separación entre vigas adyacentes. La variación es menor cuando aumenta la relación mencionada, y cuando L/e ≥ 4 puede considerarse que el ancho efectivo es constante.

El ancho efectivo es algo menor cuando las cargas son concentradas que cuando son uniformes, y es ligeramente superior al alcanzar la resistencia última de la viga compuesta que en condiciones de servicio, en las que el comportamiento es elástico.

Es, también, menor cuando la acción compuesta es parcial que cuando es completa, pues al disminuir la rigidez a la flexión disminuye la participación de la losa en el trabajo de conjunto. El efecto del grado de conexión al corte se toma en cuenta en el cálculo de las deflexiones producidas por las cargas de servicio y en la evaluación de la resistencia última, que ya no se basa en la resistencia de la losa, sino en la de los conectores.

El ancho efectivo de la losa de concreto, a cada lado del eje de la viga de acero, se toma igual a la menor de las tres dimensiones siguientes:

- (a) Un octavo del claro de la viga, medido entre centros de los apoyos.
- (b) La mitad de la distancia al eje de la viga adyacente.
- (c) La distancia al borde de la losa.

Estas recomendaciones se resumen en la Fig. 3.2.

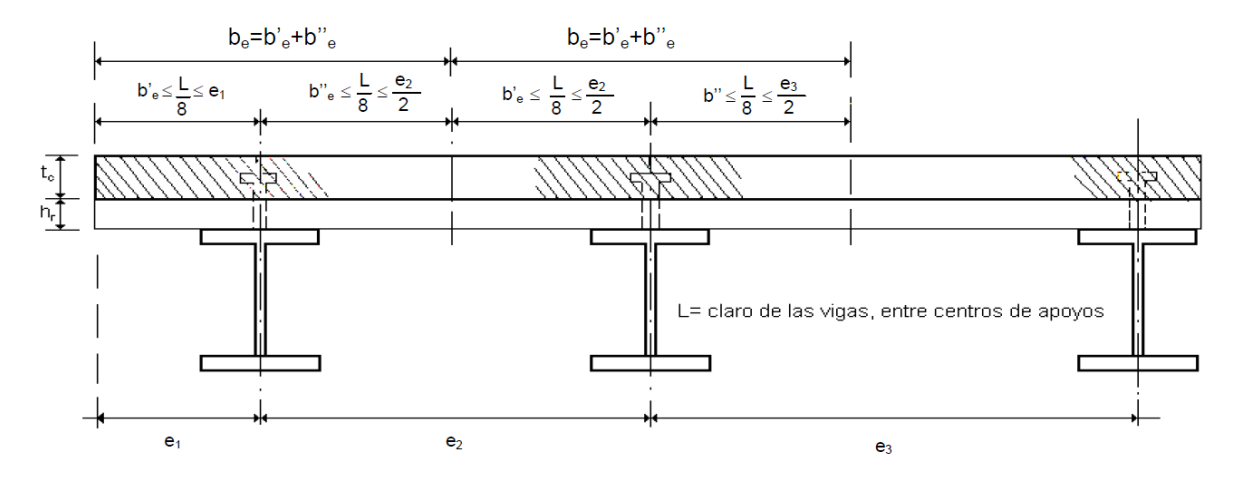

Fig.3.2 Anchos efectivos de la losa de concreto (losa colocada directamente sobre las vigas o con lámina acanalada).

Para simplificar el diseño, el ancho efectivo se basa en el claro teórico, entre centros de los soportes, tanto para las vigas libremente apoyadas como para las continuas, y se aplican las mismas reglas cuando hay losa en los dos lados de la viga de acero que cuando sólo hay en uno, y para determinarlo en condiciones de servicio o para el cálculo de resistencias, cuando la falla es inminente. Además, se ha omitido el límite basado en el grueso de la losa, que aparecía en normas anteriores. Todas estas simplificaciones se basan en los resultados de extensos estudios experimentales. Sin embargo, aunque se ha indicado que el ancho efectivo depende también del grado de la acción compuesta, esta recomendación no se ha incluido en normas de diseño.

Los límites anteriores se aplican a las losas macizas y a las coladas sobre lámina acanalada.

#### **Acción compuesta completa**

La posición del eje neutro plástico (ENP) en secciones plastificadas que trabajan en acción compuesta completa depende de las resistencias de la losa y la viga de acero. Como las fuerzas interiores horizontales son mecánicamente equivalentes a un par (el momento flexiónate en la sección considerada), la compresión y la tensión totales en la sección compuesta son numéricamente iguales.

La condición 0.85f'<sub>c</sub>A<sub>c</sub> ≥ A<sub>a</sub> F<sub>y</sub>indica que la resistencia en compresión de la losa es mayor o igual que la de la viga de acero en tensión; en ese caso, para que se cumpla la condición señalada en el párrafo anterior se requiere que no trabaje toda la losa; el ENP está, por tanto, en ella o, en el caso límite, en su borde inferior.

Cuando se invierte la condición anterior (0.85 f'<sub>c</sub>A<sub>c</sub> < A<sub>a</sub> F<sub>y</sub>) la losa no puede equilibrar la fuerza que se generaría en la viga si toda trabajase en tensión; para que se conserve el equilibrio, parte del acero ha de acudir en ayuda del concreto comprimido; el ENP cruza la viga de acero, y la región que queda arriba de él está en compresión. De acuerdo con las características de la sección compuesta, el ENP puede estar alojado en el patín o en el alma de la viga.

Conocida la distribución de esfuerzos en el instante que precede a la falla, es fácil determinar la resistencia última en flexión de la sección compuesta.

Han de considerarse tres casos, que corresponden a las tres posiciones posibles del ENP: en la losa de concreto, en el patín o en el alma de la sección de acero.

En ocasiones es ventajoso utilizar secciones de acero con el patín inferior mayor que el superior, que se obtienen soldando una placa al patín inferior de un perfil I laminado o formando la sección con tres placas soldadas; el eje centroidal horizontal de la sección de acero no es de simetría.

En lo que sigue se deducen las ecuaciones generales para evaluar los momentos resistentes de secciones compuestas cuyas vigas de acero tienen un solo eje de simetría, el vertical. Las vigas con dos ejes de simetría constituyen un caso particular.

## **Vigas de acero con un solo eje de simetría**

## **CASO I**

La losa de concreto resiste la fuerza total de compresión; el ENP la atraviesa o pasa por su borde inferior (0.85  $f'_c A_c \ge A_a F_y$ ).

En la Fig. 3.3 se muestran los esfuerzos normales y las resultantes de las fuerzas de compresión y tensión que actúan en la sección transversal completamente plastificada.

Las áreas de los patines, del alma y de la sección de acero completa son:

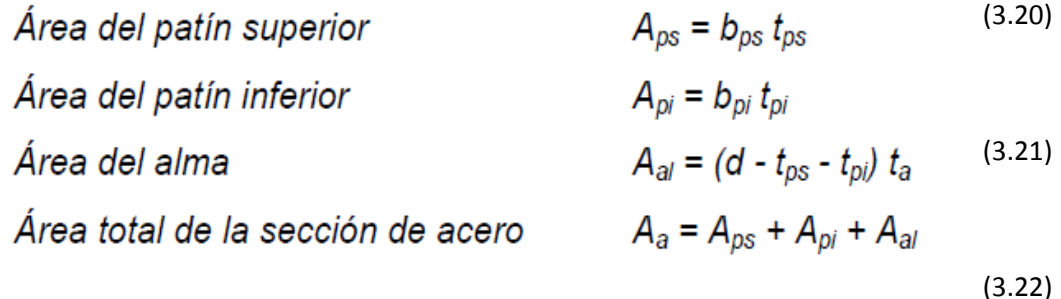

## (3.23)

d es el peralte de la sección de acero, t<sub>a</sub> el grueso del alma, y b<sub>ps</sub>, t<sub>ps</sub>, b<sub>pi</sub> y t<sub>pi</sub> los anchos y gruesos de los dos patines, superior e inferior.

De acuerdo con las hipótesis en las que se basa el diseño de vigas de concreto reforzado, los esfuerzos de compresión en el concreto se consideran uniformes e iguales a 0.85 f'<sub>c</sub>, y se llama a a la profundidad del bloque de esfuerzos rectangular equivalente; en esas condiciones, la fuerza de compresión en el concreto es

$$
C = 0.85 f'_c ab_e
$$
 (3.24)

b<sub>e</sub> es el ancho efectivo de la losa.

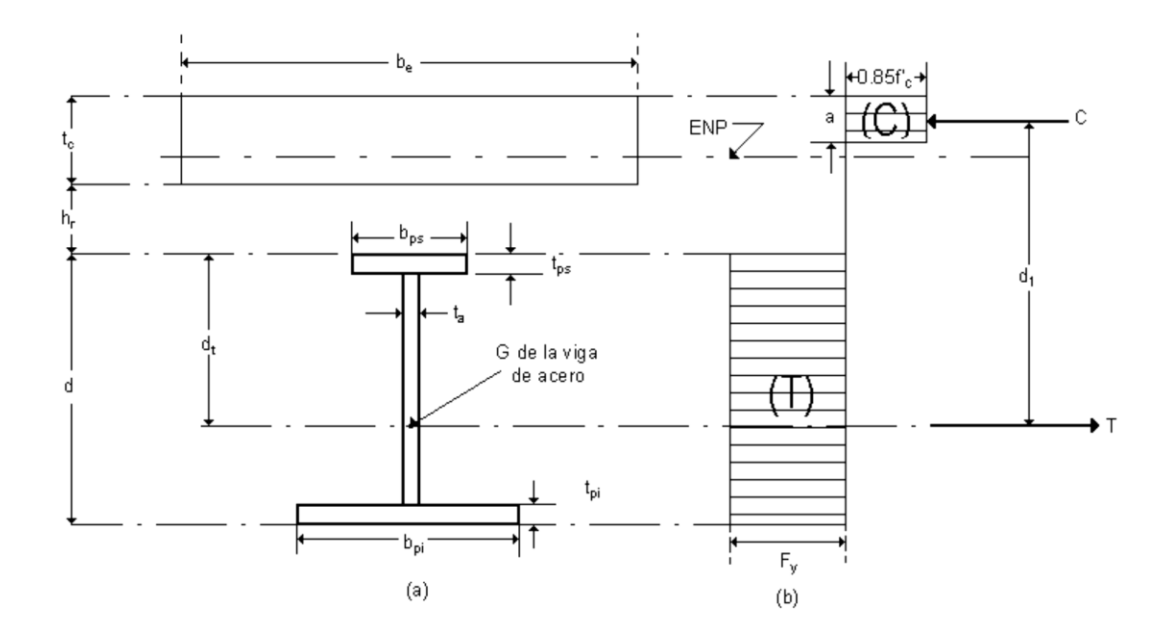

Fig. 3.3 Esfuerzos y fuerzas interiores cuando la sección desarrolla su resistencia máxima en flexión positiva. CASOI.- El eje neutro plástico (ENP) está en la losa de concreto.

La fuerza de tensión T es igual al producto del área de la viga de acero, A<sub>a</sub>, por su esfuerzo de fluencia:

$$
T = A_a F_y \tag{3.25}
$$

Puesto que la viga trabaja en flexión pura las dos fuerzas, de compresión y tensión, son iguales.

$$
C = T \tag{3.26}
$$

a se determina despejándola de la ec. 8.7, y teniendo en cuenta las ecs. 3.25 y 3.26.

$$
a = \text{CO.85fb} = \text{Af0.85fbc'eqyc'e} \tag{3.27}
$$

Como el ENP está en la losa, o en su borde inferior,

$$
a \text{ Af0.85fbayc'e= } \leq t_c \tag{3.28}
$$

t<sub>c</sub> es el grueso de la losa de concreto.

El primer paso en la solución de un problema es la revisión de la condición 3.28, para saber si se está, o no, en el caso I.

El momento resistente nominal,  $M_{n'}$ , vale (Fig. 3.3):

$$
M_n = Cd_1 \circ Td_1
$$
  

$$
M_n = A_a F_y d_1
$$
 (3.29)

La distancia d, del centro de gravedad de la sección de acero a su borde superior (Fig. 3.3a) es:

$$
d_{t} = \frac{0.5A_{ps} t_{ps} + 0.5 A_{al} (d + t_{ps} - t_{pi}) + A_{pi} (d - 0.5 t_{pi})}{A_{a}}
$$
(3.30)

El brazo del par de fuerzas interiores,

$$
d_1 = d_t + h_r + t_c - 0.5a \tag{3.31}
$$

El momento resistente nominal M<sub>n</sub> se obtiene llevando el valor de d<sub>1</sub> a la Ec. 3.29. h<sub>r</sub> es la distancia entre el borde inferior de la losa y el superior de la viga; es diferente de cero cuando el concreto se cuela sobre una lámina acanalada, y se anula cuando se apoya directamente en la viga.

#### **CASO II**

La losa de concreto no resiste, por sí sola, la fuerza total de compresión; el ENP atraviesa la viga.

Se caracteriza por la condición a = A<sub>a</sub> F<sub>y</sub>/0.85 f'<sub>c</sub> b<sub>e</sub> > t<sub>c.</sub>

Como toda la losa trabaja en compresión, la fuerza en el concreto, C<sub>c,</sub> es 0.85 f'<sub>c</sub> b<sub>e</sub> t<sub>c</sub>.

Deben considerarse dos subcasos, pues el ENP puede pasar por el patín o por el alma de la viga; el límite que los separa corresponde al ENP en el borde inferior del patín.

Cuando el ENP está en el borde inferior del patín,

$$
C = C_c + C_a = C_c + A_{ps} F_y
$$
 (3.32)

$$
T = (A_{a} - A_{ps}) F_{y}
$$
 (3.33)

C es la compresión total, suma de las compresiones en el concreto, C<sub>c</sub>, y en el acero, C<sub>a</sub>.

#### **SUBCASO IIa**

Si C ≥ T, donde C y T se calculan con las ecs. 3.32 y 3.33, el ENP se corre hacia arriba, para que disminuya la fuerza de compresión, aumente la de tensión, y se cumpla la condición de equilibrio, C = T. El ENP está en el patín (Fig. 3.4).

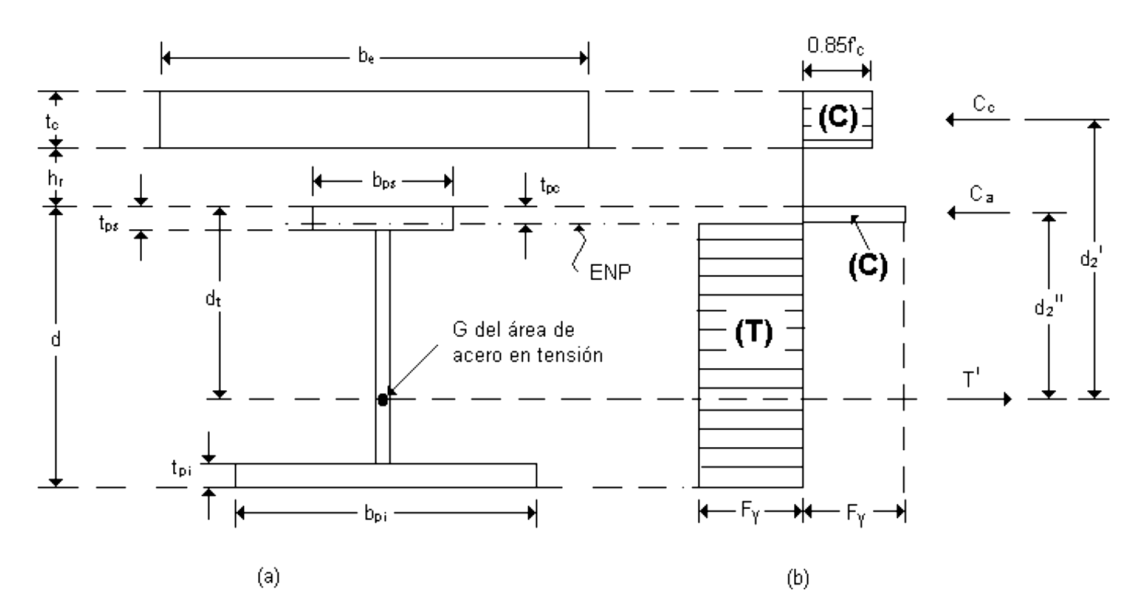

Fig. 3.4 Esfuerzos y fuerzas interiores cuando la sección desarrolla su resistencia máxima en flexión positiva. SUBCASO IIa.-El eje neutro plástico (ENP) está en el patín de la viga de acero.

La fuerza de compresión total es la suma de las compresiones en la losa,  $C_{c}$ , y en la parte superior del patín de la viga de acero, C<sub>a</sub>.

$$
C_c = 0.85 f'_cb_e t_c (8.17)
$$
  
\n
$$
T' = C_c + C_a = A_a F_y - C_a
$$
\n(3.34)

T' es la tensión total, en la viga de acero.

De la última igualdad se despeja C<sub>a</sub>.

$$
C_a := \frac{A_a \cdot F_y - C_c}{2}
$$
 (3.35)

La profundidad de la zona comprimida del patín, t<sub>pc</sub>, se obtiene de la igualdad

$$
C_{a} = b_{ps} t_{pc} F_{y} \div t_{pc} = C_{a} / b_{ps} F_{y}
$$
 (3.36)

La distancia d<sub>t</sub> del centro de gravedad del área de acero en tensión al borde superior de la viga es (Fig. 3.4a)

$$
d_{t} = \frac{0.5A_{ps}t_{ps} + 0.5A_{al}(d + t_{ps} - t_{pi}) + A_{pi}(d - 0.5t_{pi}) - 0.5b_{ps}t_{pc}^{2}}{A_{a} - b_{ps}t_{pc}}
$$
(3.37)

Las distancias d'<sub>2</sub> y d"<sub>2</sub> entre las líneas de acción de las fuerzas de compresión C<sub>c</sub> y C<sub>a</sub> y la de tensión T' son (Fig. 3.4, a y b):

$$
d'_{2} = d_{t} + h_{r} + 0.5 t_{c}
$$
 (3.38)

$$
d''_2 = d_t - 0.5 t_{pc}
$$
 (3.39)

Finamente, la resistencia nominal en flexión de la sección se obtiene tomando momentos respecto a un punto de la línea de acción de T':

$$
M_n = C_c d2' + C_a d''_2
$$
 (3.40)

## **SUBCASO IIb**

Cuando C < T (ecs. 3.32 y 3.33), la suma de las fuerzas de compresión en la losa y en el patín superior completo de la viga es menor que la tensión en el resto del perfil de acero; para que haya equilibrio el eje neutro plástico debe bajar hasta que se igualen C y T, de manera que atraviesa el alma de la viga (Fig. 3.5)

La ecuación para evaluar el momento resistente nominal se determina como sigue:

$$
C_c = 0.85 f_c' b_e t_c \tag{3.41}
$$

$$
C_a = 0.5 (A_a F_y - C_c)
$$
 (3.42)

Estas dos ecuaciones se obtuvieron en el subcaso IIa.

Área de acero en compresión

$$
A_{ac} = A_{ps} + h_c t_a \tag{3.43}
$$

 $\mathsf{h}_{\mathsf{c}}$ es la profundidad de la parte de alma en compresión.

$$
C_a = (A_{ps} + h_c t_a) F_y : h_c = \frac{C_a - A_{ps} F_y}{t_a F_y}
$$
 (3.44)

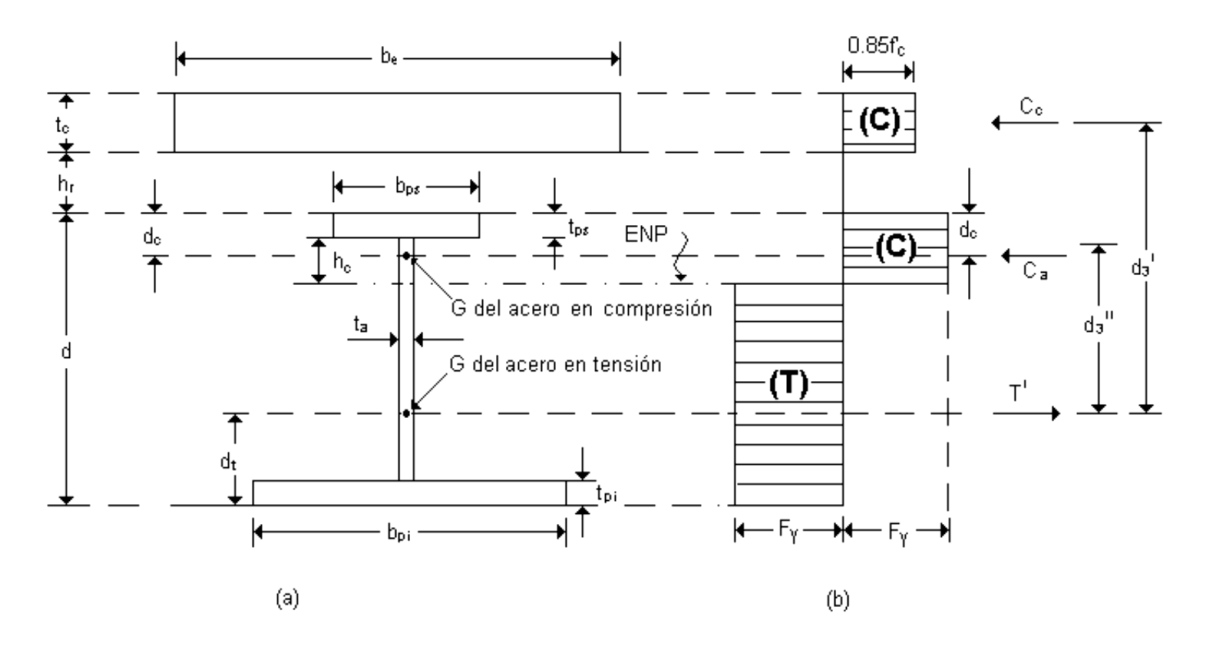

Fig.3.5 Esfuerzos y fuerzas interiores cuando la sección desarrolla su resistencia máxima en flexión positiva. SUBCASO IIb; El eje neutro plástico está en el alma de la viga de acero.

Distancia del centro de gravedad del área de acero en compresión al borde superior de la viga (Fig. 3.5a):

$$
d_{c} = \frac{0.5 A_{ps} \cdot t_{ps} + h_{c} \cdot t_{a} \cdot (t_{ps} + 0.5 h_{c})}{A_{ac}}
$$
(3.45)

Distancia del centro de gravedad del área de acero en tensión al borde inferior del perfil de acero (Fig. 3.5a):

$$
d_{t} = \frac{0.5A_{pi}t_{pi} + 0.5A_{al}(d + t_{ps} + t_{pi}) + 0.5A_{ps}(2 \cdot d - t_{ps}) - A_{ac}(d - d_{c})}{A_{a} + A_{ac}}
$$
(3.46)

Distancias entre las líneas de acción de las fuerzas de compresión y la de tensión (Fig. 8.11, a y b), y momento resistente nominal:

$$
d'_3 = d + h_r + 0.5 t_c - d_t
$$
 (3.47)

$$
d''_3 = d - d_c - d_t
$$
 (3.48)

$$
M_n = C_c d'_{3} + C_a d''_{3}
$$
 (3.49)

#### **Resistencia de diseño en cortante**

La resistencia de diseño en cortante de las vigas compuestas se considera igual a la del alma de las vigas de acero; el alma y las conexiones de los extremos de la viga de acero deben diseñarse para soportar la reacción total.

El enfoque anterior es conservador, puesto que se desprecia la contribución de la losa de

concreto a la resistencia a fuerzas cortantes verticales; al mismo tiempo, el diseño se

simplifica.

## **Deflexiones**

## **Aspectos generales**

Como el comportamiento de las vigas compuestas bajo cargas de servicio es elástico, el momento de inercia de sus secciones transversales con el que se calculan las deflexiones se determina con las hipótesis de la teoría de la elasticidad. La losa de concreto se sustituye por un área de acero equivalente, con el mismo centro de gravedad, con lo que se obtiene una sección transformada, ficticia, de acero, de momento de inercia.

Por lo tanto, lo anterior mencionado se resume en el siguiente algoritmo:

Con respecto a la flexión se tiene que:

$$
b_e := min\left(\frac{2L_{viga}}{8}, Sep_{vigas}, 16t_c\right)
$$
  

$$
A_a := \left[t_{ps} \cdot b_{ps} + t_{pi} \cdot b_{pi} + \left(d - t_{ps} - t_{pi}\right) \cdot t_a\right]
$$
  

$$
a := \frac{A_a \cdot F_y}{\left(0.8\right)\left(0.85\right) F_c \cdot b_e}
$$

$$
A_{ps} := b_{ps} t_{ps}
$$
\n
$$
A_{pi} := t_{pi} b_{pi}
$$
\n
$$
A_{pi} := (d - t_{pi} - t_{ps}) t_{a}
$$
\n
$$
C_{c} := (0.8) (0.85) F_{c} b_{e} t_{c}
$$
\n
$$
C_{a} := \frac{A_{a} F_{y} - [(0.8) (0.85) F_{c} b_{e} t_{c}]}{2}
$$
\n
$$
A_{a1} := (d - t_{pi} - t_{ps}) t_{a}
$$
\n
$$
C_{c} := (0.8) (0.85) F_{c} b_{e} t_{c}
$$
\n
$$
t_{pc} := \frac{C_{a}}{b_{ps} F_{y}}
$$

$$
M_{R1} := \begin{vmatrix} d_{t} \leftarrow \frac{d}{2} & M_{R2} := \begin{vmatrix} d_{t} \leftarrow \frac{0.5 A_{ps} t_{ps} + 0.5 A_{al} \left( d + t_{ps} - t_{pi} \right) + A_{pi} \left( d - 0.5 t_{pi} \right) - 0.5 b_{ps} t_{pc} \end{vmatrix}}{4_{1} \leftarrow d_{1} + t_{c} + h_{r} - 0.5 a} & d_{2} \leftarrow d_{t} + 0.5 t_{c} + h_{r} & d_{2} \leftarrow d_{t} - 0.5 t_{pc} & d_{2} \leftarrow d_{t} - 0.5 t_{pc} & d_{2} \leftarrow d_{t
$$

$$
C'_{a} := 0.5(A_{a} \cdot F_{y} - C_{c})
$$
\n
$$
h_{c} := \frac{C'_{a} - A_{ps} \cdot F_{y}}{t_{a} \cdot F_{y}}
$$
\n
$$
h_{ac} := A_{ps} + t_{a} \cdot h_{c}
$$
\n
$$
h_{ac} := A_{ps} + t_{a} \cdot h_{c}
$$
\n
$$
h_{ac} := A_{ps} + t_{a} \cdot h_{c}
$$
\n
$$
h_{ac} := A_{ps} + t_{a} \cdot h_{c}
$$
\n
$$
h_{ac} := A_{ps} + t_{a} \cdot h_{c}
$$
\n
$$
h_{ac} := A_{ps} + t_{a} \cdot h_{c}
$$
\n
$$
h_{ac} := A_{ps} + t_{a} \cdot h_{c}
$$
\n
$$
h_{ac} := A_{ps} + t_{a} \cdot h_{c}
$$
\n
$$
h_{ac} := A_{ps} + t_{a} \cdot h_{c}
$$
\n
$$
h_{ac} := A_{ps} + t_{a} \cdot h_{c}
$$
\n
$$
h_{ac} = A_{ps} + t_{a} \cdot h_{c}
$$
\n
$$
h_{ac} = A_{ps} + t_{a} \cdot h_{c}
$$
\n
$$
h_{ac} = A_{ps} + t_{a} \cdot h_{c}
$$
\n
$$
h_{ac} = A_{ps} + t_{a} \cdot h_{c}
$$
\n
$$
h_{ac} = A_{ps} + t_{a} \cdot h_{c}
$$
\n
$$
h_{ac} = A_{ps} + t_{a} \cdot h_{c}
$$

$$
M_{R} := \begin{bmatrix} M_{R1} & \text{if } a \leq t_{c} \\ M_{R2} & \text{if } t_{c} + h_{r} + t_{ps} \geq a > t_{c} \\ M_{R3} & \text{otherwise} \end{bmatrix}
$$
\nEstadom<sub>r</sub> :=  $\begin{bmatrix} \text{''} \text{Seccion} \text{ A decuada}^{\text{''}} \text{ if } M_{R} \geq M_{u} \\ \text{''} \text{Seccion} \text{ no A decuada}^{\text{''}} \text{ otherwise} \end{bmatrix}$ 

Estatus\_M :=

\n
$$
\begin{aligned}\n\text{Fj} &= \text{rJj} \\
\text{Fj} &= \text{neutron plastico cae en losa" \text{if a} \leq t_c \\
\text{Fj} &= \text{neutron plastico en patin de perfil acero" \text{if } t_c + h_r + t_{ps} \geq a > t_c \\
\text{Fj} &= \text{neutron plastico cae en el alma" \text{ otherwise}\n\end{aligned}
$$
Con respecto al cortante se tiene que:

$$
K_{\text{in}} = \frac{5 \text{ if } S_{\text{a}} = 0}{5 \text{ if } \frac{S_{\text{a}}}{h} > 3}
$$
  

$$
5 \text{ if } \frac{S_{\text{a}}}{h} > \left(\frac{260}{\frac{h}{t_{\text{w}}}}\right)^{2}
$$
  

$$
\left[5.0 + \frac{5.0}{\left(\frac{S_{\text{a}}}{h}\right)^{2}}\right] \text{ otherwise}
$$

$$
V_{n} := \underbrace{\begin{vmatrix} 0.66 \cdot F_{y} A_{a} & \text{if } \frac{h}{t_{w}} \leq 0.98 \cdot \sqrt{\frac{E \cdot K}{F_{y}}} \\ \frac{0.65 \cdot \sqrt{E \cdot K \cdot F_{y}}}{\frac{h}{t_{w}}} A_{a} & \text{if } 0.98 \cdot \sqrt{\frac{E \cdot K}{F_{y}}} \\ \frac{0.65 \cdot \sqrt{E \cdot K \cdot F_{y}}}{\frac{h}{t_{w}}} A_{a}, & \underbrace{\begin{vmatrix} 0.65 \cdot \sqrt{E \cdot K \cdot F_{y}} \\ \frac{h}{t_{w}} \end{vmatrix}}_{\text{tw}} + \underbrace{A_{a}, & \underbrace{\begin{vmatrix} 0.65 \cdot \sqrt{E \cdot K \cdot F_{y}} \\ \frac{h}{t_{w}} \end{vmatrix}}_{\text{tw}} + \underbrace{A_{a}, & \underbrace{\begin{vmatrix} 0.65 \cdot \sqrt{E \cdot K \cdot F_{y}} \\ \frac{h}{t_{w}} \end{vmatrix}}_{\text{tw}} + \underbrace{\begin{vmatrix} 1 - \frac{0.870}{\sqrt{1 + \left(\frac{S_{a}}{h}\right)^{2}}} \\ \frac{0.50 \cdot F_{y}}{\sqrt{1 + \left(\frac{S_{a}}{h}\right)^{2}}} \end{vmatrix}}_{\text{tw}} + \underbrace{A_{a}, & \underbrace{\begin{vmatrix} 0.905 \cdot E \cdot K \\ \frac{h}{t_{w}} \end{vmatrix}}_{\text{tw}} + \underbrace{0.50 \cdot F_{y}}_{\sqrt{1 + \left(\frac{S_{a}}{h}\right)^{2}}} \end{vmatrix}}_{\text{tw}} + \underbrace{A_{a}, & \underbrace{\begin{vmatrix} 0.905 \cdot E \cdot K \\ \frac{h}{t_{w}} \end{vmatrix}}_{\text{tw}} + \underbrace{A_{a}, & \underbrace{\begin{vmatrix} 0.905 \cdot E \cdot K \\ \frac{h}{t_{w}} \end{vmatrix}}_{\text{tw}} + \underbrace{A_{a}, & \underbrace{\begin{vmatrix} 0.905 \cdot E \cdot K \\ \frac{h}{t_{w}} \end{vmatrix}}_{\text{tw}} + \underbrace{A_{a}, & \underbrace{\begin{vmatrix} 0.905 \cdot E \cdot K \\ \frac{h}{t_{w}} \end{vmatrix}}_{\text{tw}} + \underbrace{A_{a},
$$

Con respecto a las deflexiones se tiene que:

$$
w_{total} := w_{viga} + w_{perfill}
$$
\n
$$
\delta_{pemisible} := \frac{L_{viga}}{240} + 0.5 \text{ cm}
$$
\n
$$
\delta_{actualite} := \frac{5 \cdot w_{total} \cdot L_{viga}}{384 \cdot E \cdot I_x}
$$
\n
$$
Estado \delta := \int \text{``Section Acceler' if } \delta_{pemisible} \ge \delta_{actualte}
$$
\n
$$
\text{``Section no Acceler' otherwise}
$$

#### **3.5 DISEÑO A FLEXION DE UNA COLUMNA EN SECCION COMPUESTA**

#### **Tubos circulares rellenos de concreto**

#### **Determinación del momento plástico resistente.**

En secciones circulares sólo interesa un eje de flexión.

El eje neutro plástico (ENP) está siempre arriba del eje de simetría, pues más de la mitad del acero debe trabajar en tensión, para equilibrar las fuerzas de compresión en el concreto y en el resto del acero.

#### **Concreto en compresión**

La posición del eje neutro plástico, definida por la distancia c al borde de la sección, se determina del equilibrio de fuerzas internas horizontales en la sección compuesta, y el peralte del área en compresión,  $a = \mathbb{R}c$ , se calcula usando para  $\mathbb R$  la misma expresión que en secciones rectangulares; además, se supone, también, que el concreto comprimido está sujeto a un esfuerzo uniforme igual a 0.85 f $_{\rm c}^{\prime}$  .

La zona en compresión es un segmento de círculo, de altura a (Fig. 3.6a); para calcular la

fuerza que hay en ella, y su momento respecto al eje centroidal, se necesitan su área y la

posición del centro de gravedad. Ambas pueden expresarse en función del ángulo  $\theta_{\,\rm c}$ que se

muestra en la Fig. 3.6b.

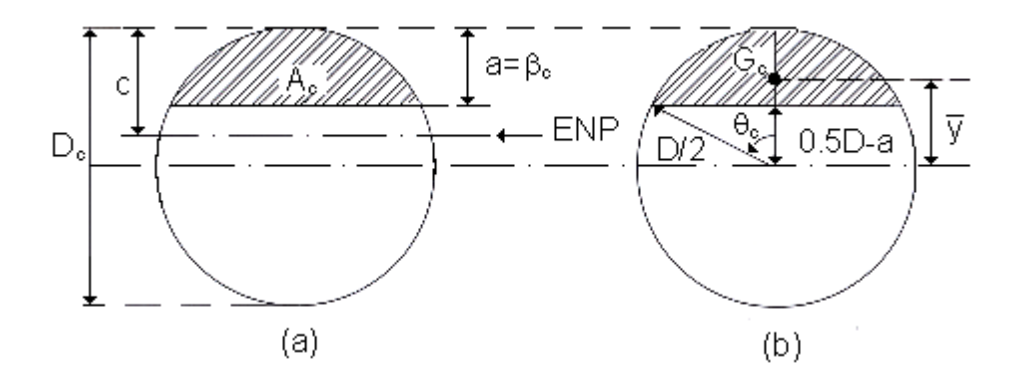

Fig. 3.6 Concreto en compresión en una sección circular sometida a flexión.

$$
A_c = \frac{D_c^2}{4} \left( \theta_c - \text{sen } \theta_c \cos \theta_c \right)
$$
 (3.50)

$$
\overline{y} = \frac{D_c^3}{A_c} \frac{\text{sen}^3 \theta_c}{12} \tag{3.51}
$$

 $\theta_c$  = que está en radianes.

$$
\theta_{c} = \cos^{-1}\left(\frac{D_{c} / 2 - a}{D_{c} / 2}\right)
$$
\n(3.52)

En la Fig. 3.7 se muestra la sección transversal de una columna formada por un tubo relleno de concreto, reforzada con barras longitudinales colocadas en un círculo, y los esfuerzos uniformes que actúan en el concreto en compresión; se indican también las resultantes de todas las fuerzas interiores. El acero de refuerzo se ha sustituido por un anillo equivalente (Fig. 3.8).

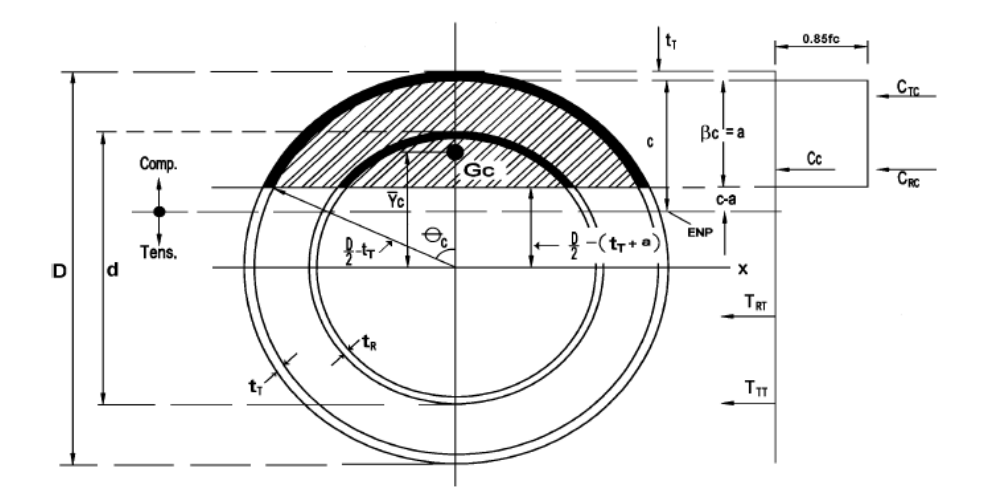

Figura 3.7.- Zonas en tensión y compresión y resultantes de las fuerzas interiores.

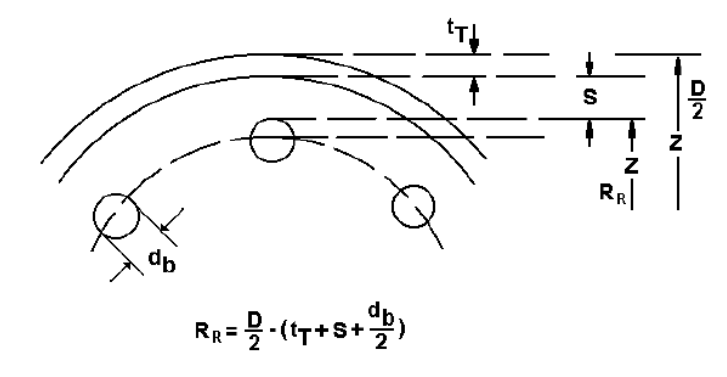

s = distancia libre entre el tubo de acero y las barras de refuerzo longitudinal  $d_b$  = diámetro de una barra de refuerzo  $R_R$  = radio del anillo equivalente

Figura 3.8.- Colocación de las barras longitudinales.

El significado de las literales de la Fig. 3.7 es el siguiente:

D = diámetro exterior del tubo de acero

 $D_c$  = diámetro del relleno de concreto = diámetro interior del tubo de acero

d = diámetro del anillo interior que representa el refuerzo longitudinal (corresponde a los centroides de las barras)

t<sub>r</sub> = grueso de la pared del tubo

 $C_c$  = resultante de las fuerzas de compresión en el concreto

De la ec. 3.52,

$$
\theta_C = \cos^{-1} \frac{(D/2) - a - t_T}{(D/2) - t_T} = \cos^{-1} \frac{(D/2) - \beta c - t_T}{(D/2) - t_T}
$$
\n(3.52a)

θ <sub>c</sub> no puede calcularse directamente, porque c no se conoce. Se procede por tanteos: como c define la posición del ENP, y las fuerzas de compresión y de tensión, arriba y debajo de ese eje, deben ser iguales, puesto que la sección está en flexión pura, se suponen valores de c, hasta que las dos fuerzas se igualan.

Conocido c, se calcula <sub>c</sub>y, con las ecs. 3.50a y 3.51a, el área de concreto en compresión y la posición de su centro de gravedad.

$$
A_c = \frac{(D - 2t_\tau)^2}{4} \left( \theta_c - \text{sen } \theta_c \cos \theta_c \right)
$$
\n(3.50a)

$$
\overline{y}_c = \frac{(D - 2t_\tau)^3}{A_c} \xrightarrow{sen^3 \theta_c} \left( \overline{y}_c \right)_{EN} = \overline{y}_c - \left[ \frac{D}{2} - \left( A + t_\tau \right) \right]
$$
\n(3.51a y 3.51b)

(3.53)

 $\mathsf{A}_\mathsf{c}$ es el área de concreto en compresión, y $_\mathsf{c}$ y (y $_\mathsf{c}$ )<sub>en</sub> las distancias de su centroide al eje horizontal x y el ENP, y C<sub>c</sub> la fuerza de compresión en el concreto.

#### **Tubo de acero y refuerzo longitudinal**

El tubo y el refuerzo longitudinal se dividen en cuatro partes: la que trabaja en compresión, situada arriba del ENP, la parte que trabaja en tensión, que es simétrica de la primera (Fig. 3.9), y las dos partes restantes, también en tensión, situadas en los extremos del eje horizontal x (Fig. 3.10).

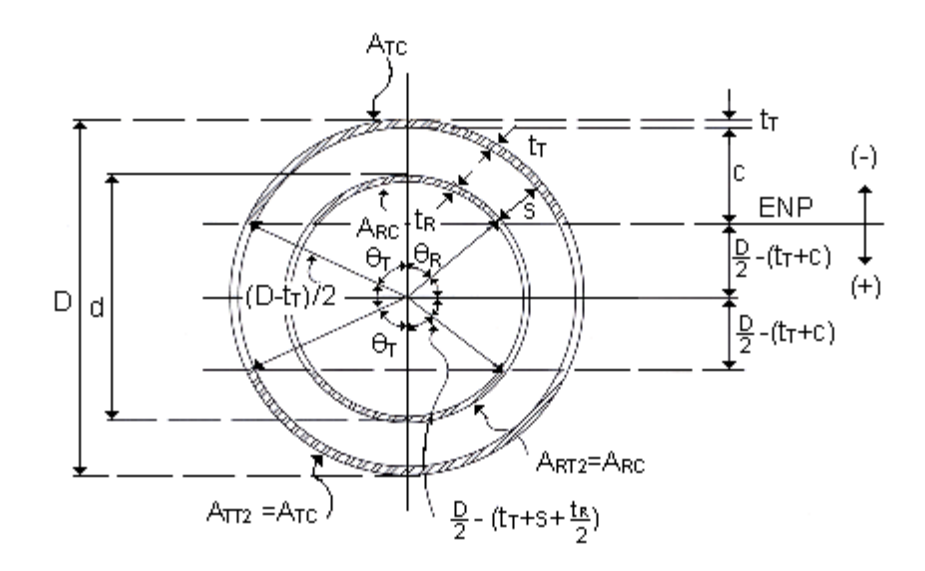

Fig.3.9 Partes superior e inferior del tubo de refuerzo (anillo equivalente).

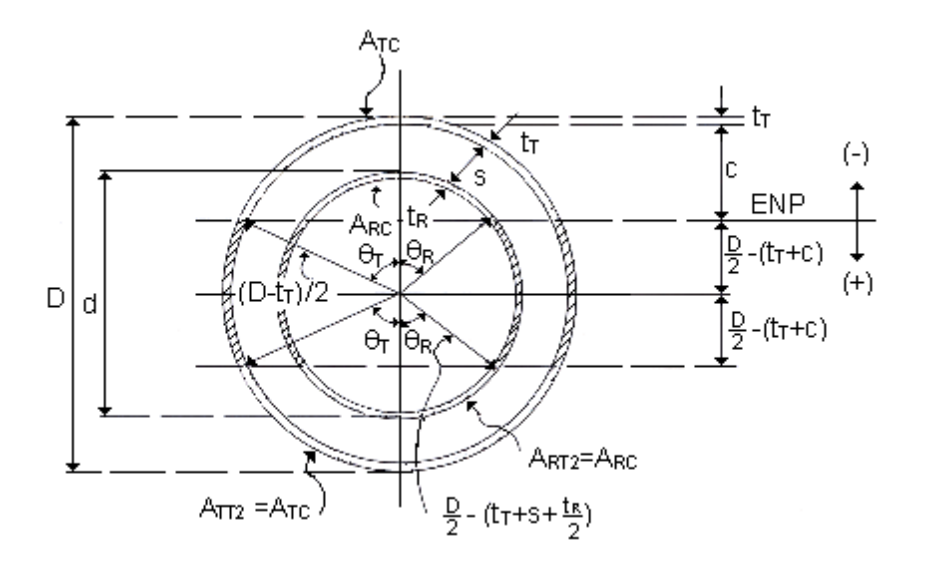

Fig.3.10 Partes centrales del tubo y del refuerzo (anillo equivalente).

a. Partes superior e inferior (Fig. 3.8)

Las barras longitudinales se sustituyen por un anillo equivalente, de área total igual, y grueso t<sub>R</sub> (Fig. 3.8).

$$
n A_b = 2\pi R_R t_R \quad \therefore \quad t_R = n A_b / 2\pi R_R
$$

n es el número de barras,  $A_b$  el área de cada una, y  $R_R$  el radio del circulo que pasa por sus centroides.

Tubo

Las propiedades geométricas de un segmento del tubo se muestran en la Fig. 3.11.

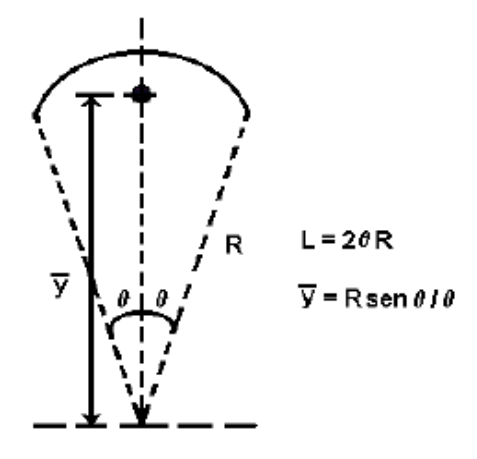

Figura 3.11.- Propiedades de un segmento de circunferencia.

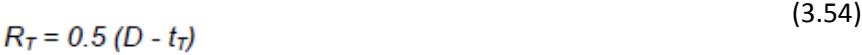

$$
\theta_T = \cos^{-1} \frac{(D/2) - (t_T + c)}{R_T}
$$
\n(3.55)

$$
A_{TC} = 2 \theta_T R_T t_T \tag{3.56}
$$

$$
\overline{y}_{TC} = R_T \frac{\text{sen}\theta_T}{\theta_T} \tag{3.58}
$$

$$
\left(\overline{y}_{TC}\right)_{EN} = \overline{y}_{TC} - \left[\frac{D}{2} - \left(t_T + c\right)\right]
$$
\n(3.30)

$$
\mathcal{L}^{\text{max}}
$$

(3.59)

 $C_{TC} = A_{TC} F_{vr}$ 

 ${\sf A}_{\sf TC}$ es el área del tubo que trabaja en compresión,  ${\sf R}_{\sf T}$ su radio medio, y $_{\sf TC}$ y (y $_{\sf TC})_{\sf EN}$ las distancias del centro de gravedad al eje x y al ENP,  $F_{YT}$ el esfuerzo de fluencia del acero del tubo, y C<sub>TC</sub> la fuerza de compresión en él.

Las propiedades de la parte inferior del tubo, en tensión, son iguales a las que se acaban de determinar, pero cambia la distancia de su centroide al ENP:

$$
(\overline{y}_{Tr2})_{EN} = \overline{y}_{TC} + \left[\frac{D}{2} - (t_T + c)\right]
$$
\n(3.58a)

$$
R_R = \frac{D}{2} - \left(t_T + s + \frac{d_B}{2}\right)
$$
\n(3.60)

$$
\theta_R = \cos^{-1} \frac{(D/2) - (t_T + c)}{R_R}
$$
\n(3.61)

$$
A_{RC} = 2\theta_R R_R t_R
$$
 (3.62)

$$
\overline{y}_{RC} = R_R \frac{\operatorname{sen}\theta_R}{\theta_R} \tag{3.63}
$$

$$
(\overline{y}_{RC})_{EN} = \overline{y}_{RC} - \left[\frac{D}{2} - (t_T + c)\right]
$$
  
\n
$$
C_{CR} = A_{RC} (F_{YR} - 0.85 f_c)
$$
\n(3.65)

 $A_{RC}$ es el área del refuerzo en compresión,  $R_R$  el radio medio del anillo equivalente  $\overline{y}$  TC y ( $\overline{y}$  TC)  $\overline{y}$ las distancias al centro de gravedad de la porción del anillo en compresión al eje x y al ENP,  $F_{YR}$ el esfuerzo de fluencia del acero del refuerzo, y C<sub>RC</sub> la fuerza de compresión en él (el término -0.85 A<sub>RC</sub> f'<sub>c</sub> corresponde al concreto desplazado por el refuerzo).

Como en el tubo, las propiedades de la parte inferior, en tensión, son semejantes a las de la superior; la fuerza de tensión se calcula con la ec. 3.65, pero sin descontar 0.8 f $^\prime_{\,\rm c}$ 

$$
T_{RT} = A_{RT} F_{YR}
$$
 (3.65a)

Cambia también la distancia del centroide al ENP:

$$
\left(\overline{\mathbf{y}}_{RT2}\right)_{EN} = \overline{\mathbf{y}}_{RT} + \left[\frac{D}{2} - \left(t_T + c\right)\right]
$$
\n(3.64a)

b. Partes intermedias (Fig. 3.10)

Tubo

$$
A_{TT1} = (\pi - 2\theta_T) R_T t_T \tag{3.66}
$$

 $\overline{y_{TT1}} = 0$ (3.67)  $\left(\overline{y}_{\pi\tau}\right)_{EN} \;=\; \frac{D}{2} \;\; \cdot \;\; (t_7 \;+\; c)$ (3.68)  $T_{TT1} = A_{TT1} F_{YT}$ 

Refuerzo longitudinal

$$
A_{RTf} = (\pi - 2\theta_R) R_R t_R
$$
 (3.69)

$$
\overline{y}_{\overline{R11}} = 0 \tag{3.70}
$$

$$
\left(\overline{y}_{_{RT1}}\right)_{EN} = \frac{D}{2} - \left(t_T + c\right) \tag{3.71}
$$

 $T_{RT1} = A_{RT1} F_{YR}$ 

Las ecuaciones anteriores corresponden a una de las dos partes intermedias del tubo o del refuerzo.

Momento resistente nominal

Se obtiene tomando momentos alrededor del eje neutro plástico

$$
M_n = C_c \left(\overline{y}_c\right)_{EN} + C_{TC} \left(\overline{y}_{TC}\right)_{EN} + C_{RC} \left(\overline{y}_{RC}\right)_{EN} + 2(T_{TT1} + T_{RT1}) \left(\overline{y}_{RT1}\right)_{EN} + T_{TT2} \left(\overline{y}_{TT2}\right)_{EN} + T_{RT2} \left(\overline{y}_{RT2}\right)_{EN}
$$
(3.72)

 $T_{RT2}$  es igual a  $A_{RT2}$  F<sub>YR</sub>; no se considera el concreto desplazado que, por estar en tensión, no contribuye a la resistencia de la sección. T<sub>TT2</sub>, (y<sub>TT2</sub>)<sub>EN</sub> y (y<sub>RT2</sub>)<sub>EN</sub> son numéricamente iguales a C<sub>TC</sub>,  $(\gamma_{TC})_{EN}$ y  $(\gamma_{RC})_{EN}$ .

Cuando tienen las mismas longitudes libres y condiciones de apoyo respecto a los dos ejes principales, no es necesario diseñar las columnas de sección transversal circulares en flexocompresión biaxial; basta encontrar el momento resultante, y revisar la columna con la fuerza de compresión y ese único momento.

### **3.6 DISEÑO A FLEXOCOMPRESION DE UNA COLUMNA DE CONCRETO POR MEDIO DE LOS DIAGRAMAS DE ITERACION**

La mayor parte de los elementos estructurales sometidos a compresión también están solicitados por momentos flectores, por lo que en su diseño debe tomarse en consideración la presencia simultánea de los dos tipos de acciones.

En zonas sísmicas, como las existentes en nuestro país, el efecto flexionante usualmente domina el diseño con relación a las solicitaciones axiales por lo que, a pesar de que los momentos por cargas gravitacionales sean importantes, se suelen escoger columnas con armadura simétrica, dada la reversibilidad de los sismos.

El comportamiento de secciones específicas de columnas de concreto reforzado es descrito más claramente mediante gráficos denominados curvas o **diagramas de interacción**. Sobre el eje vertical se dibujan las cargas axiales resistentes y sobre el eje horizontal se representan los correspondientes momentos flectores resistentes, medidos con relación a un eje principal centroidal de la sección transversal de la columna.

A continuación se presenta una curva de interacción unidireccional de una columna tipo, en la que no se han incluido ni el factor de reducción de capacidad, ni la reducción de carga axial última por excentricidad mínima de las cargas axiales, para que su interpretación sea más sencilla.

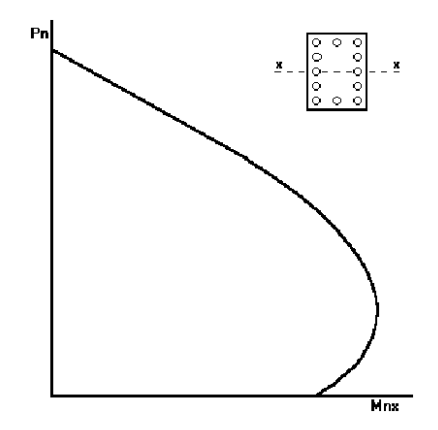

Figura 3.12.- Diagrama de interacción.

Cualquier combinación de carga axial y de momento flector nominales, que defina un punto que caiga dentro de la curva de iteración, indicara que la sección escogida es capaz de resistir las solicitaciones propuestas. Cualquier punto que quede por fuera de la curva determinara que la sección transversal es incapaz de resistir las solicitaciones especificadas.

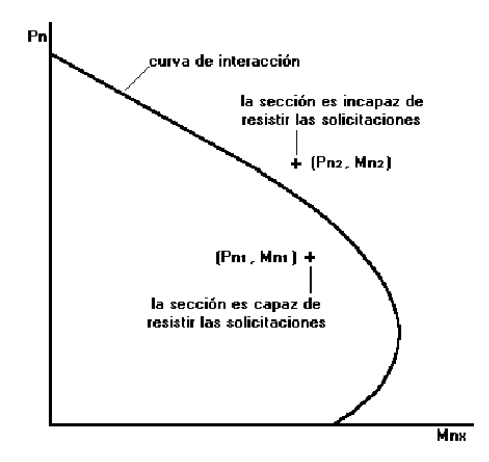

Figura 3.13.- Diagrama de interacción.

Es importante observar que la presencia de pequeñas cargas axiales de compresión (parte inferior de la curva de interacción), teóricamente puede tener un efecto beneficioso sobre el momento flector resistente de la columna. Este comportamiento poco usual se debe a que el concreto, sometido a esfuerzos de tensión por la flexión, se fisura en gran medida, y la presencia de cargas axiales de compresión pequeñas permite disminuir la sección transversal agrietada y aumentar la sección efectiva de trabajo del material.

La presencia de grandes cargas axiales (parte superior de la curva de interacción), por otro lado, disminuye considerablemente la capacidad resistente a la flexión de las columnas.

Para la elaboración de las curvas de interacción nominales, para una sección dada, se utiliza el siguiente procedimiento:

- Se definen diferentes posiciones del eje neutro.
- Para cada posición del eje neutro se calculan las deformaciones unitarias en cada fibra de la pieza, tomando como base una deformación máxima en el concreto de **u = 0.003.**
- En función de las deformaciones en el acero y en el concreto se determinan los diagramas de esfuerzos en concreto y la magnitud de los esfuerzos en el acero.
- Se calculan los momentos flectores centroidales y cargas axiales internos que, por equilibrio, deben ser iguales a los momentos flectores y cargas axiales externos solicitantes

Existe una gran variedad de curvas de interacción adimensionales que evitan la preparación de curvas de interacción específicas para cada columna, cuya utilización facilita enormemente el diseño a flexocompresión.

La presentación típica de estos diagramas es la de una familia de curvas para determinados valores de: esfuerzo de rotura del concreto, esfuerzo de fluencia del acero, relación entre la dimensión del núcleo de concreto y la dimensión exterior de la columna, y distribución de la armadura de acero de refuerzo en la sección de concreto.

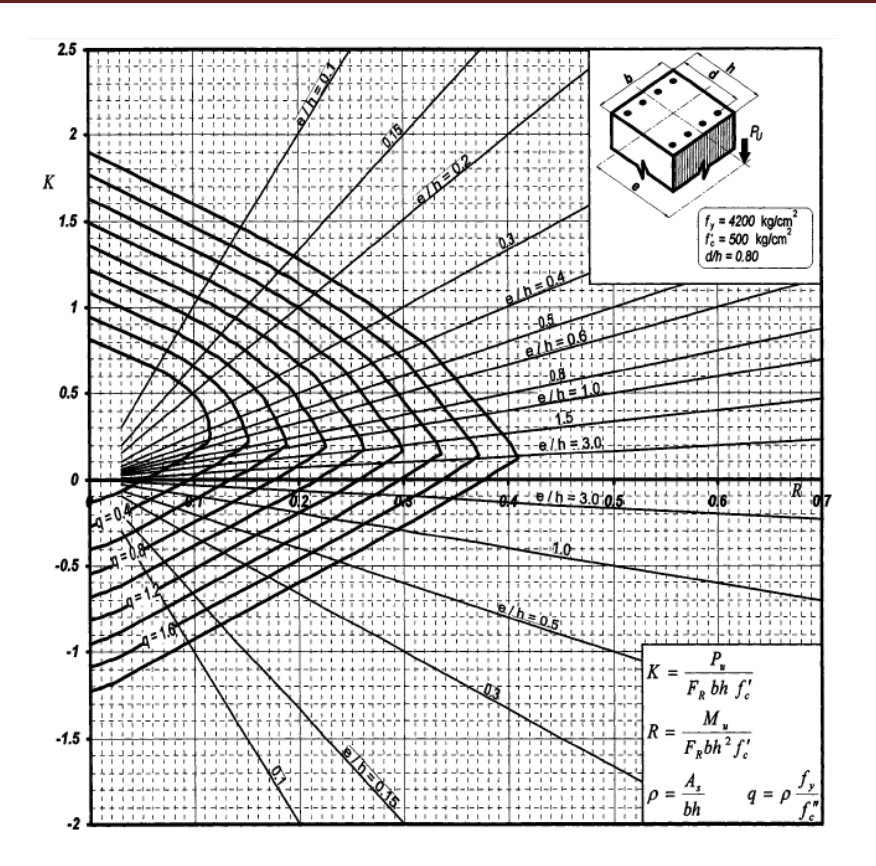

Figura 3.14.- Diagrama de interacción adimensionales.

Para utilizar los diagramas de interacción adimensionales para columnas rectangulares, se definen en primer lugar las solicitaciones factor izadas que actúan sobre la columna (carga axial última **Pu** y momento flector último **Mu**), se especifican las dimensiones de la columna (**b**, **t**) que fueron utilizadas en el análisis estructural, y se escoge una distribución tentativa del acero de refuerzo longitudinal, respetando los recubrimientos mínimos y la separación mínima entre varillas.

Se define, en primer lugar, la resistencia última del concreto (**f'c**) y el esfuerzo de fluencia del acero (Fy), que en nuestro medio es 4200 Kg/cm<sup>2</sup> respectivamente. Se proceden a calcular dos parámetros que definen la abscisa (**R**) y la ordenada (**K**) de un punto dentro del diagrama de interacción, mediante las siguientes expresiones:

$$
K = \frac{Pu}{FR \, B \, h \, f'c} \tag{3.73}
$$
\n
$$
R = \frac{Mu}{FR \, B \, h^2 \, f'c} \tag{3.74}
$$

Se escoge el diagrama adimensional que mejor se ajuste a las condiciones del diseño real, y en él se identifica el punto de abscisa y ordenada anteriormente señalados.

El punto así obtenido puede coincidir sobre una de las curvas de interacción o puede ubicarse entre dos curvas de interacción, definidas para diferentes cuantías de armado. En el primer caso se lee directamente la cuantía de armado total "q" de la curva de interacción de la columna adimensional y en el segundo caso se interpola la cuantía de armado mediante apreciación visual o medición de longitudes. La cuantía de armado así obtenida será la mínima requerida por la columna real para resistir la carga axial última y el momento flector último, siempre que se encuentre entre las cuantías mínima y máxima permitidas por los códigos.

Una vez determinada la cuantía de armado, se obtiene el porcentaje de refuerzo y finalmente se obtiene el área de acero. Esto se representa de la siguiente manera:

$$
q = \frac{pFy}{f''c}
$$
(3.75)  

$$
p = \frac{qf''c}{Fy}
$$
(3.76)  

$$
As = p b h(3.77)
$$

# **CAPITULO 4: DIMENSIONAMIENTO DE ELEMENTOS ESTRUCTURALES.**

En este capítulo se presentan los cálculos para los diferentes elementos estructurales como son: vigas, columnas, tensores, cuerdas y montantes de armaduras, secciones compuesta de vigas y columnas. En esta sección ya se hacen uso de los diferentes algoritmos antes mencionados.

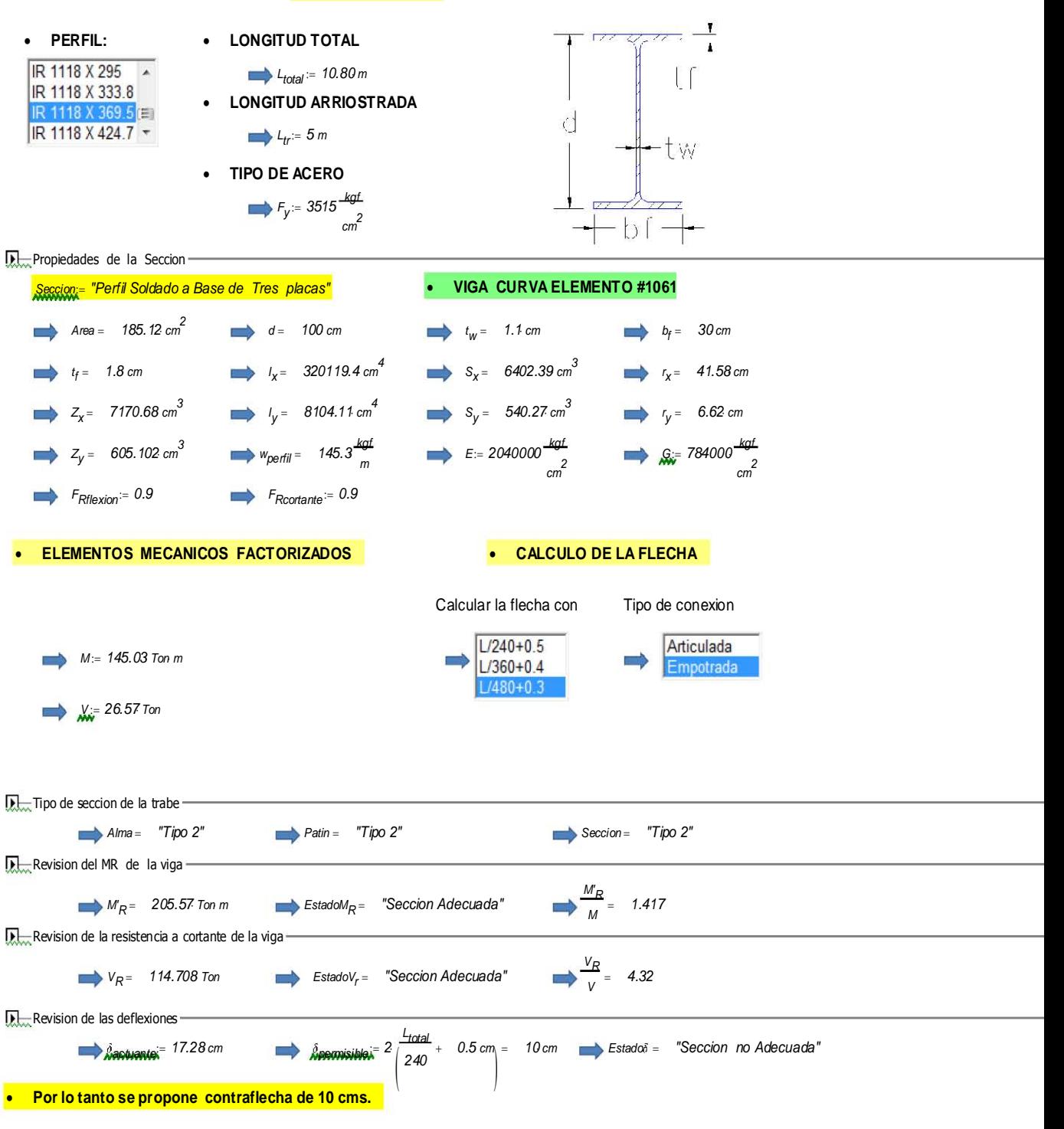

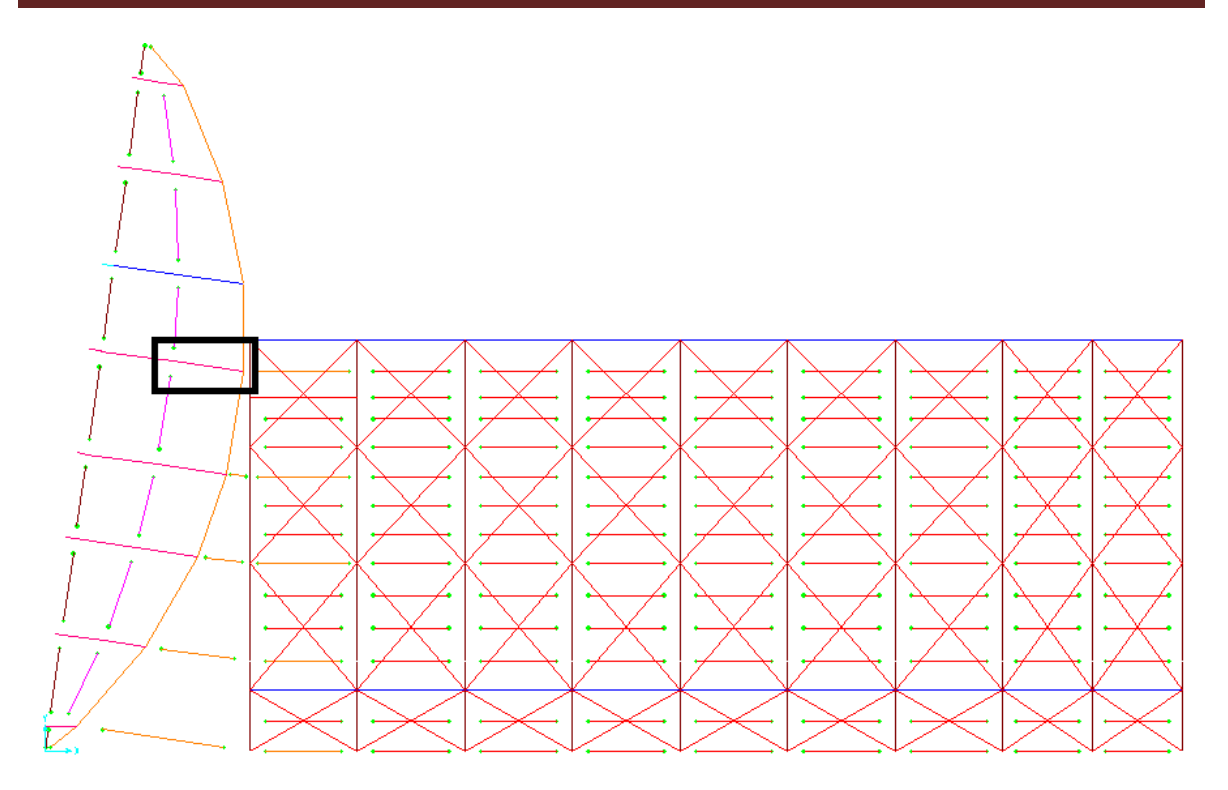

Figura 4.1- Figura que muestra gráficamente las secciones de 3 placas más critica. Para observar con más detalle consultar en anexos plano "Planta de Estructuración Cubierta"

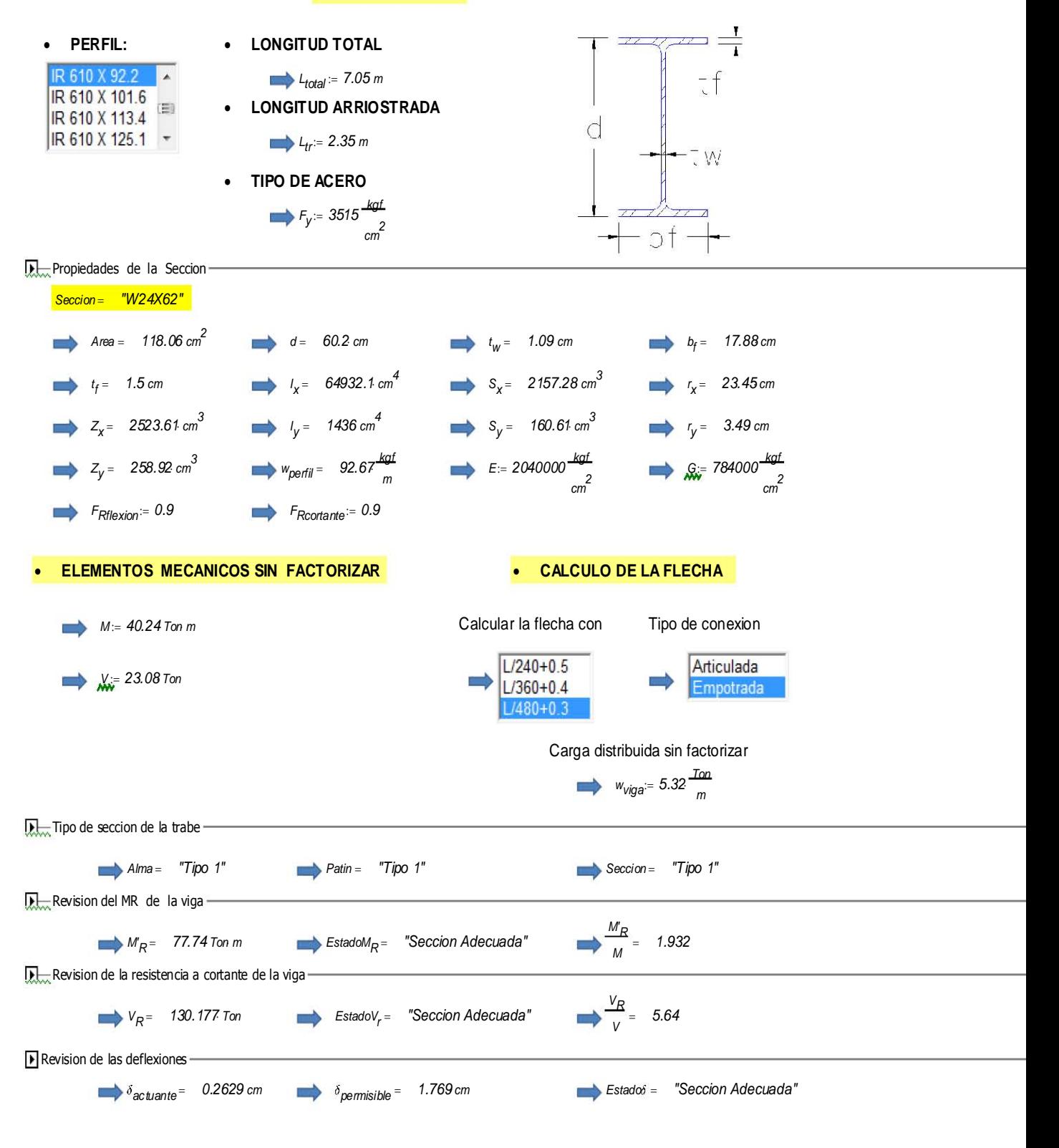

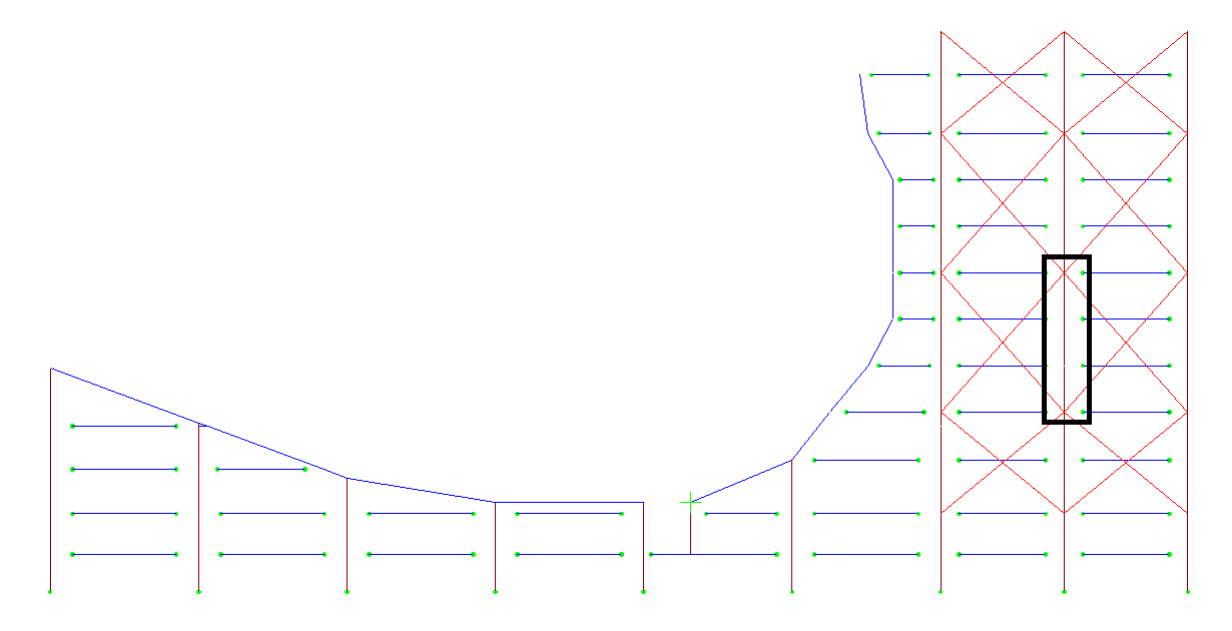

Figura 4.2- Figura que muestra gráficamente las secciones W24x62 más crítica. Para observar con más detalle consultar en anexos plano "Planta de Estructuración Mezanine"

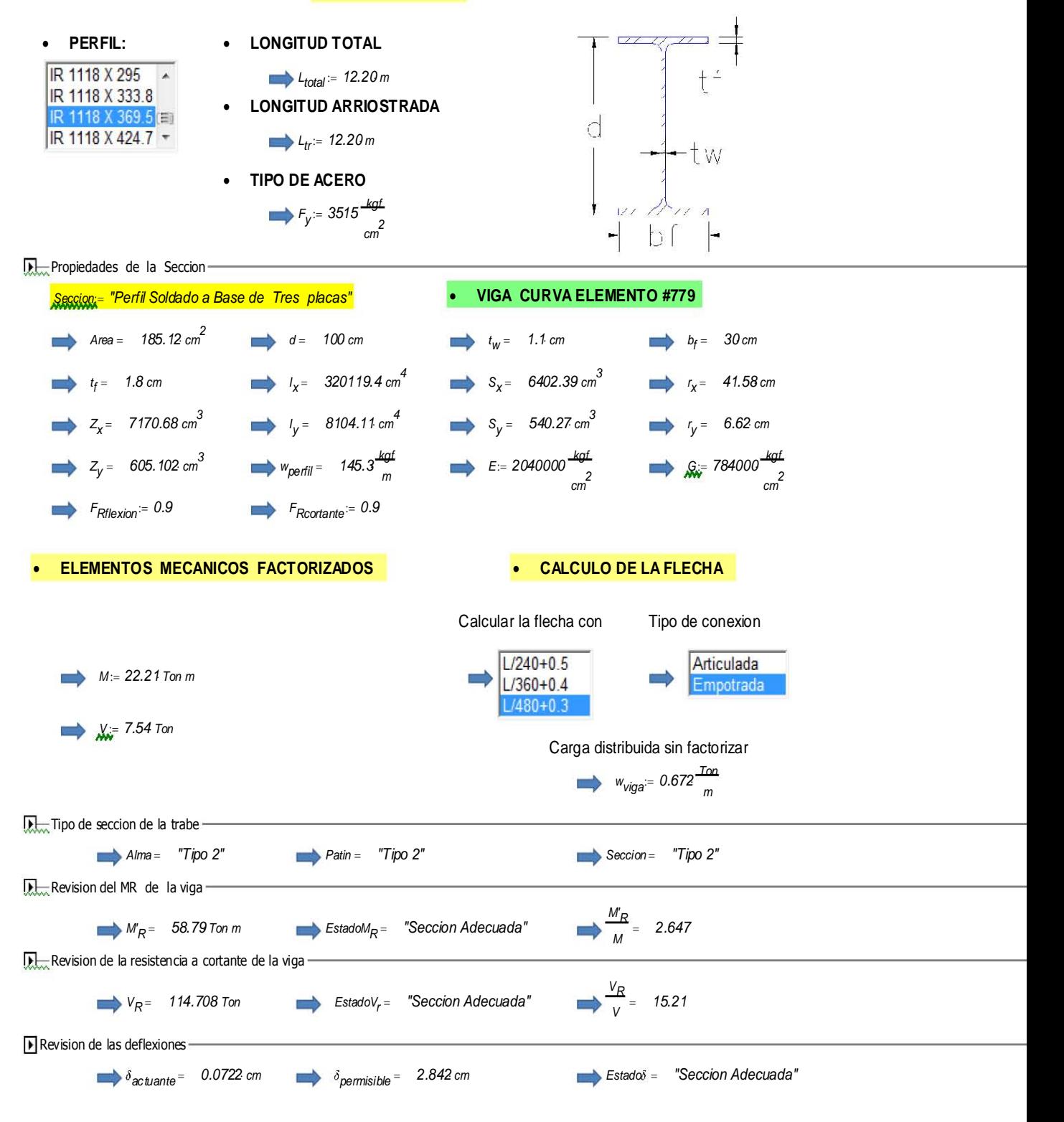

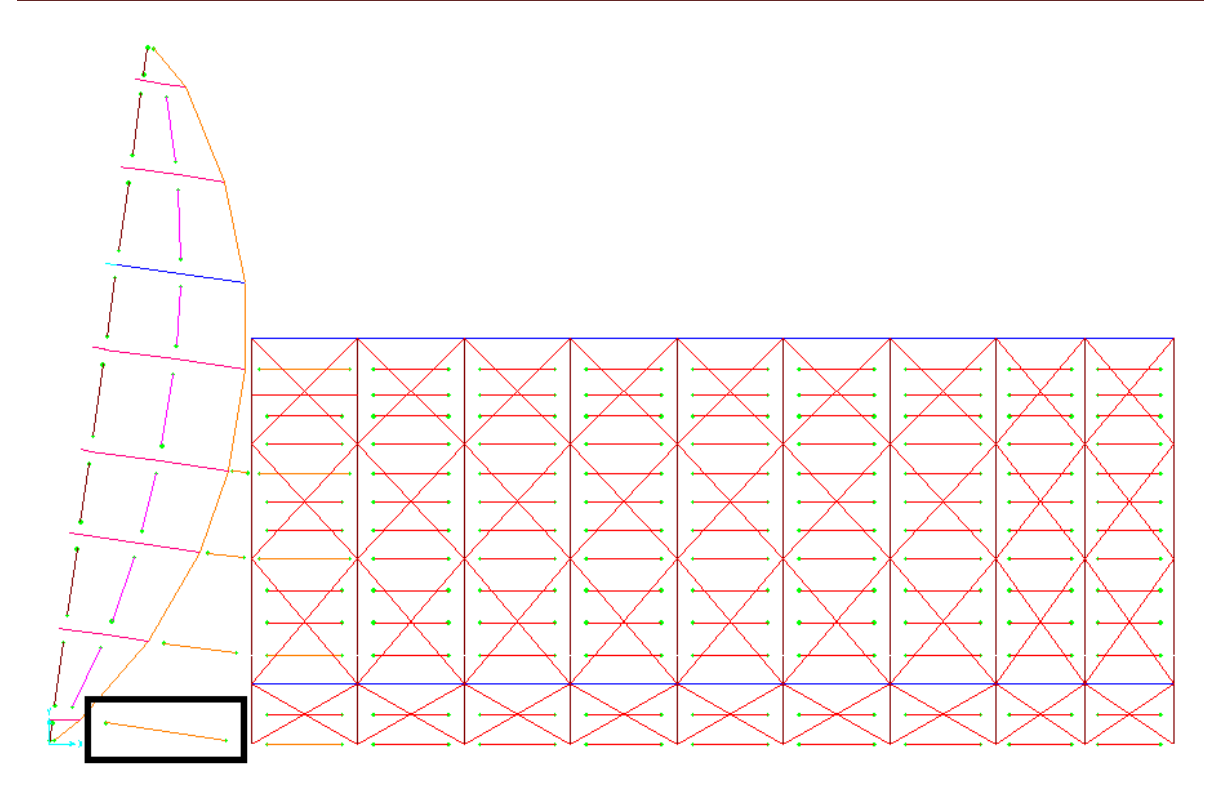

Figura 4.3- Figura que muestra gráficamente las secciones de 3 placas más crítica. Para observar con más detalle consultar en anexos plano "Planta de Estructuración Cubierta"

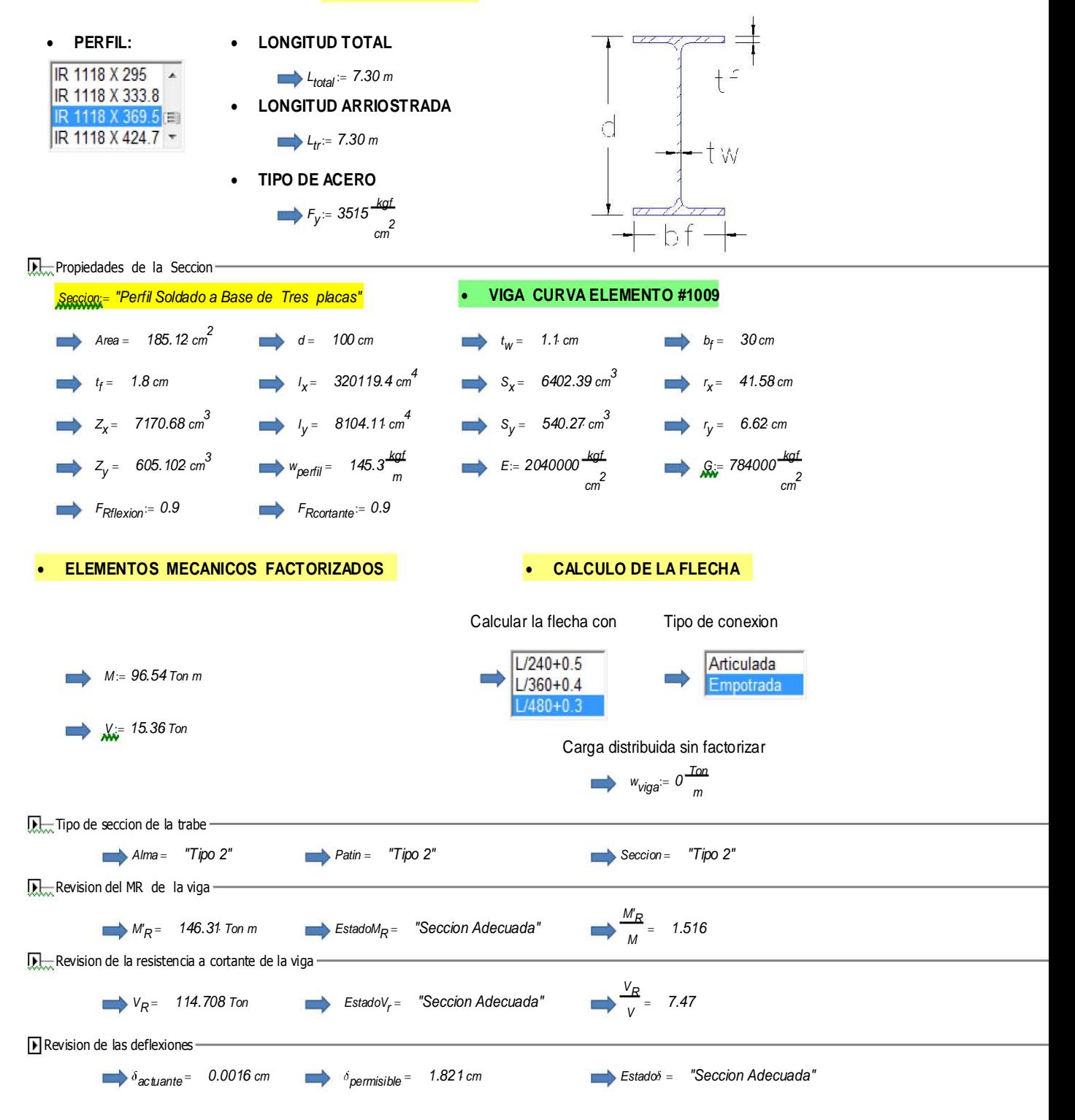

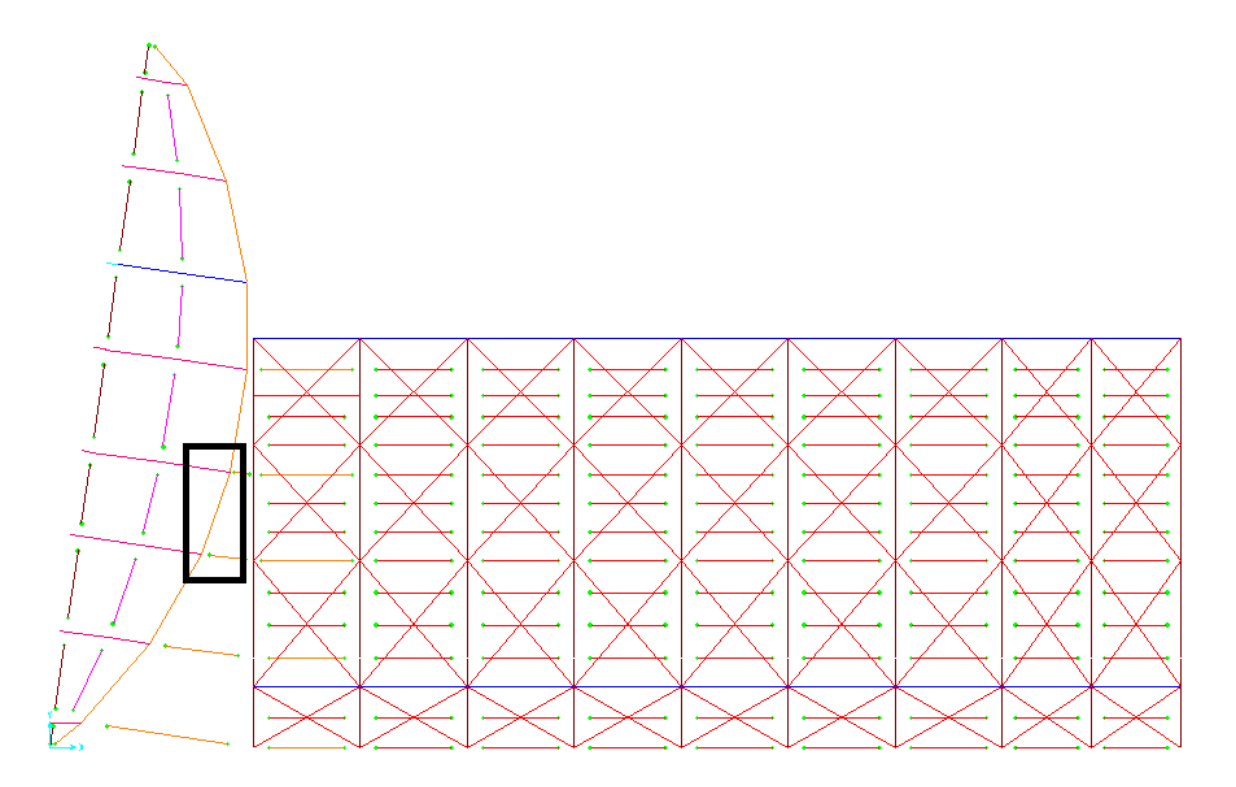

Figura 4.4- Figura que muestra gráficamente las secciones de 3 placas más crítica. Para observar con más detalle consultar en anexos plano "Planta de Estructuración Cubierta"

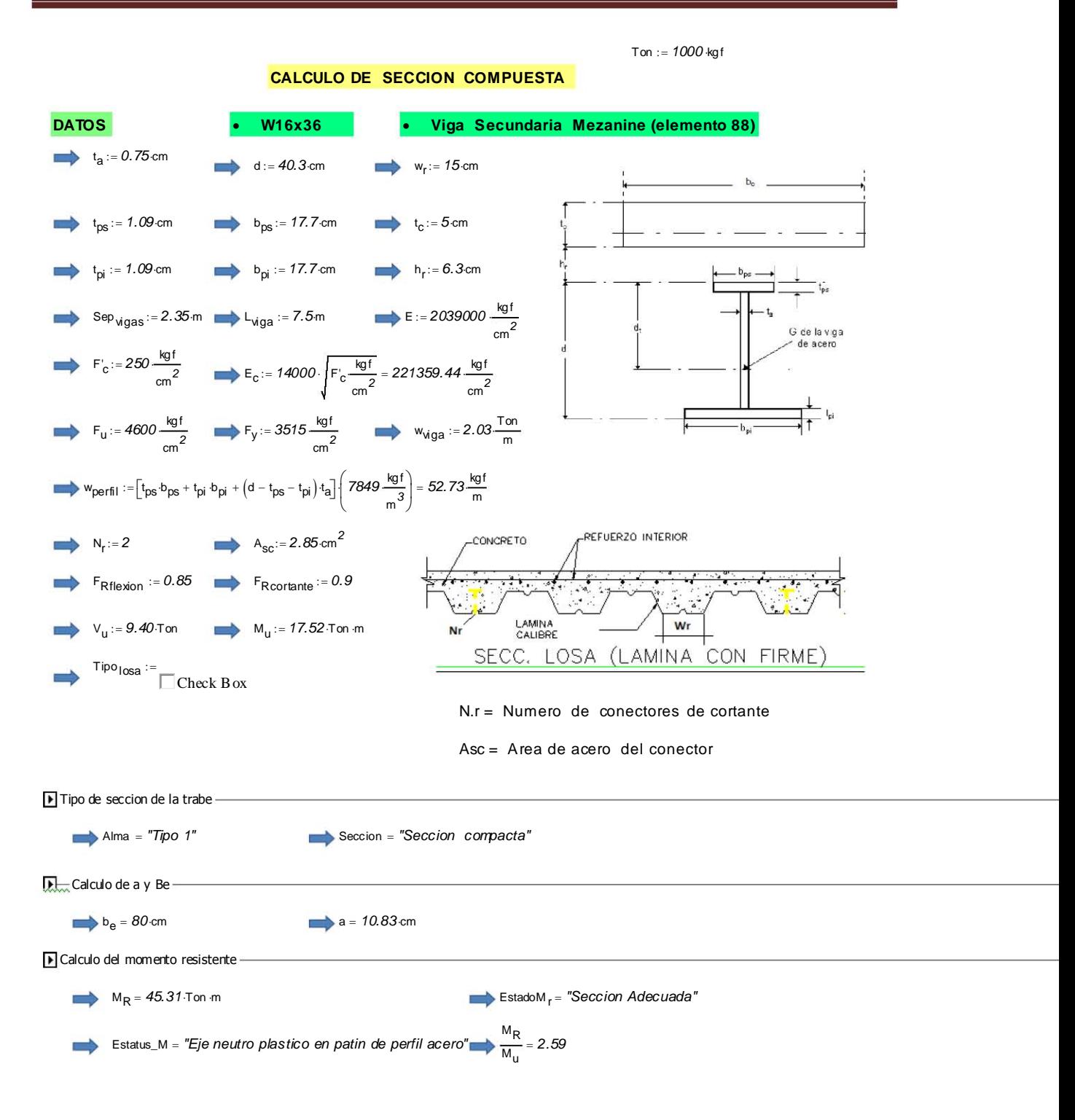

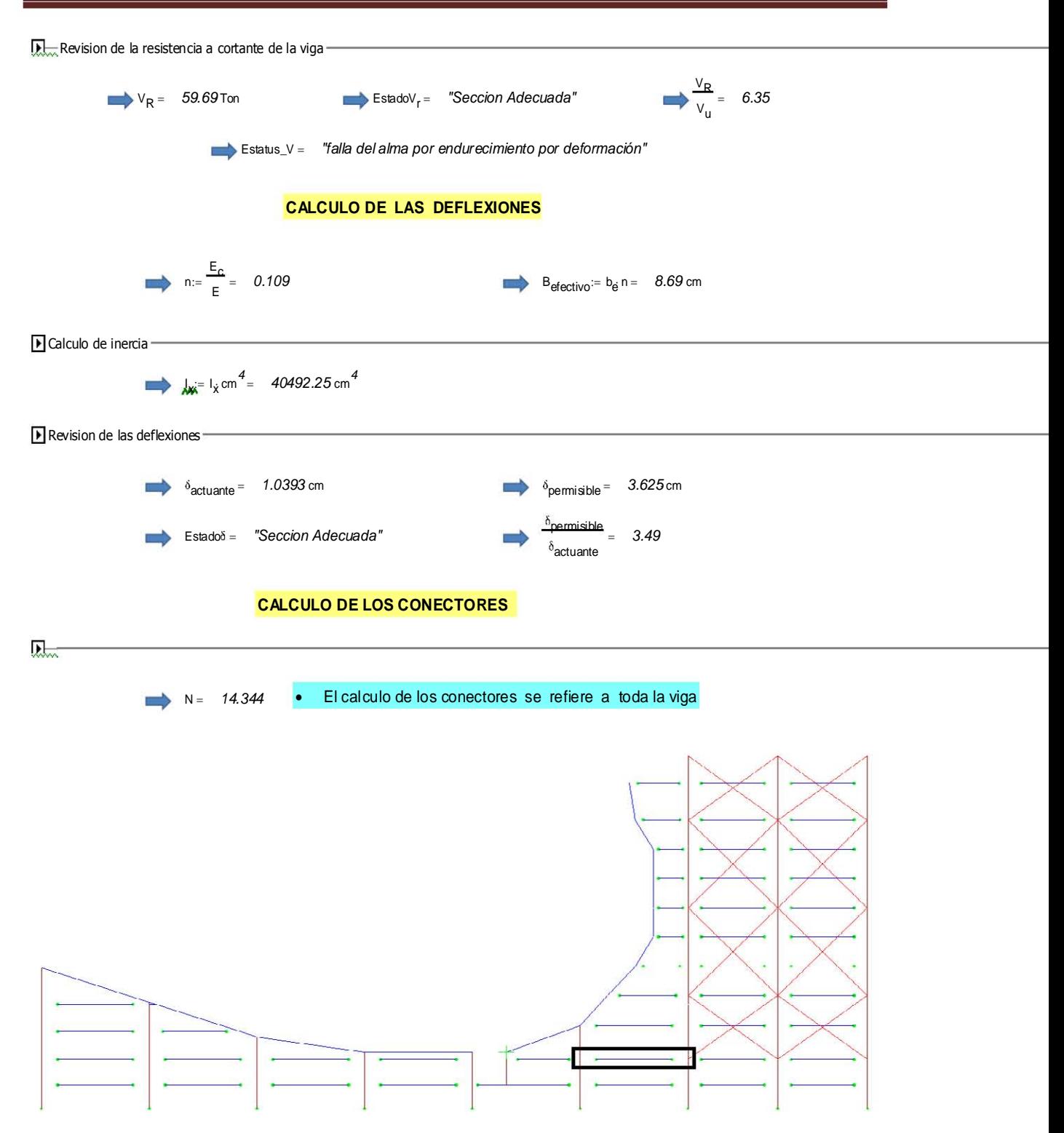

Figura 4.5- Figura que muestra gráficamente las secciones W16x36 más crítica. Para observar con más detalle consultar en anexos plano "Planta de Estructuración Mezanine"

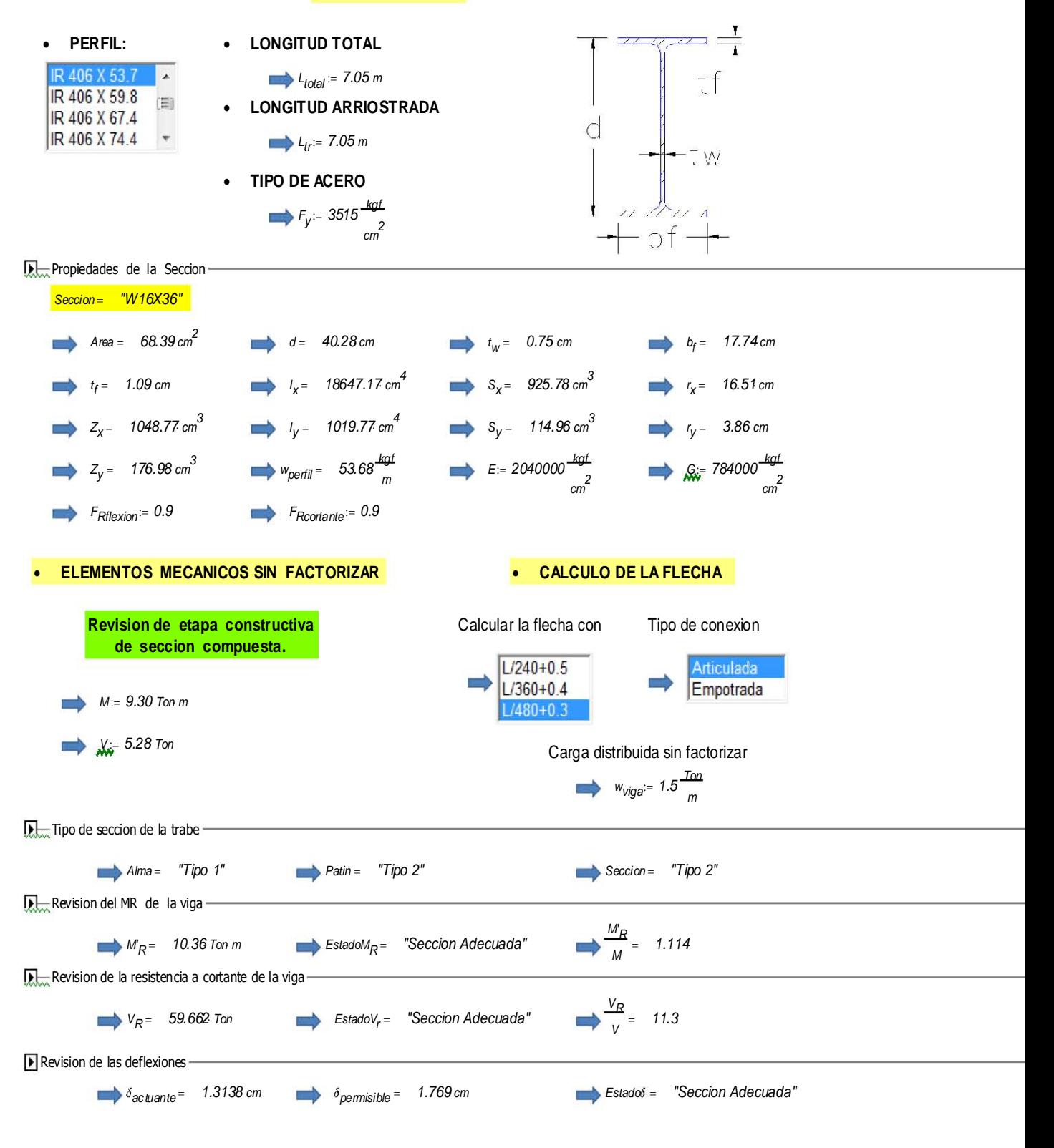

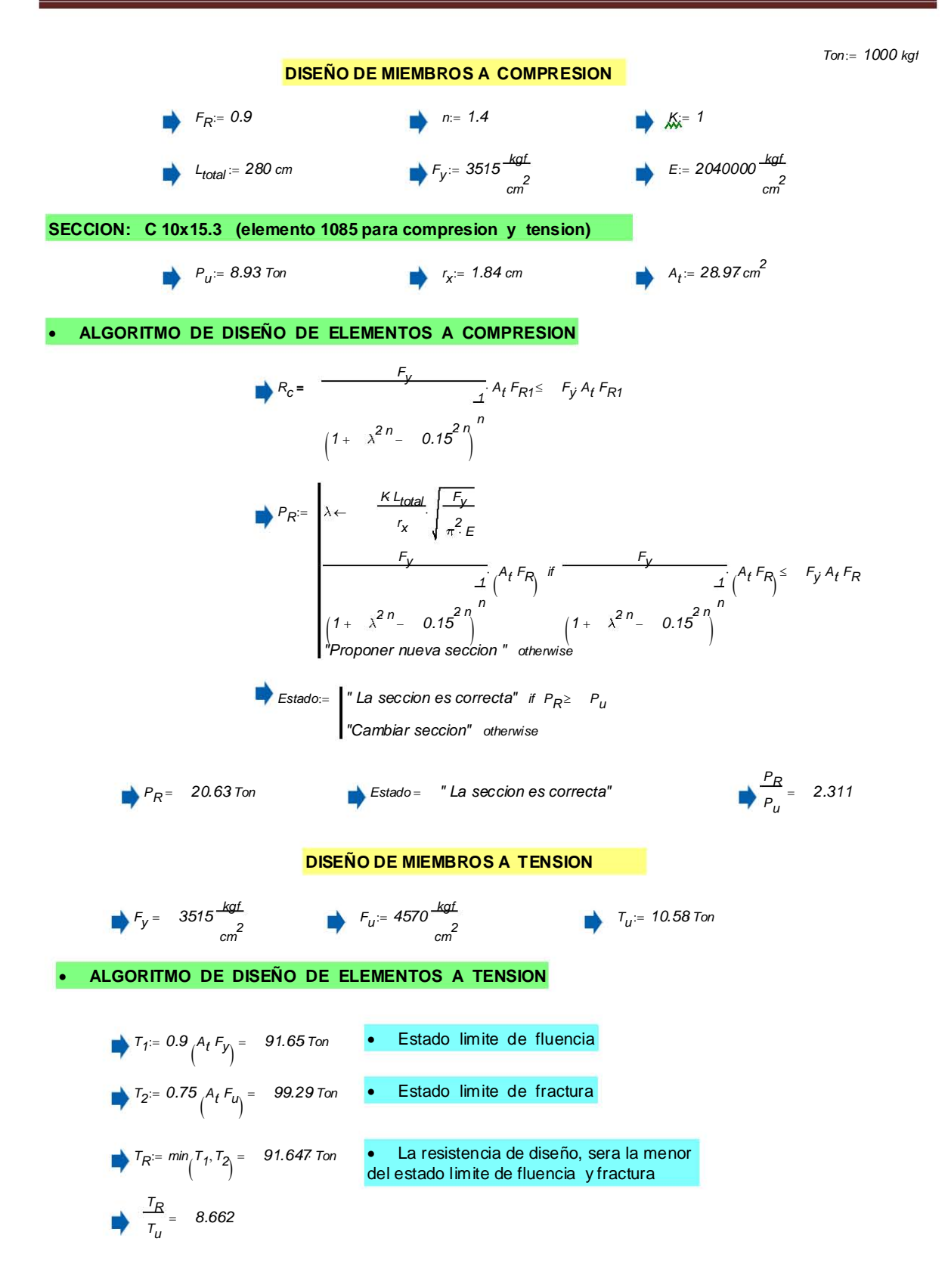

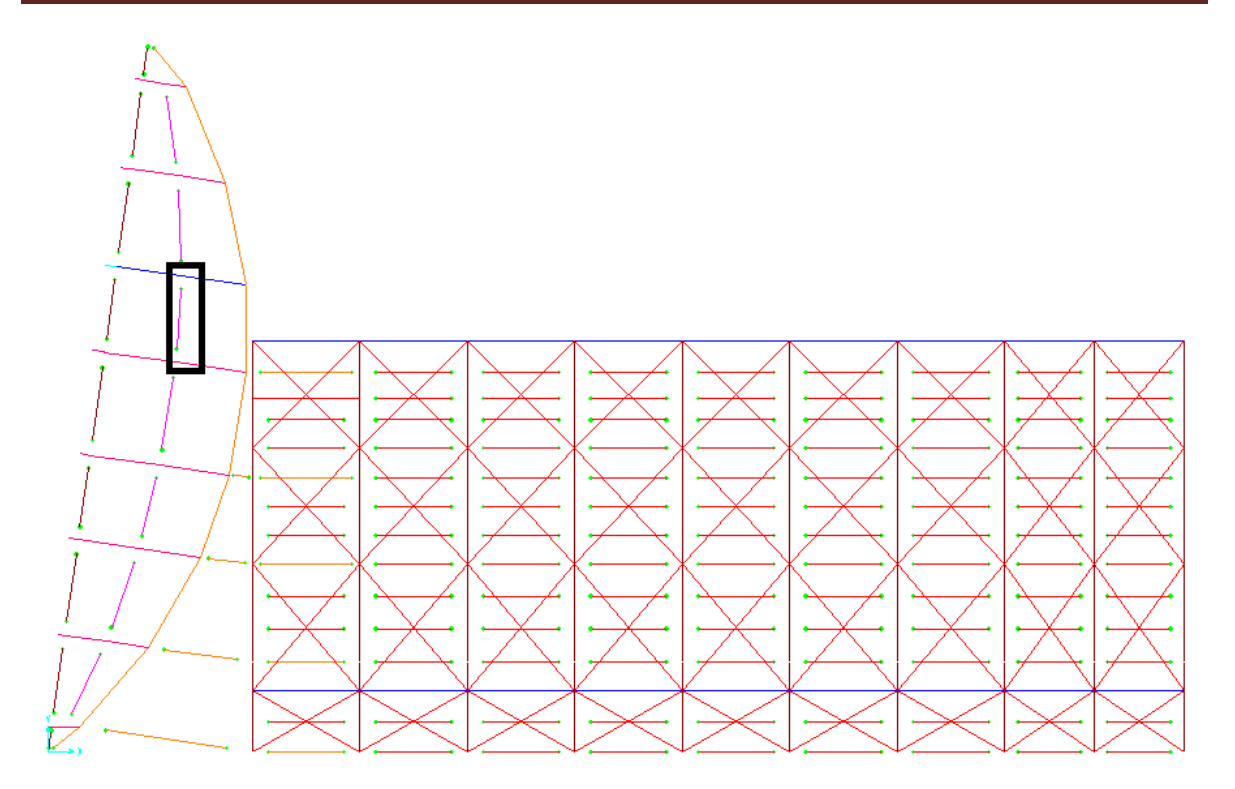

Figura 4.6- Figura que muestra gráficamente las secciones C10x15.3 más crítica. Para observar con más detalle consultar en anexos plano "Planta de Estructuración Cubierta"

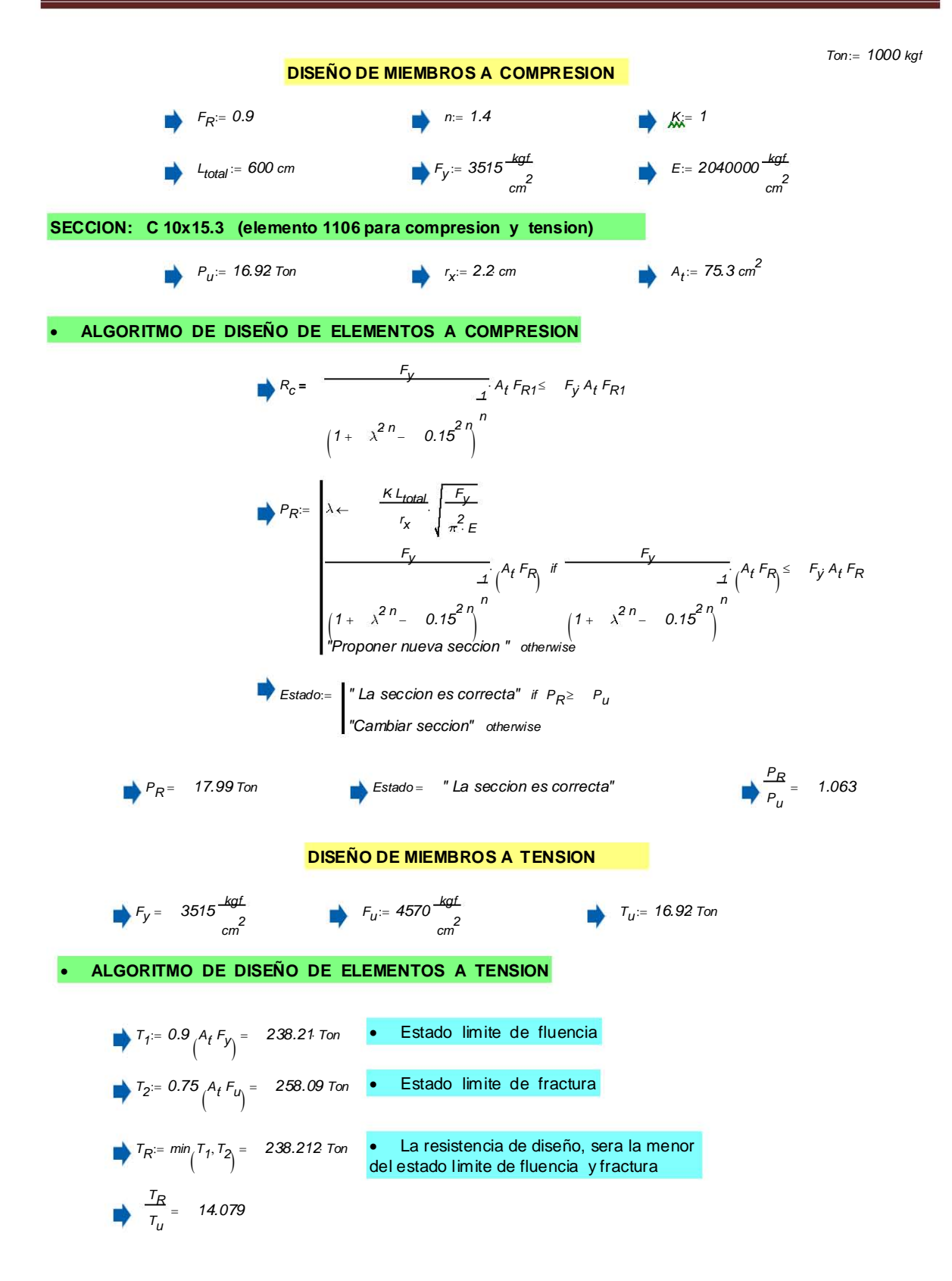

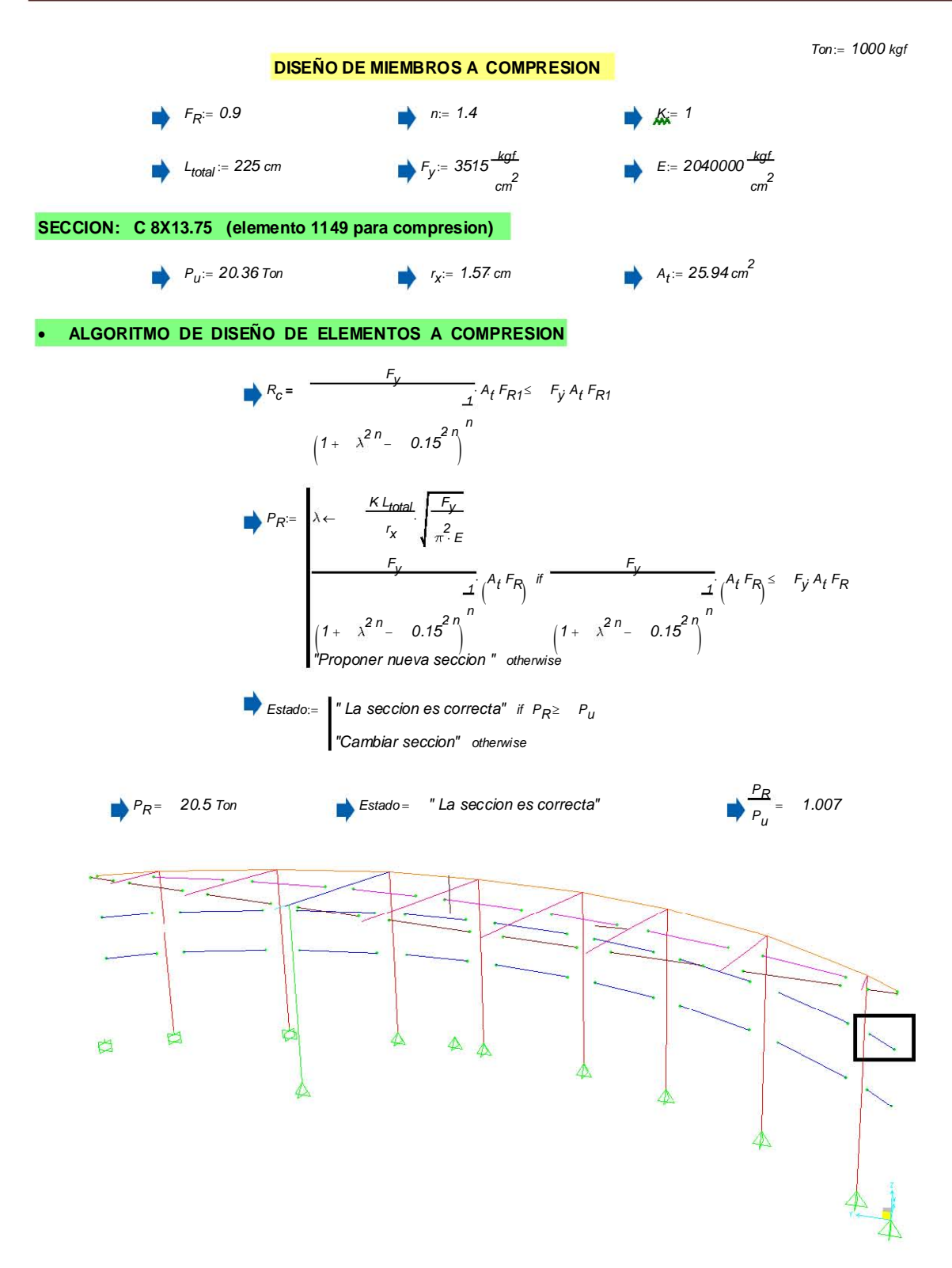

 Figura 4.7- Figura que muestra gráficamente las secciones C8x13.75 más crítica. Para observar con más detalle consultar en anexos plano "Planta de Estructuración Eje X"

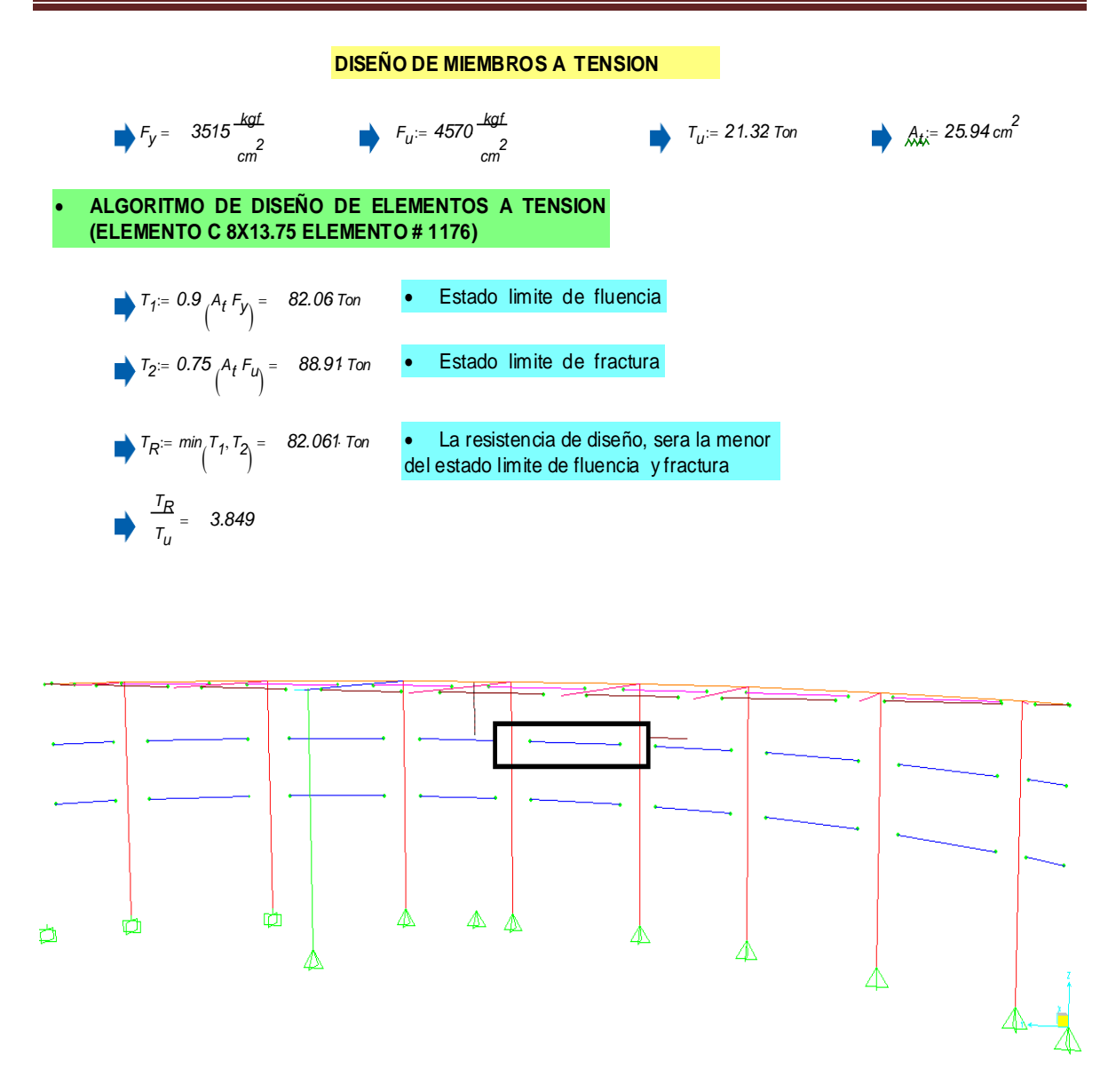

Figura 4.8- Figura que muestra gráficamente las secciones C8x13.75 más crítica. Para observar con más detalle consultar en anexos plano "Planta de Estructuración Eje X"

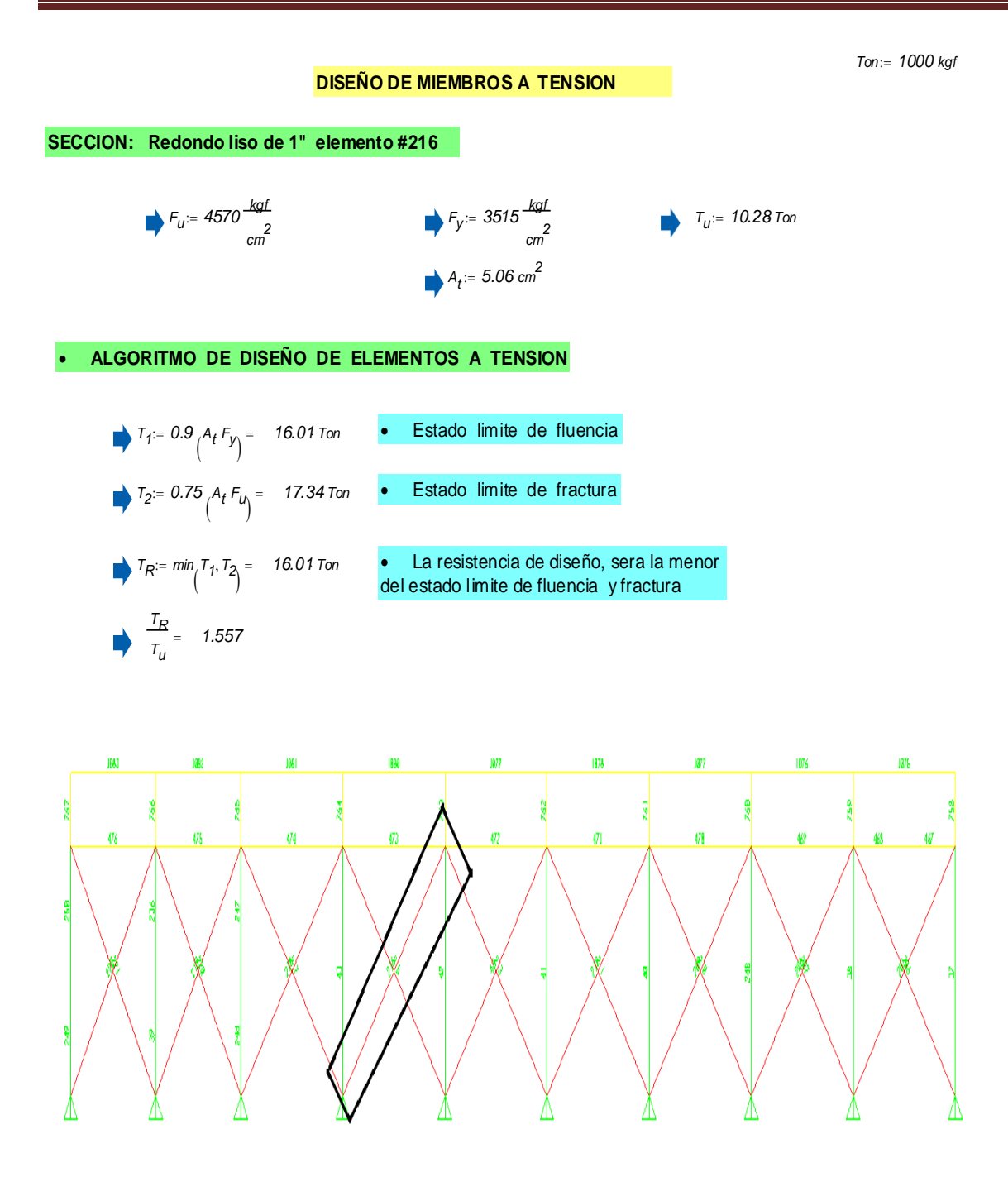

Figura 4.9- Figura que muestra gráficamente las secciones de los tensores más crítica. Para observar con más detalle consultar en anexos plano "Planta de Estructuración Eje A"

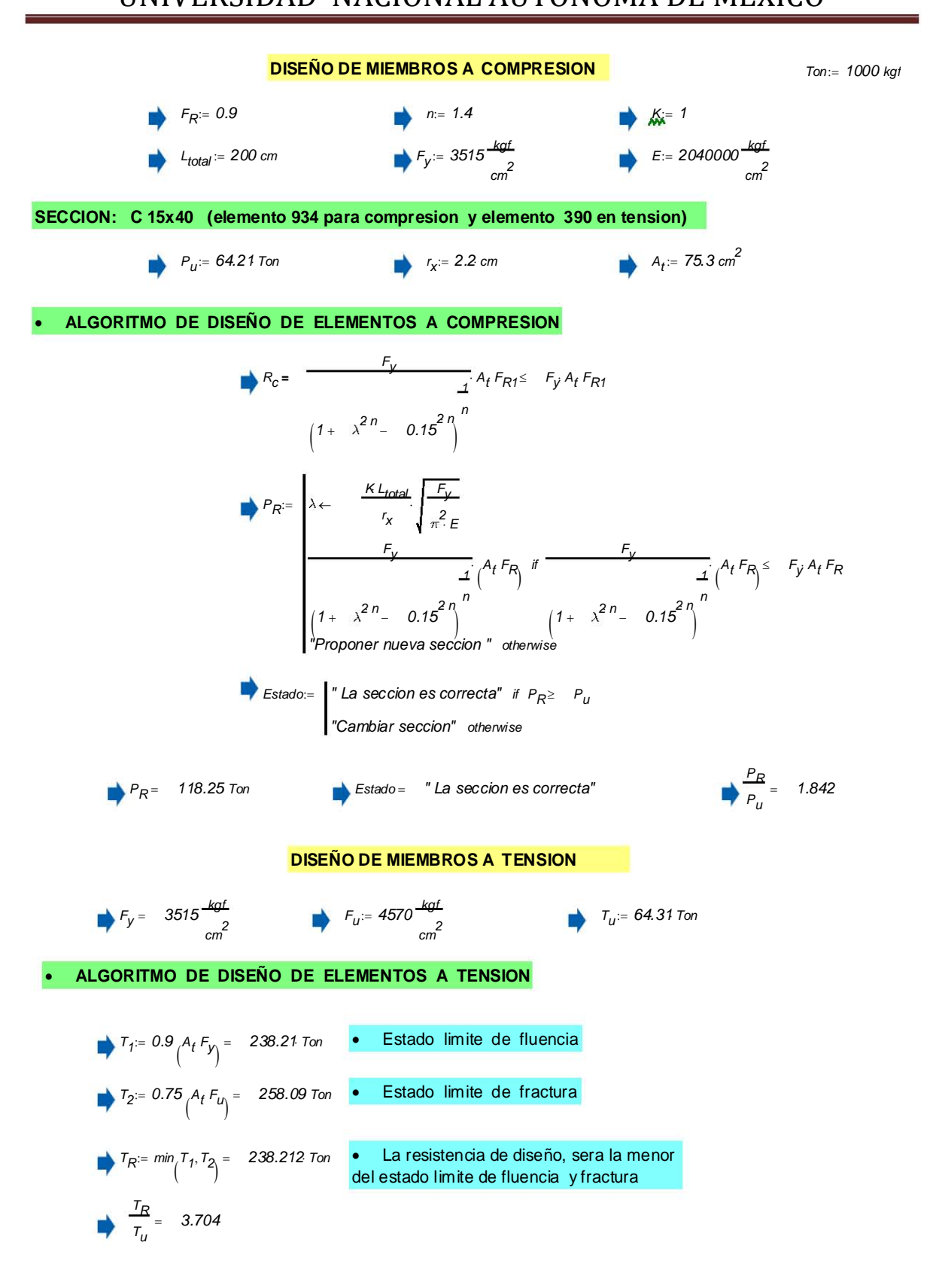

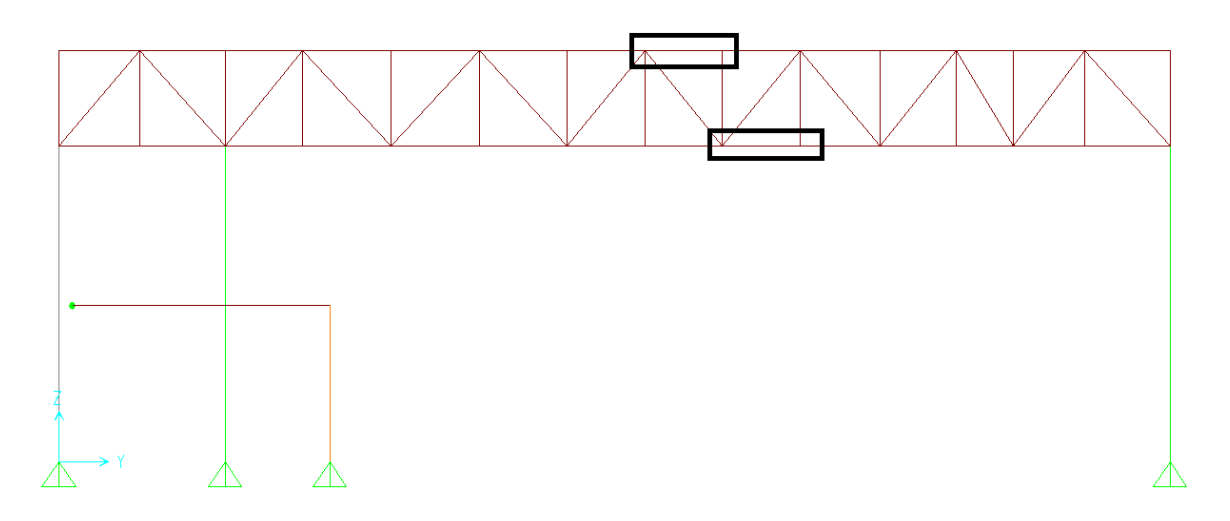

Figura 4.10- Figura que muestra gráficamente las secciones de las armaduras más críticas. Para observar con más detalle consultar en anexos plano "Planta de Estructuración Eje 3"

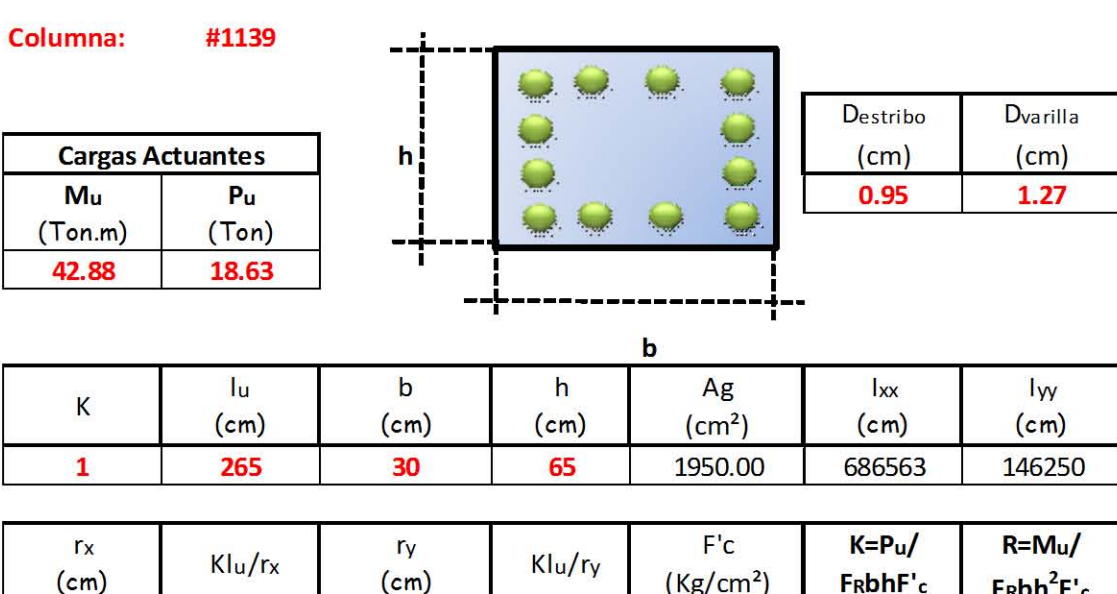

 $(\textsf{cm})$  (cm)  $(\textsf{Kg/cm}^2)$  Frachet ,  $\textsf{F}_\textsf{R}\textsf{b} \textsf{h}^2$  ,  $\textsf{F}_\textsf{R}\textsf{b} \textsf{h}^2$  ,  $\textsf{F}_\textsf{R}\textsf{b} \textsf{h}^2$  ,  $\textsf{F}_\textsf{R}\textsf{b} \textsf{h}^2$  ,  $\textsf{F}_\textsf{R}\textsf{b} \textsf{h}^2$  ,  $\textsf{F}_\textsf{R}\textsf{b} \textsf{h}^2$  ,  $\text$ 18.79 | 14.11 | 8.67 | 30.57 | **300 | 0.0375 | 0.133** 

#### CALCULO DECOLUMNAS

#### VALORES PARA ENTRARA lOS DIAGRAMAS DE ITERACCION

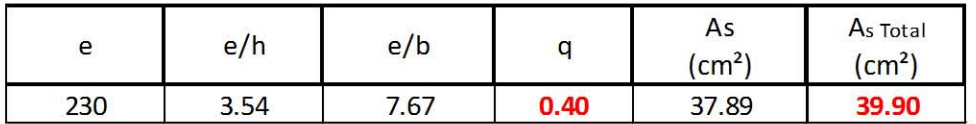

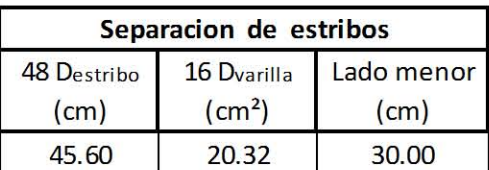

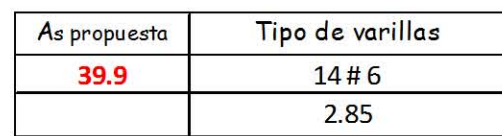

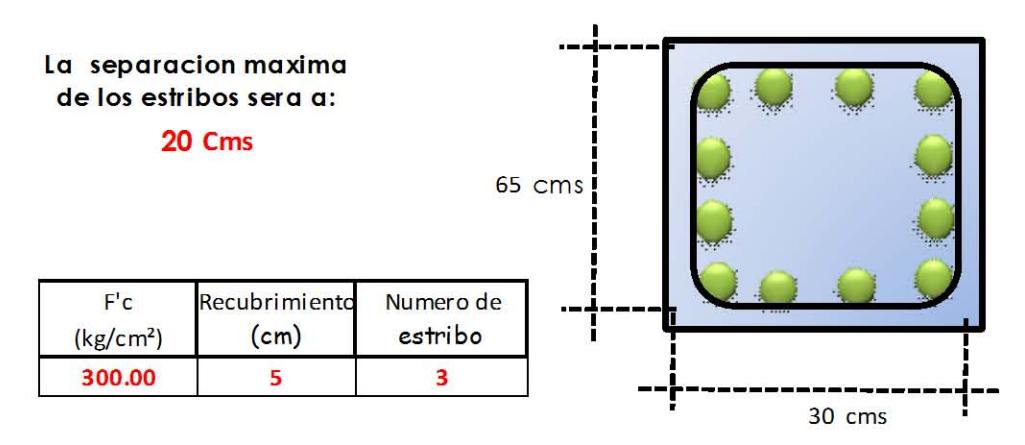
# CALCULO DE COLUMNAS

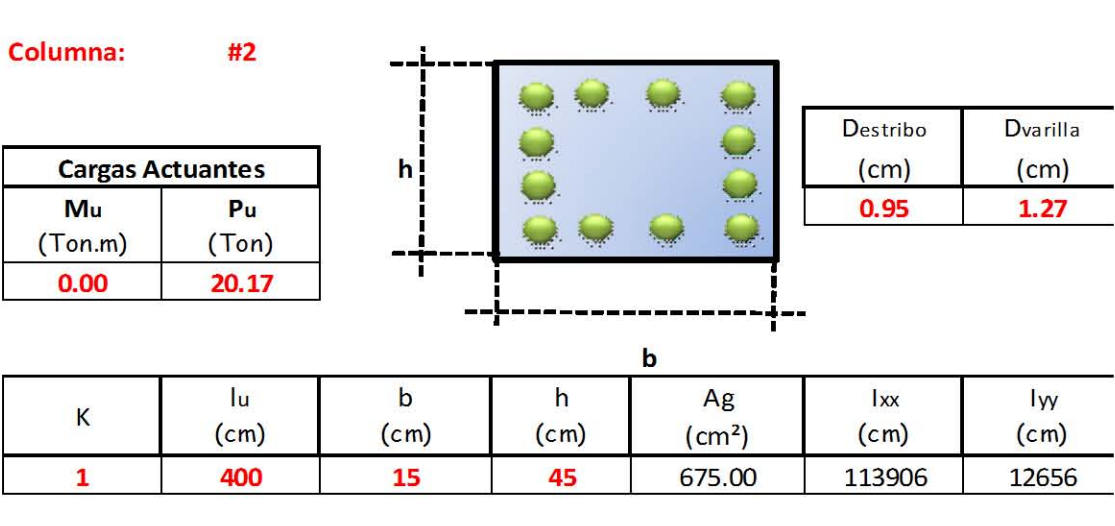

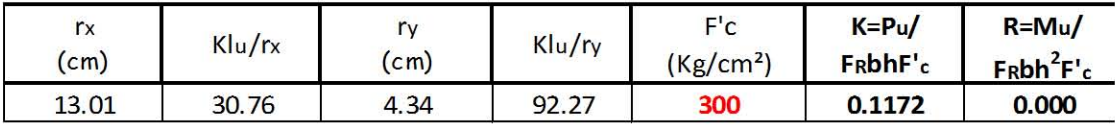

# VALORES PARA ENTRARA LOS DIAGRAMAS DE ITERACCION

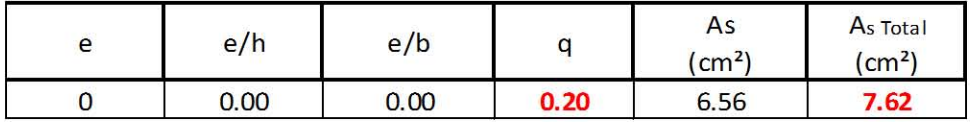

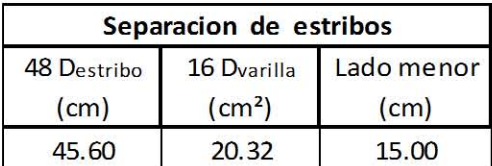

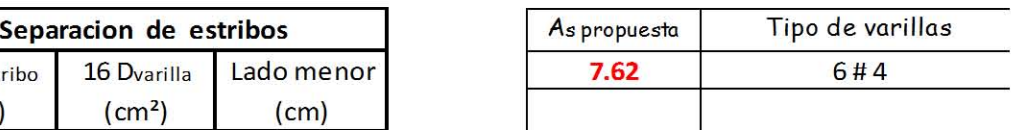

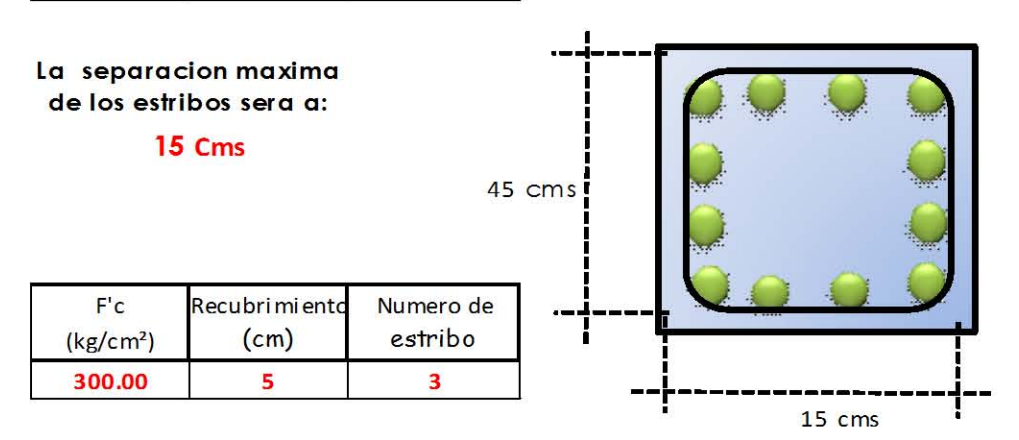

Página 104

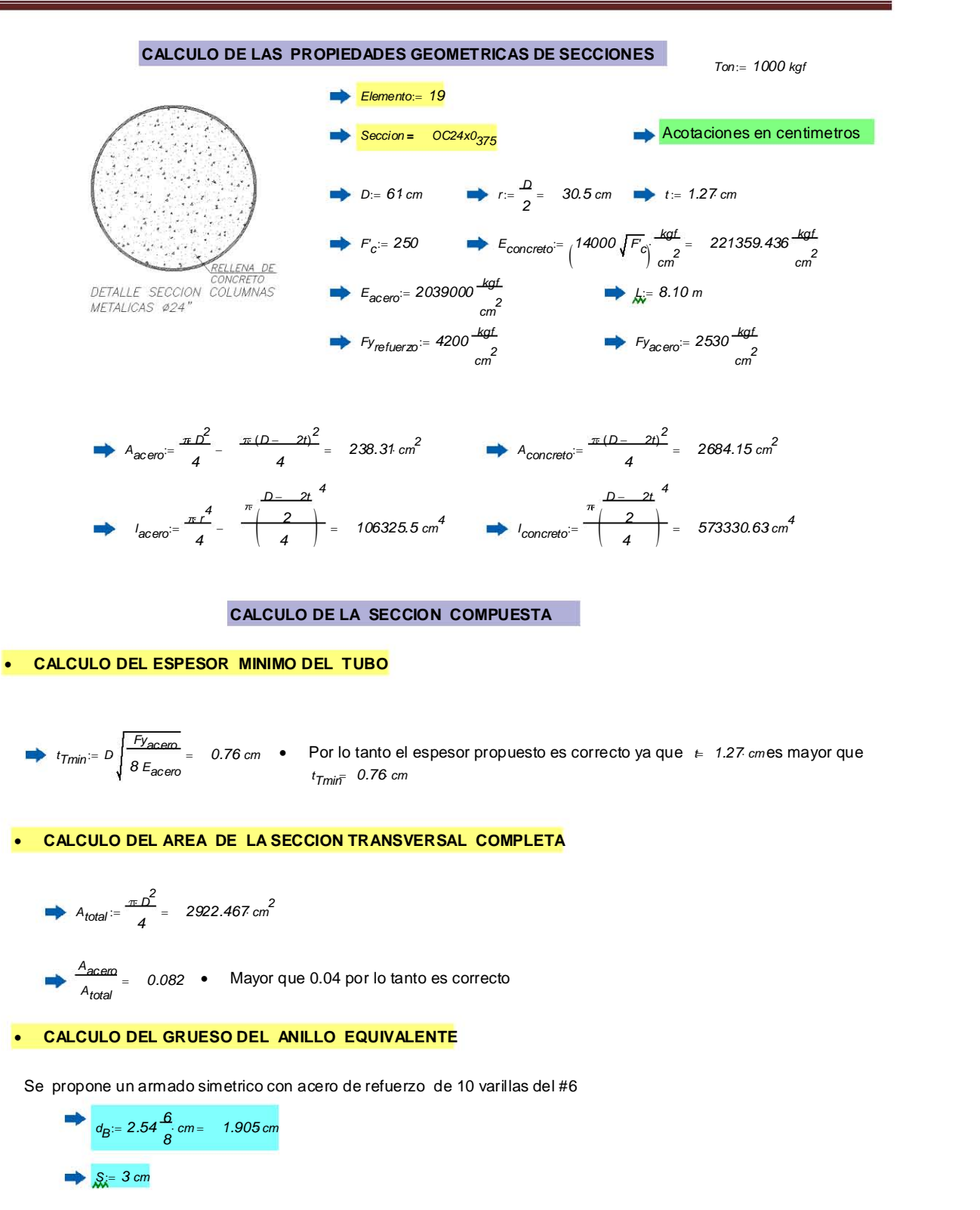

A<sub>No.6</sub> := 2.85 cm<sup>2</sup>  
\nA<sub>R</sub> := 10.A<sub>No.6</sub> = 28.5 cm<sup>2</sup>  
\nR<sub>R</sub> := 
$$
\frac{D}{2}
$$
 -  $\left(t + S + \frac{d_B}{2}\right)$  = 25.277 cm  
\n $t_R$  :=  $\frac{A_R}{2 \pi R_R}$  = 0.179 cm

• CALCULO DE LA RESISTENCIA A COMPRESION<br>• Valor de <sub>Áx=</sub>1

•  Value 
$$
K_v = 1
$$

Value of B<sub>6</sub> is = 1  
\n
$$
r_m
$$
: $\frac{\sqrt{D^2 + (D-2 \cdot i)^2}}{4} = 21.123 \text{ cm}$   
\n⇒  $\frac{KL}{r_m} = 38.348$   
\n⇒ A<sub>concreto</sub> = 2684.154 cm<sup>2</sup>  
\n⇒ E<sub>concreto</sub> = 2.214 × 10<sup>5</sup>  $\frac{kgt}{cm^2}$   
\n⇒ E<sub>acero</sub> = 2.039 × 10<sup>6</sup>  $\frac{kgt}{cm^2}$   
\n⇒ C<sub>1</sub> = 1  
\n⇒ C<sub>2</sub> := 0.85  
\n⇒ C<sub>3</sub> = 0.40  
\n⇒ E<sub>m</sub> = E<sub>acero</sub> + C<sub>3</sub> E<sub>concreto</sub>  $\frac{A_{concreto}}{A_{acero}} = 3036285.32 \frac{kgt}{cm^2}$   
\n⇒ F<sub>ry</sub> := F<sub>2acero</sub> + C<sub>3</sub> F<sub>refuerzo</sub>  $\frac{A_R}{A_{acero}}$  + C<sub>2</sub>  $\left[ F_c \frac{kgt}{cm^2} \right] \frac{A_{concreto}}{A_{acero}} = 5425.71 \frac{kgt}{cm^2}$   
\n⇒  $\lambda_c$ : $\frac{KL}{r_m \pi} \sqrt{\frac{Fm}{E_m}} = 0.516$  = Es menor que 1.5 por lo tanto es correcto  
\n⇒  $F_{cr}$ : = 0.658<sup>2</sup> - F<sub>rry</sub> = 4853.54  $\frac{kgt}{cm^2}$   
\n⇒  $P_n$ :=  $F_{cr}$   $A_{acero}$  = 1156.658.7 cm  
\n⇒  $P_0$ : $= \frac{P_n}{\lambda_c^2} = 4344.22.7 cm$ 

## RESIST ENCIA EN FLEXION Concreto en compresion **Concreto en compresson**<br>  $\alpha_i = 12.2715$  *cm*  $\beta_i = 0.85$  $a := C \cdot \beta = 10.431$ ·cm  $\theta$ <sub>C</sub>:=  $\cos$ *D*  $\left(\frac{D}{2} - a - t\right)$  $\left.\rule{0pt}{10pt}\right)$ *D*  $\left(\frac{D}{2}-t\right)$  $\left.\rule{0pt}{10pt}\right)$ L  $\overline{\phantom{a}}$ ⊥ L || Ц *1*  $\theta_C = \cos \left( \frac{\frac{D}{2} - a - t}{D} \right)$  = 1.25  $A_c := \frac{(D-2\cdot i)^2}{4} \cdot (\theta_C - \sin(\theta_C))$ *2*  $\frac{(2 \cdot i)^2}{4}$   $(\theta_C - \sin(\theta_C) \cdot \cos(\theta_C)) = 811.817 \cdot \text{cm}^2$ A<sub>c</sub>: =  $\frac{(D-2 \cdot i)^2}{4}$   $(\theta_C - sin(\theta_C) \cdot cos(\theta_C)) = 811.817$ .  $C_c := \left[0.85 \, A_c \right] F_c'$ *kgf*  $\left(F_c \frac{kgf}{cm^2}\right)$ I L Ι  $\overline{\phantom{a}}$ ).  $\big|$  0.85 A<sub>c</sub>.  $\mathbb{I}$ L ıl I J **172.511**  $\cdot$  **770.511** *Ton*  Tubo en compresion *RT 0.5*( ) *D t 29.865cm*  $\theta$ *T* :=  $\cos$ *D <u><i>D*</u> - (*t* + *C*) *RT*  $\overline{a}$ L  $\overline{\phantom{a}}$ ⊥  $\overline{\phantom{a}}$ L || Ц *1*  $\theta_T = \left| \cos \left| \frac{\frac{D}{2} - (t + C)}{R_T} \right| \right| = 1.186$  $A_{TC} = 2. \theta_T . R_T . t = 89.978$   $cm^2$ A<sub>TC</sub>:=  $2 \cdot \theta_T \cdot R_T \cdot t = 89.978$ *CT C AT C F yacero 227.644 Ton* .. Refuerzo en compresion  $R_R = 0.253m$  $\theta_R$ := $\cos$ *D <u><i>D*</u></del> – (*t* + *C*) *RR*  $\mathbf{r}$ L  $\overline{\phantom{a}}$ ⊥  $\mathbf{r}$ L || Ц *1*  $\theta_R = \left| \cos \frac{\frac{D}{2} - (t + C)}{R_R} \right|$  = 1.277 *AR C <sup>2</sup> <sup>R</sup> RR tR 11.582 cm 2* A<sub>RC</sub>:=  $2 \cdot \theta_R \cdot R_R \cdot t_R = 11.582$ . *CR C AR C F yrefuerzo 0.85 F 'c kgf*  $\left(F_c \frac{kgf}{cm^2}\right)$ I L  $\backslash$  $\overline{\phantom{a}}$ )  $F_{Y_{\text{refu}-\text{przo}}}-0.85$ ŀ L ıl II J  $\rightarrow$   $C_{RC} = A_{RC} \left[ F_{Y_{refuerezo}} - 0.85 \left( F_c \frac{kgf}{\sigma^2} \right) \right] = 46.183$ ·Ton Parte interior del tubo en tension  $T_{TT2}$  =  $C_{TC}$  = 227.644 *Ton* Parte interior del refuerzo a tension *TRT2 AR C F yrefuerzo 48.645Ton* **..**

# UNIVERSIDAD NACIONAL AUTONOMA DE MEXICO<br> **a** intermedia del tubo (en tension)<br>  $A_{TT1} := (\pi - 2.9_T) \cdot R_T \cdot t = 29.178 \cdot cm^2$

- Parte intermedia del tubo (en tension)
- $R_{\mathcal{T}}$  *t* = 29.178  $\cdot$  cm<sup>2</sup> termedia del tubo (en $:=\left(\pi -2\cdot\theta _{\mathcal{T}}\right) \cdot R_{\mathcal{T}}\cdot t=29.178\cdot$ **A**<sub>TT1</sub>:=  $(\pi - 2.0_{T}) \cdot R_{T} \cdot t = 29.178 \text{ or}$ <br> **T**<sub>TT1</sub>:= A<sub>TT1</sub>:Fy<sub>acero</sub> = 73.821.Ton
	- $T_{TT1}$ :=  $A_{TT1}$ ·Fy<sub>acero</sub> = 73.821·Ton
- Parte intermedia del refuerzo (en tension)  $T_{TT1}$ :  $A_{TT1}$  *Fy*<sub>acero</sub> = 73.821 *Ton*<br> **e** intermedia del refuerzo (en tension)<br>  $A_{RT1}$ :  $= (\pi - 2.0)$ ,  $R_R$   $t_R$  = 2.668 cm<sup>2</sup>
	- *tR 2.668 cm 2* termedia del refuerzo $:=\left(\pi$  - 2·0<sub>R</sub>)  $R_{R}$ · $t_{R}$  = 2.668· **A**RT1<sup>:=</sup>  $(\pi - 2.0)$ ,  $R_R t_R = 2.668$  cm<sup>2</sup><br> **TRT1<sup>:= ART1<sup>FY</sup>refuerzo** = 11.205 Ton</sup>
	- $T_{RT1} = A_{RT1}F_{Yrefuerzo} = 11.205$  Ton

**SUMA DE FUERZAS** 

*Cc CT C CR C <sup>2</sup> TTT1 TRT1 TTT2 TRT2 0.00 Ton* La seccion esta en equilibrio

$$
-C_{c} + -C_{TC} + -C_{RC} + 2(T_{TT1} + T_{RT}) + T_{TT2} + T_{RT2} = 0.00 \text{ for } \bullet \text{ La section esta en equilibrio}
$$
\n• MOMENTO RESISTENTE NOMINAL\n  
\n
$$
Yc_{EN} := \left[ \frac{(D-2 \cdot t)^{3}}{A_{c}} \frac{\left(\sin(\theta_{C})\right)^{3}}{12} \right] - \left[ \frac{D}{2} - (a + t) \right] = -1.278 \text{ cm}
$$
\n  
\n
$$
YTc_{EN} := R_{T} \left( \frac{\sin(\theta_{T})}{\theta_{T}} \right) - \left[ \frac{D}{2} - (t + C) \right] = 0.064 m
$$
\n  
\n
$$
YRTc_{EN} := R_{R} \left( \frac{\sin(\theta_{R})}{\theta_{R}} \right) - \left[ \frac{D}{2} - (t + C) \right] = 1.99 \text{ cm}
$$
\n  
\n
$$
YRTT_{EN} := \left[ \frac{D}{2} - (t + C) \right]
$$
\n  
\n
$$
YRTT_{EN} := R_{T} \left( \frac{\sin(\theta_{T})}{\theta_{T}} \right) - \left[ \frac{D}{2} - (t + C) \right] = 6.38 \text{ cm}
$$
\n  
\n
$$
YRTZ_{EN} := R_{R} \left( \frac{\sin(\theta_{R})}{\theta_{R}} \right) + \left[ \frac{D}{2} - (t + C) \right] = 35.907 \text{ cm}
$$
\n  
\n
$$
M_{n} := C_{c} \cdot Yc_{EN} + C_{TC} \cdot YTc_{EN} + C_{RC} \cdot YRc_{EN} + 2(T_{TT1} + T_{RT}) \cdot YRTT_{EN} + T_{TT2} \cdot YTTZ_{EN} + T_{RT2} \cdot YRTZ_{EN} = 74.067 \cdot T \text{ cm} \cdot m
$$

- **Rev ision de la columna:**
	- *Pu 50.44Ton Mux 63.24Ton <sup>m</sup> Muy 13.25Ton <sup>m</sup>* .. *Pu*  $M_{UX}$ := 6<br> $P_{U}$ <br>0.85  $P_{n}$ *Mux*  $+\frac{M_{UX}}{0.9 M_{p}} + \frac{M_{uy}}{09 M_{v}}$ *M<sub>uy</sub>*<br>09 <sup>M</sup>n  $M_{ux}$ := 03.24.100 m<br>  $\frac{P_u}{0.85 \cdot P_n} + \frac{M_{ux}}{0.9 M_n} + \frac{M_{uy}}{0.9 M_n} = 1.02$

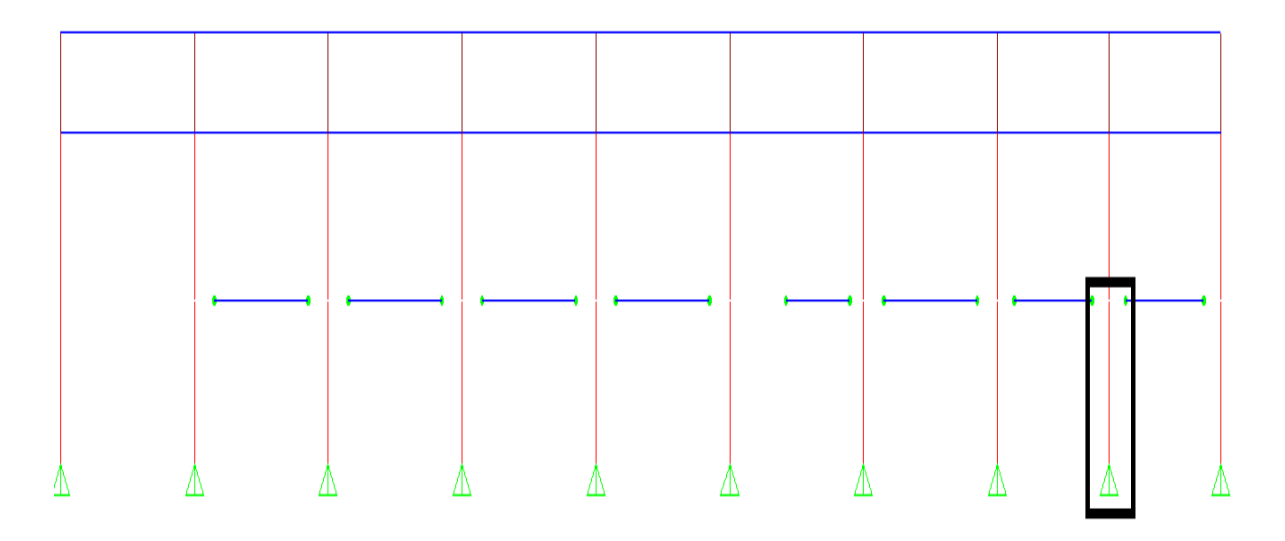

Figura 4.11- Figura que muestra gráficamente las secciones de las columnas de 24" más críticas. Para observar con más detalle consultar en anexos plano "Planta de Estructuración Eje 9"

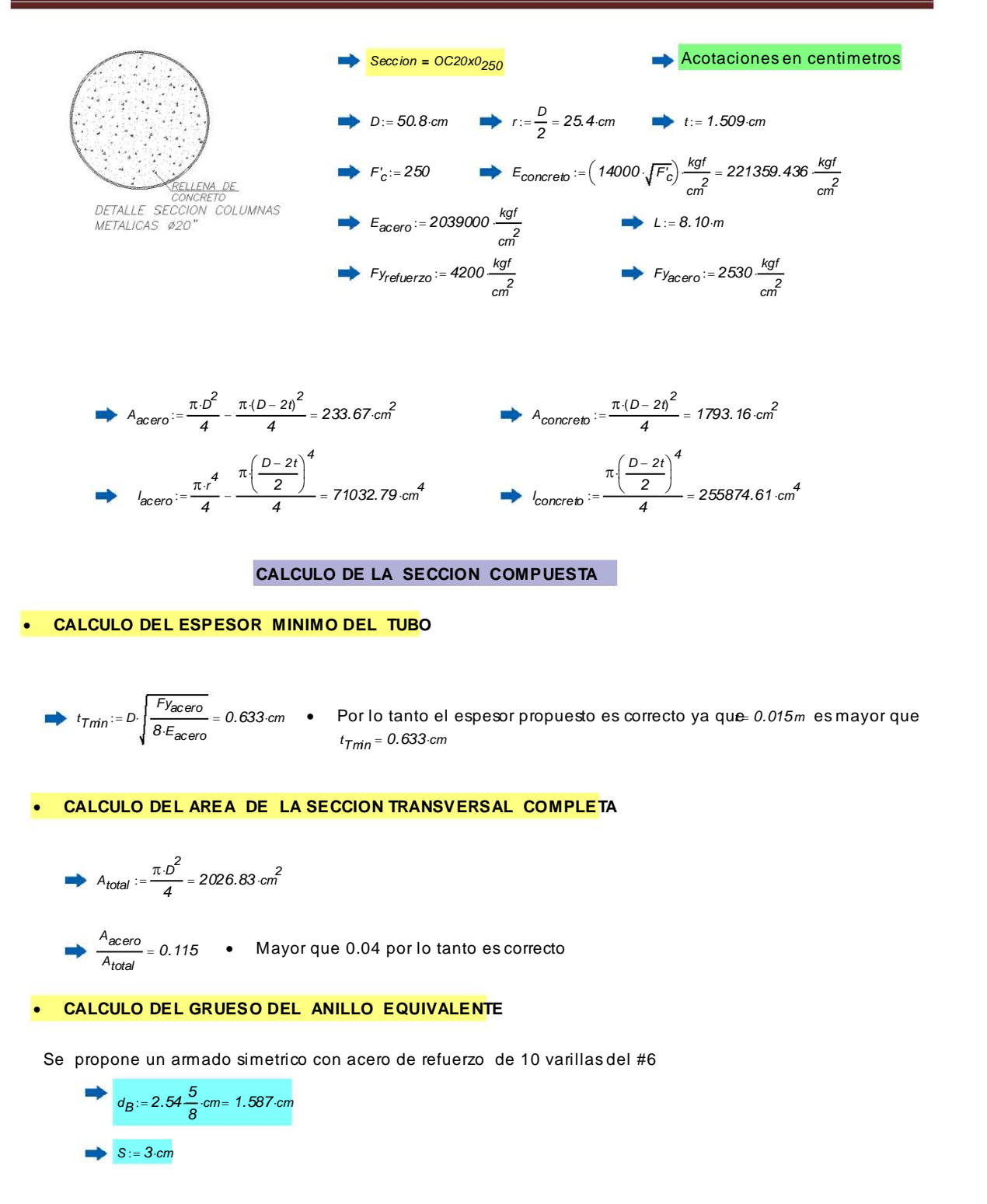

$$
A_{NO.5} = 1.96 \text{ cm}^2
$$
  
\n
$$
A_R = 10 A_{NO.5} = 19.6 \text{ cm}^2
$$
  
\n
$$
R_R = \frac{D}{2} - \left(t + S + \frac{d_B}{2}\right) = 20.097 \text{ cm}
$$
  
\n
$$
t_R = \frac{A_R}{2 \pi R_R} = 0.155 \text{ cm}
$$

**CALCULO DE LA RESISTENCIA A COMPRESION**

• Valor de  $K := 1$ 

Value of the K:= 1  
\n
$$
r_m := \frac{\sqrt{p^2 + (D-2 \cdot t)^2}}{4} = 17.435 \text{ cm}
$$
\n
$$
\Rightarrow \frac{K \cdot L}{r_m} = 46.458
$$
\n
$$
\Rightarrow A_{concrebe} = 1793.158 \text{ cm}^2
$$
\n
$$
\Rightarrow E_{concrebe} = 2.214 \times 10^5 \frac{\text{kgf}}{\text{cm}^2}
$$
\n
$$
\Rightarrow E_{acero} = 2.039 \times 10^6 \frac{\text{kgf}}{\text{cm}^2}
$$
\n
$$
\Rightarrow C_1 := 1
$$
\n
$$
\Rightarrow C_2 := 0.85
$$
\n
$$
\Rightarrow C_3 := 0.40
$$
\n
$$
\Rightarrow F_m := E_{acero} + C_3 E_{concrebe} \frac{A_{concrebe}}{A_{acero}} = 2718469.27 \frac{\text{kgf}}{\text{cm}^2}
$$
\n
$$
\Rightarrow F_{mv} := F_{acero} + C_1 \cdot F_{Yreluerzo} \frac{A_R}{A_{acero}} + C_2 \left( F_c \frac{\text{kgf}}{\text{cm}^2} \right) \frac{A_{concrebe}}{A_{acero}} = 4512.98 \frac{\text{kgf}}{\text{cm}^2}
$$
\n
$$
\Rightarrow \lambda_c := \frac{K \cdot L}{r_m \pi} \sqrt{\frac{F_m}{E_m}} = 0.603 \qquad \text{Es menor que 1.5 por lo tanto es correcto}
$$
\n
$$
\Rightarrow F_{cr} := 0.658 \frac{\lambda_c^2}{r} \cdot F_{mv} = 3876.78 \frac{\text{kgf}}{\text{cm}^2}
$$
\n
$$
\Rightarrow P_n := F_{cr} \cdot A_{acero} = 905.896.7 \text{cm}
$$
\n
$$
\Rightarrow P_0 := \frac{P_n}{\lambda_c^2} = 2495.29.7 \text{cm}
$$

# RESISTENCIA EN FLEXION

**•** Concreto en compresion  $\overline{C}$  =  $\frac{\partial}{\partial C}$ <br> $\overline{C}$  =  $\overline{C}$ 

 $C := 8.076 \text{ cm}$   $\beta := 0.85$ 

 $a := C \cdot \beta = 6.865 \text{ cm}$  $\rightarrow$   $\mid$ 

$$
\theta_C := \left[\cos\left(\frac{\left(\frac{D}{2} - a - t\right)}{\left(\frac{D}{2} - t\right)}\right)\right]^{-1} = 1.322
$$
\n
$$
A_C := \frac{\left(D - 2 \cdot t\right)^2}{4} \left(\theta_C - \sin\left(\theta_C\right) \cos\left(\theta_C\right)\right) = 617.997 \cdot \text{cm}^2
$$
\n
$$
C_C := \left[0.85 \cdot A_C \left(F_c' \frac{\text{kgf}}{\text{cm}^2}\right)\right] = 131.324 \cdot \text{Tom}
$$

Tubo en compresion

$$
R_T := 0.5(D - t) = 24.646
$$
 cm

$$
\theta_T := \left[\cos\left(\frac{\frac{D}{2} - (t + C)}{R_T}\right)\right]^{-1} = 1.248
$$

$$
A_{TC} = 2 \cdot \theta_T \cdot R_T \cdot t = 92.85 \cdot \text{cm}^2
$$

$$
\Rightarrow C_{TC} = A_{TC}F_{\text{Vacero}} = 234.91 \text{ T}
$$

- Refuerzo en compresion
	- $R_R = 0.201m$

$$
\theta_R = \left[ \cos \left( \frac{D}{2} - (t + C) \right) \right]^{-1} = 1.416
$$

$$
\Rightarrow A_{RC} = 2 \cdot \theta_R \cdot R_R \cdot t_R = 8.837 \cdot \text{cm}^2
$$

$$
C_{RC} = A_{RC} \left[ F_{Y_{refuerzo}} - 0.85 \left( F_c \frac{kgt}{cm^2} \right) \right] = 35.236
$$

- Parte interior del tubo en tension
	- $T_{TT2}$   $= C_{TC} = 234.91$ <sup>T</sup>on
	- Parte interior del refuerzo a tension
	- *TRT2 AR C F yrefuerzo 37.114Ton* ..

# UNIVERSIDAD NACIONAL AUTONOMA DE MEXICO<br> **e** intermedia del tubo (en tension)<br>  $A_{TTT} := (\pi - 2.9_T) \cdot R_T \cdot t = 23.986 \cdot cm^2$

- **•** Parte intermedia del tubo (en tension)
- $R_{\tau}$  *t* = 23.986  $cm^2$ termedia del tubo (en $:=\left(\pi-2\cdot\theta_{\mathcal{T}}\right)\cdot R_{\mathcal{T}}\cdot t=23.986.$ **A**<sub>TT1</sub>:=  $(\pi - 2.0_{T}) \cdot R_{T} \cdot t = 23.986 \text{ or}$ <br> **T**TT1:= A<sub>TT1</sub>:Fy<sub>acero</sub> = 60.685 Ton
	- $T_{TT1} = A_{TT1} \cdot F_{\text{S}_{\text{G}G}} = 60.685 \text{ T}$ on
- Parte intermedia del refuerzo (en tension)  $T_{TT1}$ :  $A_{TT1}$  *Fy*<sub>acero</sub> = 60.685 *Ton*<br> **e** intermedia del refuerzo (en tension)<br>  $A_{RT1}$ :  $= (\pi - 2.9)$ ,  $R_R$   $t_R$  = 0.963 cm<sup>2</sup>
	- *tR 0.963 cm 2* termedia del refuerzo $:=\left(\pi$  - 2·0<sub>R</sub>)  $R_{R}$ · $t_{R}$ = 0.963· **A**RT1<sup>:=</sup>  $(\pi - 2.0_R)$   $R_R t_R = 0.963$  cm<sup>2</sup><br>**T**RT1<sup>:=</sup>  $A_{RT1}$ FY<sub>refuerzo</sub> = 4.046 Ton
	- $T_{RT1} = A_{RT1}F_{Yrefuerzo} = 4.046$ ·Ton

**SUMA DE FUERZAS** 

*Cc CT C CR C <sup>2</sup> TTT1 TRT1 TTT2 TRT2 0.02 Ton* La seccion esta en equilibrio

► -C<sub>c</sub> + -C<sub>TC</sub> + -C<sub>RC</sub> + 2(T<sub>TT1</sub> + T<sub>RT1</sub>) + T<sub>TT2</sub> + T<sub>RT2</sub> = 0.02.7on • La section esta en equilibrio  
\n• MOMENTO RESISTENTE NOMINAL  
\n  
\nY<sub>CEN</sub>: = 
$$
\left[ \frac{(D-2t)^3}{A_C} \frac{\left(\sin(\theta_C)\right)^3}{12} \right] - \left[ \frac{D}{2} - (a + t) \right] = -3.637
$$
 cm  
\n  
\nY<sub>TCEN</sub>: = R<sub>T</sub> $\left( \frac{\sin(\theta_T)}{\theta_T} \right) - \left[ \frac{D}{2} - (t + C) \right] = 0.029$ m  
\n  
\nY<sub>RT1EN</sub>: = R<sub>R</sub> $\left( \frac{\sin(\theta_R)}{\theta_R} \right) - \left[ \frac{D}{2} - (t + C) \right] = -1.795$  cm  
\n  
\nY<sub>RT1EN</sub>: =  $\left[ \frac{D}{2} - (t + C) \right]$   
\n  
\nY<sub>RT2EN</sub>: = R<sub>T</sub> $\left( \frac{\sin(\theta_T)}{\theta_T} \right) - \left[ \frac{D}{2} - (t + C) \right] = 2.91$  cm  
\n  
\n  
\nY<sub>RT2EN</sub>: = R<sub>F</sub> $\left( \frac{\sin(\theta_R)}{\theta_R} \right) + \left[ \frac{D}{2} - (t + C) \right] = 29.835$  cm  
\n  
\n $M_n := C_c$ Y<sub>CEN</sub> + C<sub>TC</sub>Y<sub>TCEN</sub> + C<sub>RC</sub>Y<sub>REEN</sub> + 2(T<sub>TT1</sub> + T<sub>RT1</sub>)<sup>1</sup>Y<sub>RT1EN</sub> + T<sub>TT2</sub>Y<sub>TT2EN</sub> + T<sub>RT2</sub>Y<sub>RT2EN</sub> = 39.812.7on·m

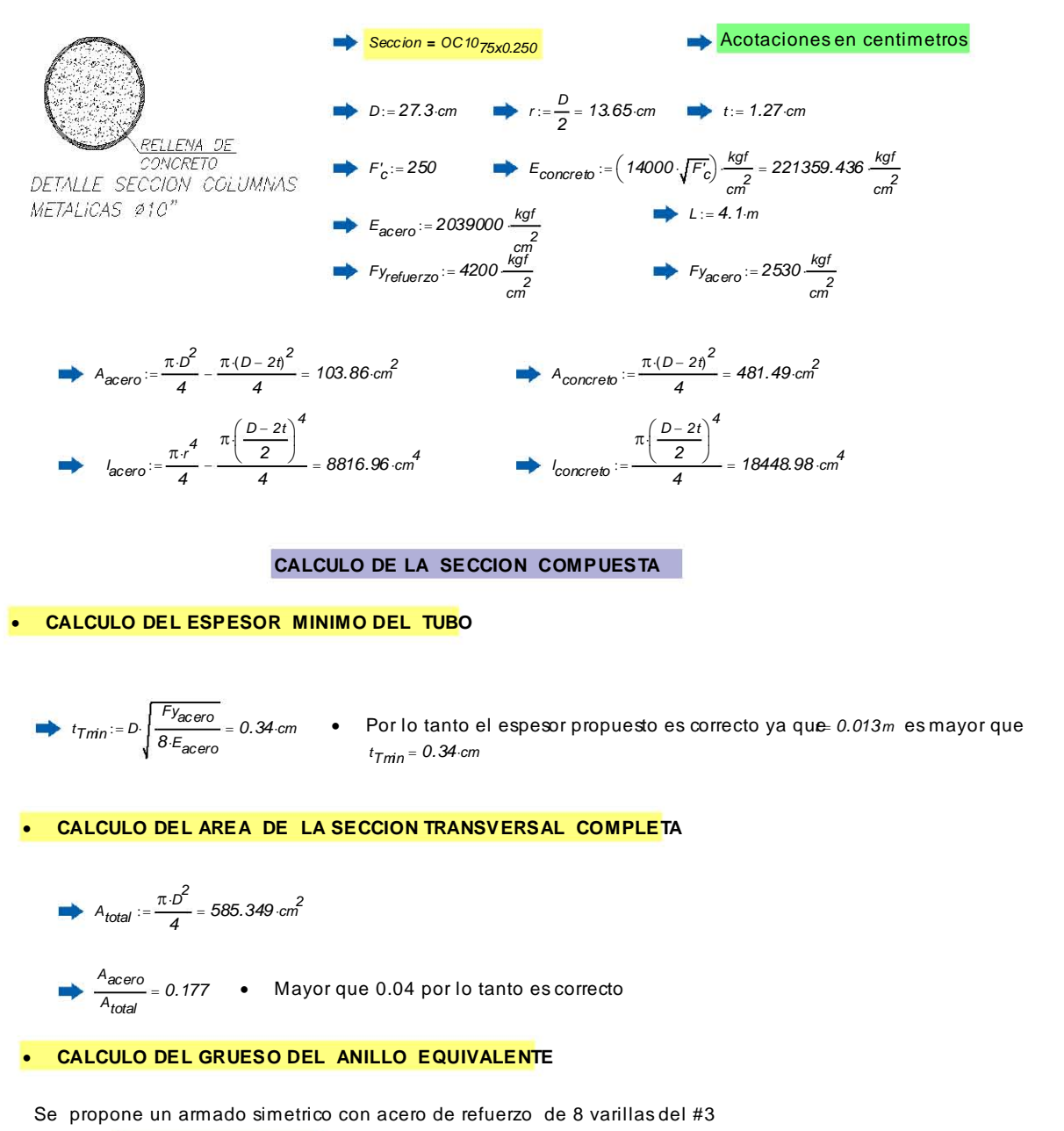

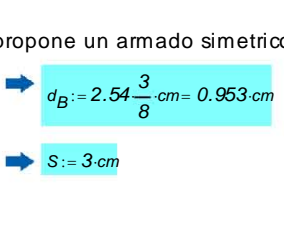

A<sub>No.3</sub> := 0.71 cm<sup>2</sup>  
\nA<sub>R</sub> := 8⋅A<sub>No.3</sub> = 5.68 cm<sup>2</sup>  
\nR<sub>R</sub> := 
$$
\frac{D}{2}
$$
 -  $\left(t + S + \frac{d_B}{2}\right)$  = 8.904 cm  
\n $t_R$  :=  $\frac{A_R}{2 \pi R_R}$  = 0.102 cm

**CALCULO DE LA RESISTENCIA A COMPRESION**

• Valor de  $K := 1$ 

Value of the K:= 1  
\n
$$
r_m := \frac{\sqrt{p^2 + (D-2 \cdot t)^2}}{4} = 9.214 \text{ cm}
$$
\n
$$
\Rightarrow \frac{K \cdot L}{r_m} = 44.498
$$
\n
$$
\Rightarrow A_{\text{concrebe}} = 481.494 \text{ cm}^2
$$
\n
$$
\Rightarrow E_{\text{concrebe}} = 2.214 \times 10^5 \frac{\text{kgf}}{\text{cm}^2}
$$
\n
$$
\Rightarrow E_{\text{acero}} = 2.039 \times 10^6 \frac{\text{kgf}}{\text{cm}^2}
$$
\n
$$
\Rightarrow C_1 := 1
$$
\n
$$
C_2 := 0.85
$$
\n
$$
\Rightarrow C_3 := 0.40
$$
\n
$$
\Rightarrow F_m := E_{\text{acero}} + C_3 E_{\text{concrebe}} \frac{A_{\text{concrebe}}}{A_{\text{acero}}} = 2449507.82 \frac{\text{kgf}}{\text{cm}^2}
$$
\n
$$
\Rightarrow F_{\text{rw}} := F_{\text{acero}} + C_1 \cdot F_{\text{Yefuerzo}} \frac{A_{\text{R}}}{A_{\text{acero}}} + C_2 \left( F_c \frac{\text{kgf}}{\text{cm}^2} \right) \frac{A_{\text{concrebe}}}{A_{\text{acero}}} = 3744.9 \frac{\text{kgf}}{\text{cm}^2}
$$
\n
$$
\Rightarrow \lambda_c := \frac{K \cdot L}{r_m \pi} \sqrt{\frac{F_m}{E_m}} = 0.554 \qquad \text{Es menor que 1.5 por lo tanto es correcto}
$$
\n
$$
\Rightarrow F_{\text{cr}} := 0.658 \frac{\lambda_c^2}{F_{\text{cm}^2}} = 342.07 \text{ cm}
$$
\n
$$
P_n := F_{\text{cr}} A_{\text{acero}} = 342.07 \text{ cm}
$$

# RESISTENCIA EN FLEXION

- **•** Concreto en compresion **bincre**<br> **C**:= 3<br> **a** := 0
	- $C := 3.297 \cdot cm \qquad \beta := 0.85$
	- $a := C \cdot \beta = 2.802 \cdot cm$  $\rightarrow$   $\mid$

$$
\theta_C := \begin{bmatrix} \cos\left(\frac{D}{2} - a - t\right) \\ \cos\left(\frac{D}{2} - t\right) \end{bmatrix}^{-1} = 1.398
$$
  

$$
A_C := \frac{(D - 2 \cdot t)^2}{4} (\theta_C - \sin(\theta_C) \cos(\theta_C)) = 188.263 \text{ cm}^2
$$
  

$$
C_C := \left[ 0.85 A_C \left( F_c' \frac{\text{kgf}}{a^2} \right) \right] = 40.006 \text{ cm}
$$

$$
C_{c}:=\left[0.85A_{c}\left(\frac{F_{c}\frac{N_{c}}{cm^{2}}}{cm^{2}}\right)\right]=40.006 \text{ Tor}
$$

• Tubo en compresion

$$
R_T
$$
 := 0.5(D – t) = 13.015 cm

$$
\theta_T := \left[ \cos \left( \frac{\frac{D}{2} - (t + C)}{R_T} \right) \right]^{-1} = 1.305
$$

$$
\blacktriangleright
$$
  $A_{TC} = 2 \theta_T \cdot R_T \cdot t = 43.145 \cdot \text{cm}^2$ 

$$
C_{TC} = A_{TC}F_{\text{Vacero}} = 109.158 \text{ T}
$$

- Refuerzo en compresion
	- $R_R = 0.089m$

$$
\theta_R = \left[\cos\left(\frac{\frac{D}{2} - (t + C)}{R_R}\right)\right]^{-1} = 1.911
$$

$$
A_{RC} = 2 \cdot \theta_R \cdot R_R \cdot t_R = 3.455 \cdot \text{cm}^2
$$

$$
C_{RC} = A_{RC} \left[ F_{Y_{refuerzo}} - 0.85 \left( F_c' \frac{kgt}{cm^2} \right) \right] = 13.778 \text{ T} \text{on}
$$

- Parte interior del tubo en tension
	- $T_{TT2}$   $= C_{TC} = 109.158$  *Ton*
- Parte interior del refuerzo a tension

$$
T_{RT2} = A_{RC}F_{Y\text{refu}q\text{r}z0} = 14.512 \cdot \text{Tom}
$$

• Parte intermedia del tubo (en tension) *A<sub>TT1</sub>*:= $(\pi - 2.0_f) R_T t = 8.782 cm^2$ <br>*A*<sub>TT1</sub>:= $(\pi - 2.0_f) R_T t = 8.782 cm^2$ 

- $R_{\tau}$  *t* = 8.782 *cm*<sup>2</sup> termedia del tubo (e $:=\left(\pi -2\cdot\theta _{\mathcal{T}}\right) \cdot R_{\mathcal{T}}$ rt= 8.782
- **A**<sub>TT1</sub>:=  $(\pi 2.0_{T}) \cdot R_{T} \cdot t = 8.782 \cdot \text{cm}^{2}$ <br> **T**<sub>TT1</sub>:= A<sub>TT1</sub>:Fy<sub>acero</sub> = 22.219 Ton  $T_{TT1}$ :=  $A_{TT1}$ ·Fy<sub>acero</sub> = 22.219·Ton
- Parte intermedia del refuerzo (en tension)  $T_{TT1} = A_{TT1} \cdot F_{\text{2000}} = 22.219 \cdot T_{\text{on}}$ <br> **e intermedia del refuerzo (en tension)**<br>  $A_{RT1} = (\pi - 2.9_B) \cdot R_{R} \cdot t_R = -0.615 \cdot \text{cm}^2$ 
	- $R_R t_R = -0.615$   $cm^2$ termedia del refuerzo ( $:=\left(\pi$  - 2· $\theta$ <sub>R</sub>)  $R$ r $t$ g = -0.615· **A**RT1<sup>:</sup>=  $(\pi - 2.0)$   $R_R t_R$  = -0.615  $cn^2$ <br> **T**RT1<sup>:= ART1<sup>Fy</sup>refuerzo<sup>=</sup> -2.584 Ton</sup>
	- $T_{RT1} = A_{RT1}F_{Yrefuerzo} = -2.584$ ·Ton
- **SUMA DE FUERZAS** 
	- *Cc CT C CR C <sup>2</sup> TTT1 TRT1 TTT2 TRT2 0.00 Ton* La seccion esta en equilibrio ..

 MOMENT O RESISTENTE NOMINAL *sin <sup>C</sup> Y cE N <sup>D</sup> <sup>2</sup> <sup>t</sup> 3 Ac 3 1 2 D 2* ( ) *a t 3.155 cm YTcE N RT sin <sup>T</sup> T D 2* ( ) *t C 5.393 1 0 3 <sup>m</sup> YRcE N RR sin <sup>R</sup> R D 2* ( ) *t C 4.691 cm YRT1E N D 2* ( ) *t C YTT2E N RT sin <sup>T</sup> T D 2* ( ) *t C 0.539 cm YRT2E N RR sin <sup>R</sup> R D 2* ( ) *t C 13.475cm Mn Cc Y cE N CT C YTcE N CR C YRcE N <sup>2</sup> TTT1 TRT1 YRT1E N TTT2 YTT2E N TRT2YRT2E N 4.791 Ton m* .. .. .. .. .. .. ..

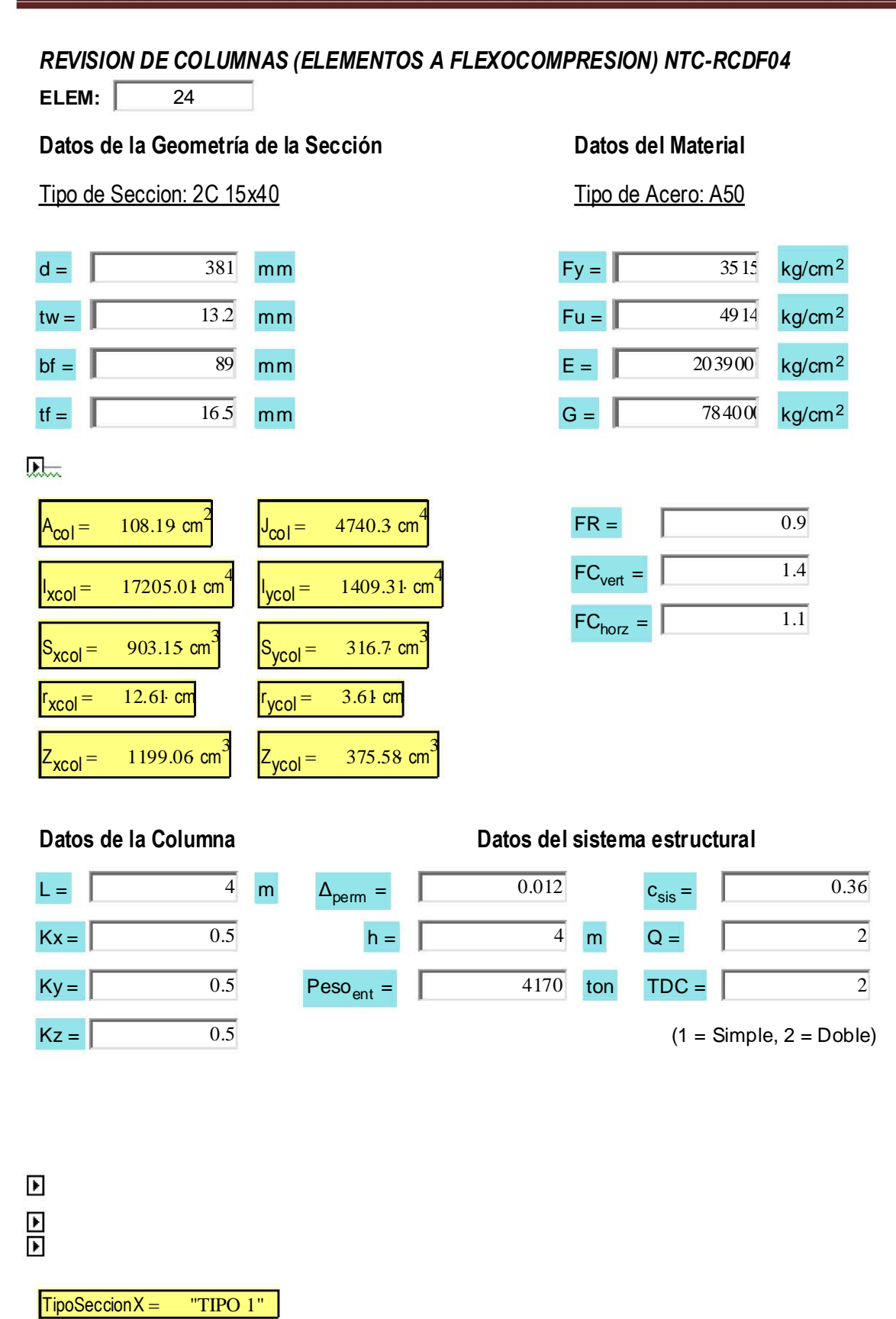

 $TipoSection Y =$  "TIPO  $1"$ 

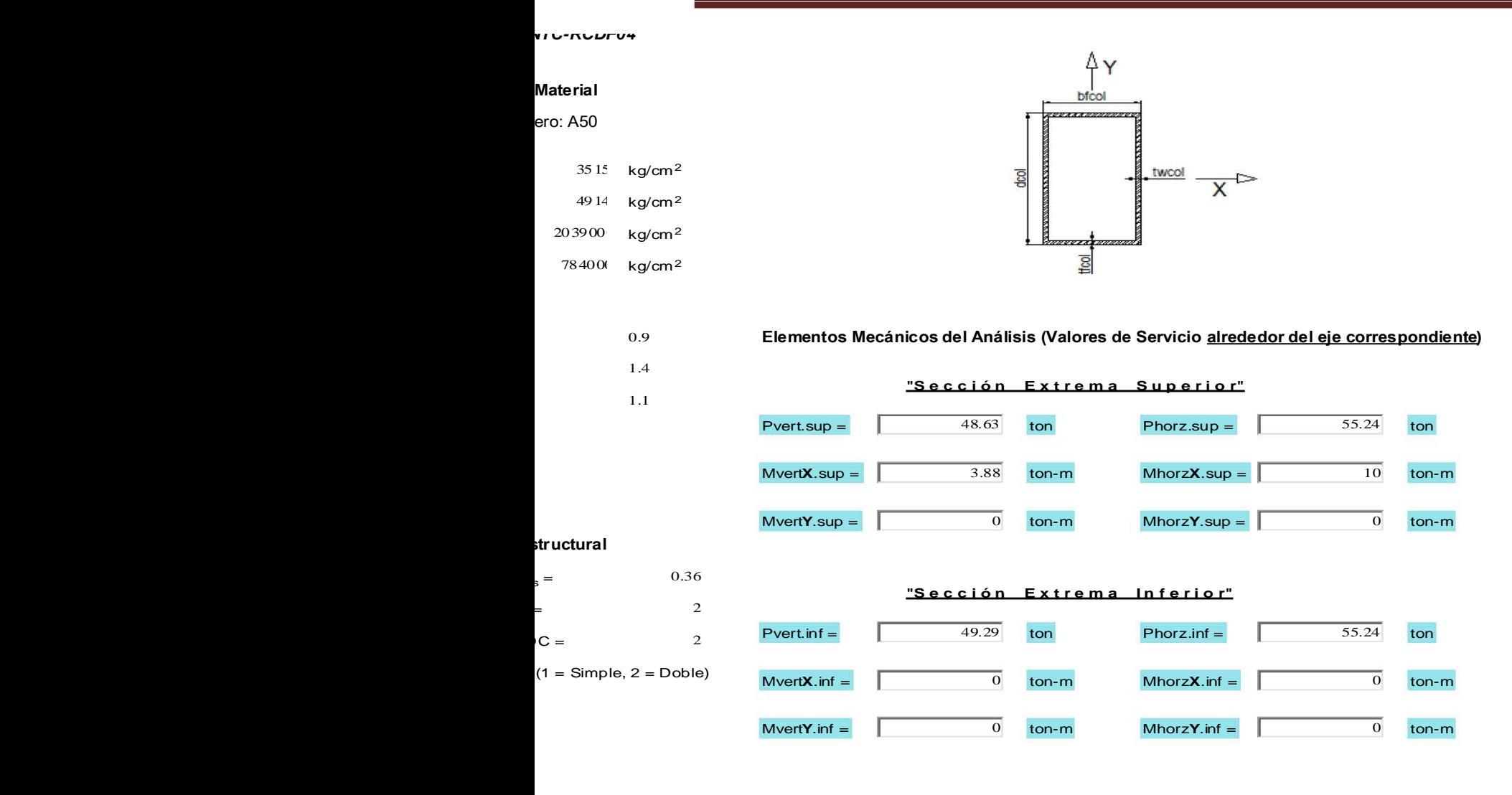

# **NUEVAS DIMENSIONES DE ACUERDO AL TIPO DE SECCIÓN**

ALREDEDOR DEL EJE X ALREDEDOR DEL EJE Y

 $d_{\text{col,X}} = 381$  mm d  $\begin{array}{r}\n\text{col.}x = 381 \text{ mm} \\
\text{fcol.}x = 89 \text{ mm}\n\end{array}$ 

 $b_{\text{fcol} \cdot X} = 89 \text{ mm}$ 

 $d_{\text{col}} - \gamma = 381$  mm

 $b_{\text{fcol.Y}} = 89 \text{ mm}$ 

 $\blacktriangleright$ 

# **NUEVAS PROPIEDADES DE ACUERDO AL TIPO DE SECCIÓN**

ALREDEDOR DEL EJE X ALREDEDOR DEL EJE Y

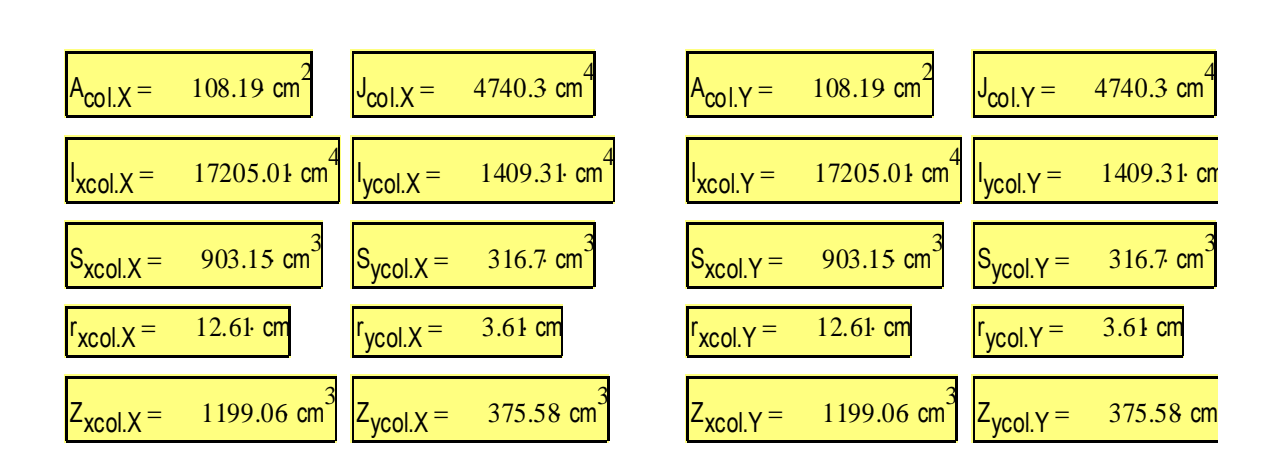

# **Revisión de la Condición de Esbeltez en la Columna**

 $\overline{\phantom{a}}$ 

 $\text{EstadoX} =$  "Estable"  $\text{EstadoY} =$  "Estable"

**Momentos Resistentes (El pandeo lateral no es crítico)** 

 $\blacktriangleright$  $L_{\text{H}}$   $\gamma$  = 126.93 m  $L_{\text{u,X}} = 11.38 \text{ m}$  L  $M_{\text{ResSecX}} = 37.93$  tonne m  $M_{\text{ResSecY}} = 11.88$  tonne m

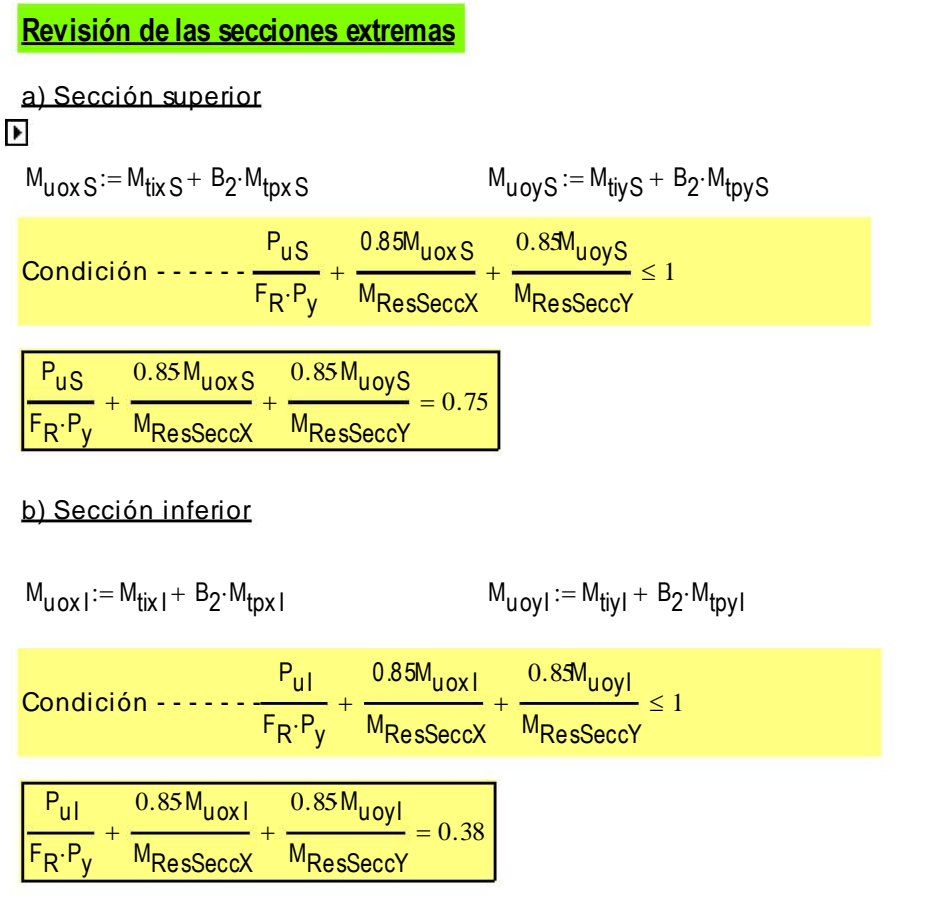

 $F_R \cdot P_y$ M<sub>ResSecc</sub>x  $\ddot{}$ 0.85 M<sub>uoyl</sub> M<sub>ResSeccY</sub>  $+$   $\frac{1}{100}$  = 0.38

# **Revisión de la columna completa**

 $\blacktriangleright$ 

$$
R_{c,X} = 340.39
$$
tonne  $R_{c,Y} = 267.35$ tonne

**Revision de la columna completa**

\n
$$
R_{c,X} = 340.39 \text{tonne} \qquad R_{c,Y} = 267.35 \text{tonne}
$$

\n
$$
M_{\text{max}} := B_1 \cdot \left( \max(M_{\text{tix},S}, M_{\text{tix}}) \right) + B_2 \cdot \max(M_{\text{tpx},S}, M_{\text{tpx}}) \right)
$$

$$
R_{c,X} = 340.39 \text{tonne} \qquad R_{c,Y} = 267.35 \text{tonne}
$$
\n
$$
\text{Mast}_{\text{UOX}} := B_1 \cdot \left( \max(M_{\text{tix S}}, M_{\text{tix}}) \right) + B_2 \cdot \max(M_{\text{tpx S}}, M_{\text{tpx}}) \right)
$$
\n
$$
\text{Mast}_{\text{UOY}} := B_1 \cdot \left( \max(M_{\text{tiy S}}, M_{\text{tiy}}) \right) + B_2 \cdot \max(M_{\text{tpy S}}, M_{\text{tpy}}) \right)
$$

$$
WasUOX := B1 (max(MtixS, Mtix]) + B2 max(MtpxS, Mtpx])
$$
  
\n
$$
MasUoy := B1 (max(MtiyS, Mtiy)) + B2 max(MtpyS, Mtpy])
$$
  
\n
$$
PUS \t MaxUOX \t MaxUOX + \frac{MaskUOX}{FR·MResSecX} + \frac{MaskUoy}{FR·MResSecX} \le 1
$$
  
\n
$$
\frac{PU}{min(RC.X, RC.Y)} + \frac{MaskUoy}{MResSecX} + \frac{MaskUoy}{MResSecCY} = 0.96
$$

 $B_1 = 1.07$   $B_2 = 1.03$ 

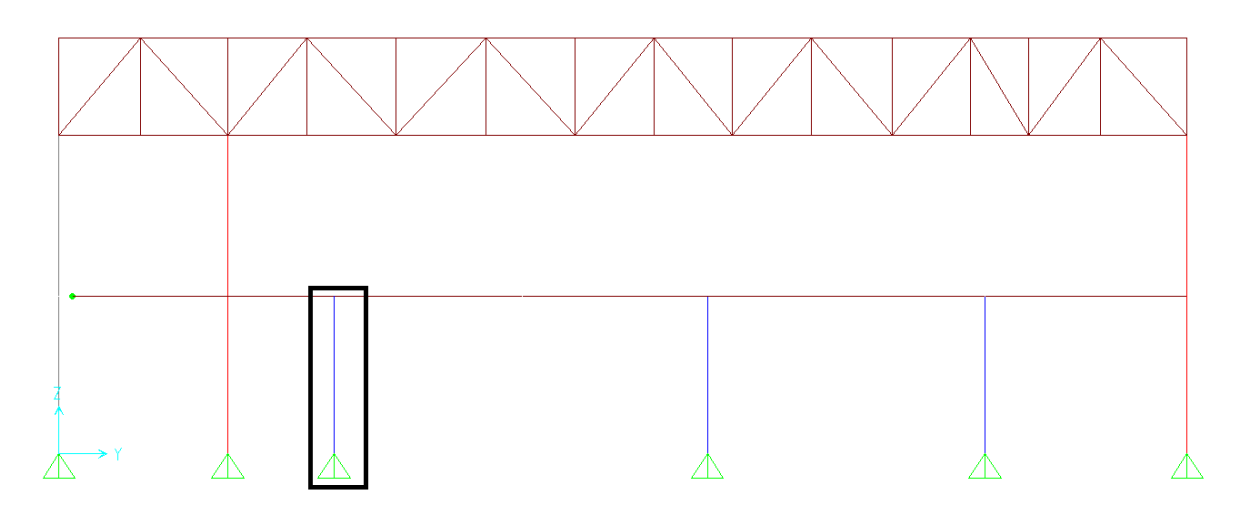

Figura 4.12- Figura que muestra gráficamente las secciones de las columnas de 2C 15x40 más críticas. Para observar con más detalle consultar en anexos plano "Planta de Estructuración Eje 9"

# **CAPITULO 5: CONCLUSIONES Y COMENTARIOS ADICIONALES**

# **CONCLUSIONES:**

El análisis de la nave industrial que consiste de un mezanine con sistema de piso a base de losacero con 5 cm de espesor en la capa de compresión y de una cubierta estructurada con perfiles de acero, arroja las siguientes conclusiones:

- El diseño de la estructura se basó en los desplazamientos que se presentan por sismo, esto debido a la gran irregularidad que tiene la estructura tanto en planta como en alzado. Como consecuencia se necesitaron elementos estructurales de gran dimensión que proporcionaran rigidez suficiente para controlar dichos desplazamientos.
- Debido a la irregularidad que tiene la estructura en el área de mezanine, no es posible considerar un diafragma rígido ya que no cumple con los requisitos de regularidad de las Normas Técnicas Complementarias para diseño por Sismo del estado de Baja California Sur (NTC Sismo B.C.S.).
- En cuanto a la cubierta, a pesar de su regularidad en planta, no se consideró un diafragma rígido, esto debido a que es una cubierta ligera, por lo cual a fin de lograr que se desplazara de manera uniforme se propusieron tensores de 1" que conectan sus diferentes nodos.
- Se colocaron articulaciones en todas las vigas secundarias con dos propósitos: el primero, eliminar las torsiones que generan las vigas secundarias al transmitir el momento a la viga principal, garantizando que solo se trasmita cortante a las vigas por medio de cargas puntuales; la segunda, considerar una sección compuesta, la cual consiste de una interacción entre el acero y el concreto. La propuesta de tener una sección compuesta es posible gracias a que toda la viga trabaja a momento positivo y esto se traduce que los esfuerzos de compresión están en la fibra superior, que son los que resistirá el concreto (el concreto es excelente para resistir la compresión).
- En la construcción compuesta completa, la resistencia es mucho mayor que la suma de las resistencias de la losa y de la viga, consideradas por separado. La losa constituye una cubre placa de grandes dimensiones conectada a los patines superiores de las vigas, con lo que aumenta apreciablemente el momento de inercia y la resistencia del sistema de piso. Como resultado, para un claro y una carga dadas se requiere menos acero estructural o, sin cambiar de sección, pueden salvarse claros mayores; las flechas producidas por la

carga viva se reducen, y si la construcción se hace apuntalando las vigas hasta que se endurezca el concreto, también disminuyen las ocasionadas por la carga muerta.

- Se realizó un análisis no lineal, esto con el objetivo de no considerar la compresión en todos los tensores. Este tipo de análisis es necesario para que haya una redistribución de los elementos mecánicos y los tensores sean capaces solo de soportar tensión.
- Los apoyos de la estructura se consideraron articulados con el fin de que las placas base resultaran de dimensiones menores, al hacer esta consideración se tiene como consecuencia mayores desplazamientos en la estructura. Dichos desplazamientos alcanzaron derivadas de 0.0010, que estaban por debajo de derivas 0.0012 que fue el parámetro en que se baso el diseño.
- Fue necesario considerar dos columnas con apoyos empotrados (eje b1 y c1), esto debido a que se tuvieron que limitar los desplazamientos en esos puntos. Como consecuencia se tiene que realizar una cimentación lo suficientemente rígida para garantizar dicho empotramiento.

# **COMENTARIOS ADICIONALES**

- Las características que las estructuras presentan actualmente tienden a la sustentabilidad y eficiencia de los materiales con que se construye, aunque ciertamente se ha visto que los procedimientos constructivos siguen perdurando a lo largo del tiempo. Es necesario que toda estructura cumpla con requisitos fundamentales como lo es la funcionalidad del inmueble, seguridad estructural, economía y estética. Para la optimización, es importante que en nuestros diseños estructurales llevemos los materiales al límite, para así aprovechar todas sus características que pueden ser desde el tipo de material hasta las formas geométricas de las secciones. Por todo lo anterior mencionado es de suma importancia que haya una buena interacción entre los diferentes profesionistas involucrados en el proyecto para que la construcción sea lo más eficiente posible.
- Enfocándonos al tema de la seguridad estructural, el diseñador debe tener en cuenta que los materiales tienen cierto comportamiento y es su deber conocer las ventajas y desventajas para su perfecto uso a la hora de proponer un sistema estructural conveniente, acorde al tipo de desafío que se le presente.

# **CAPITULO 6: ANEXOS**

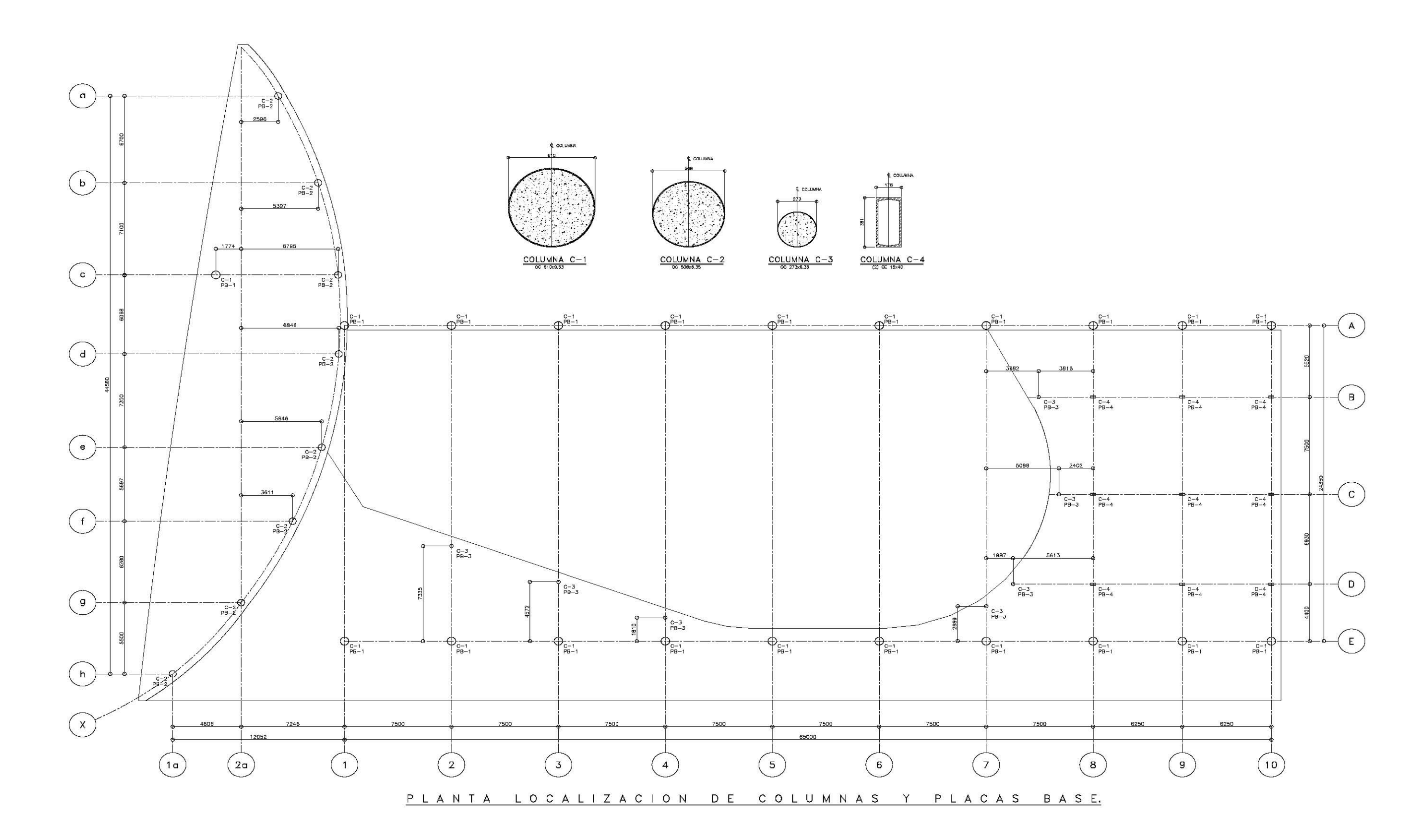

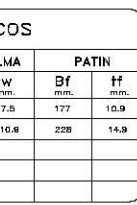

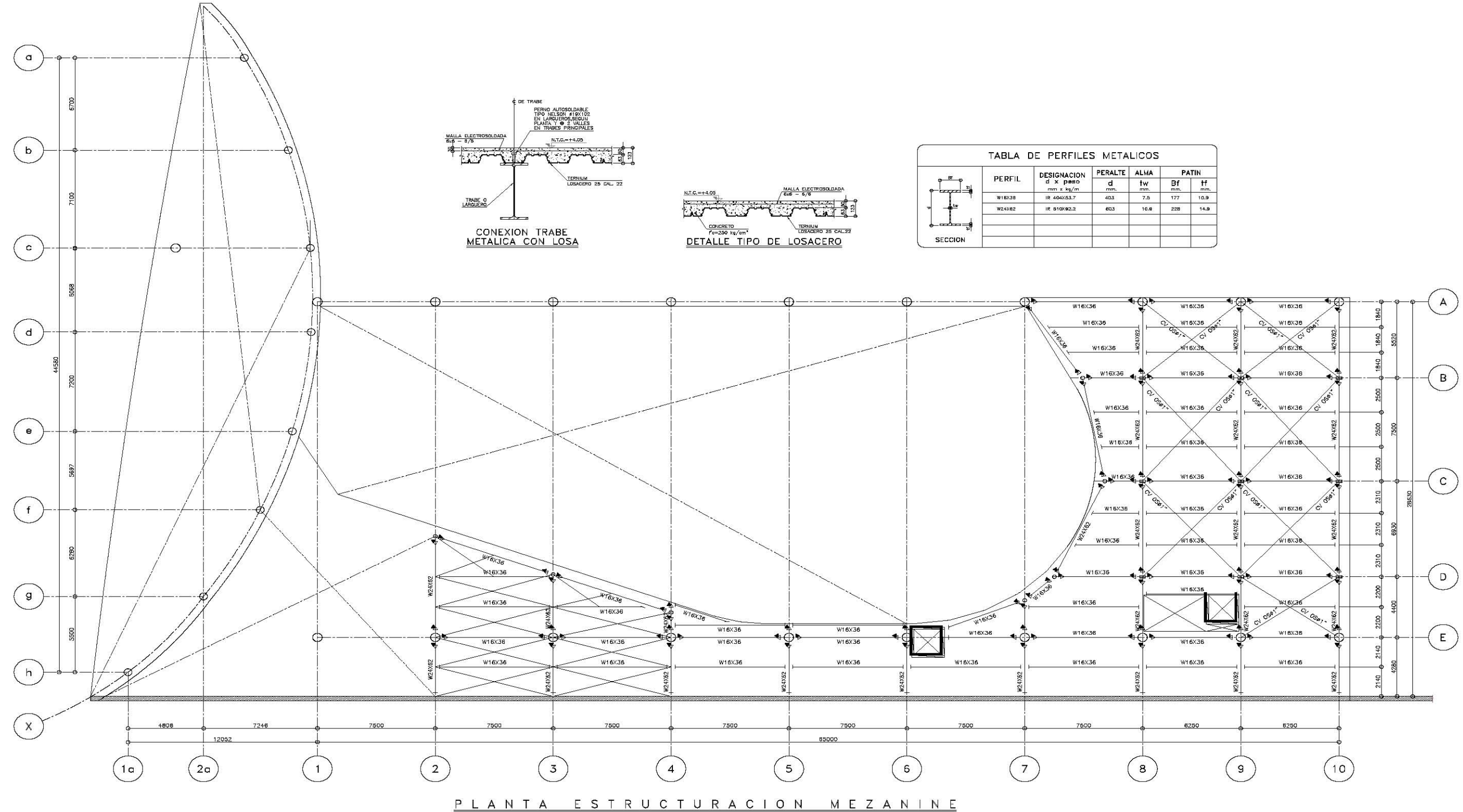

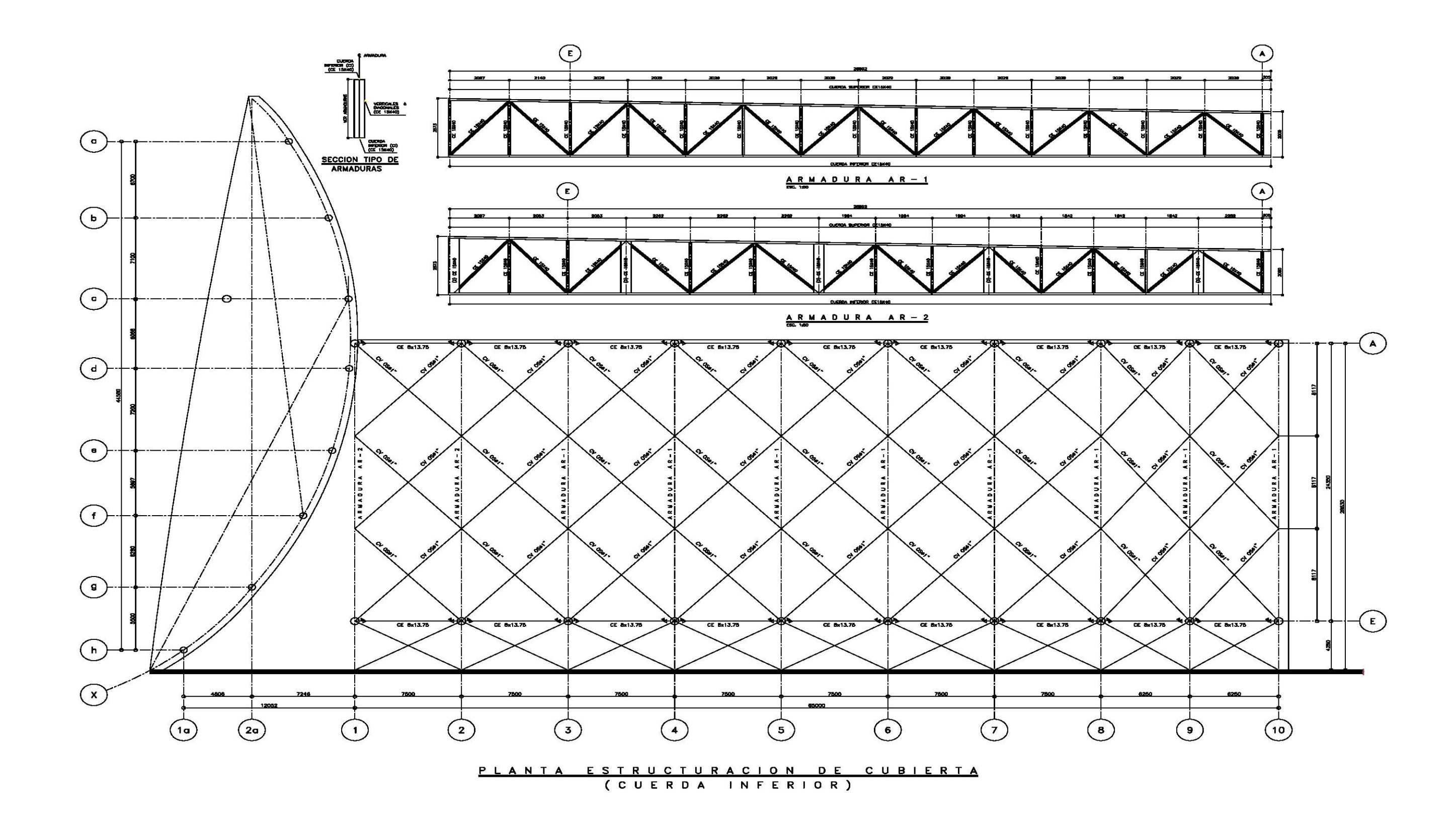

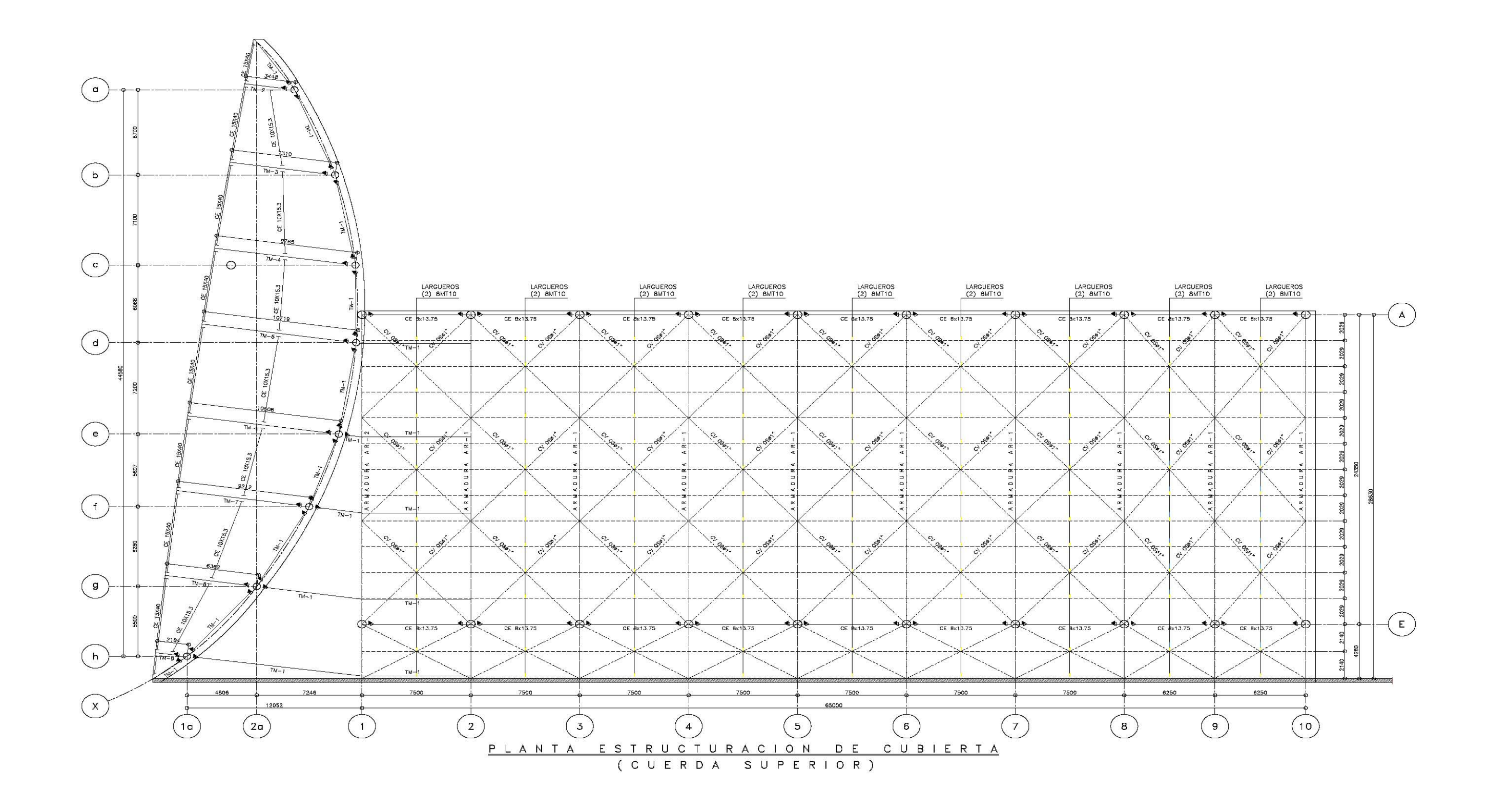

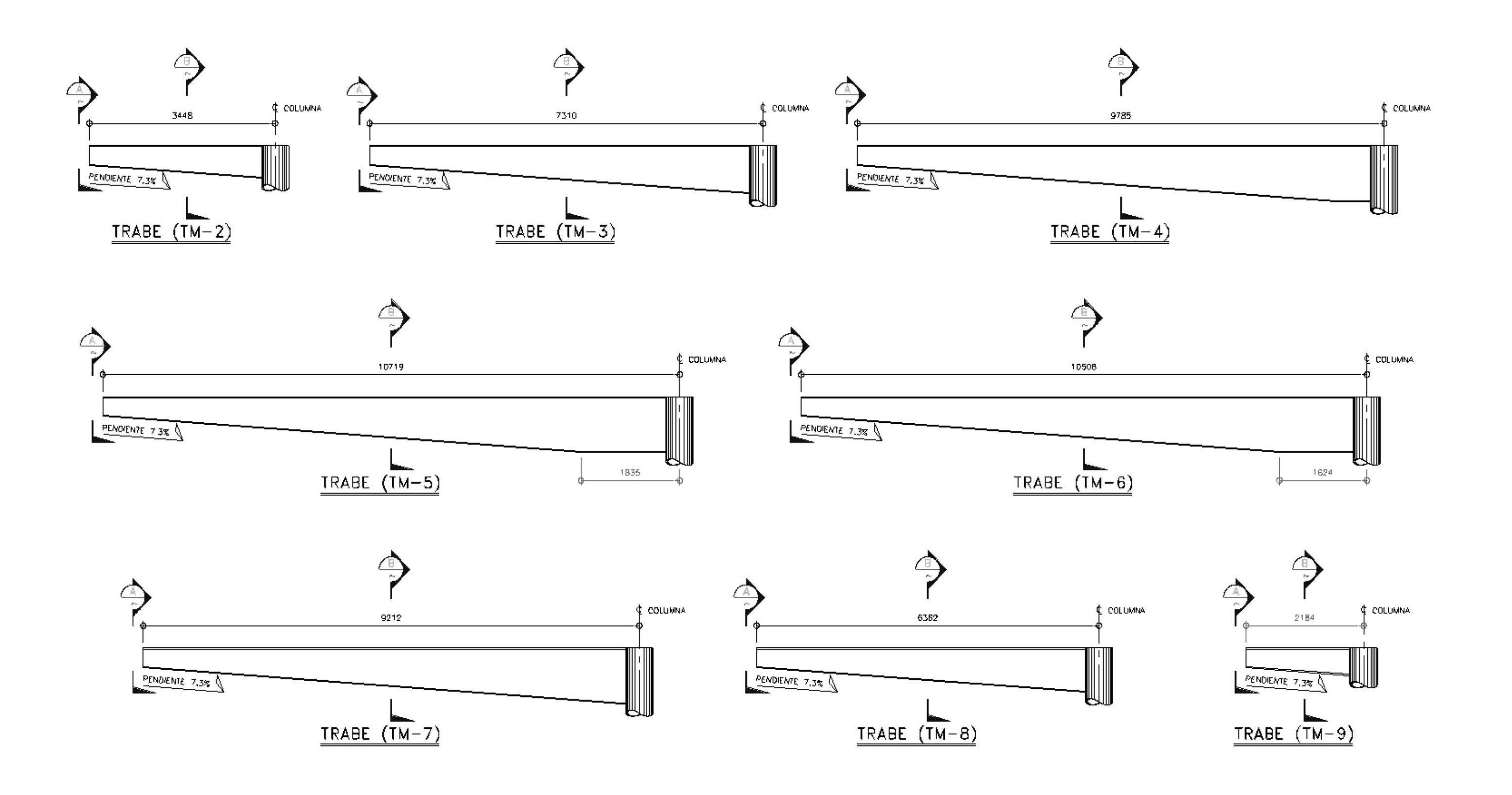

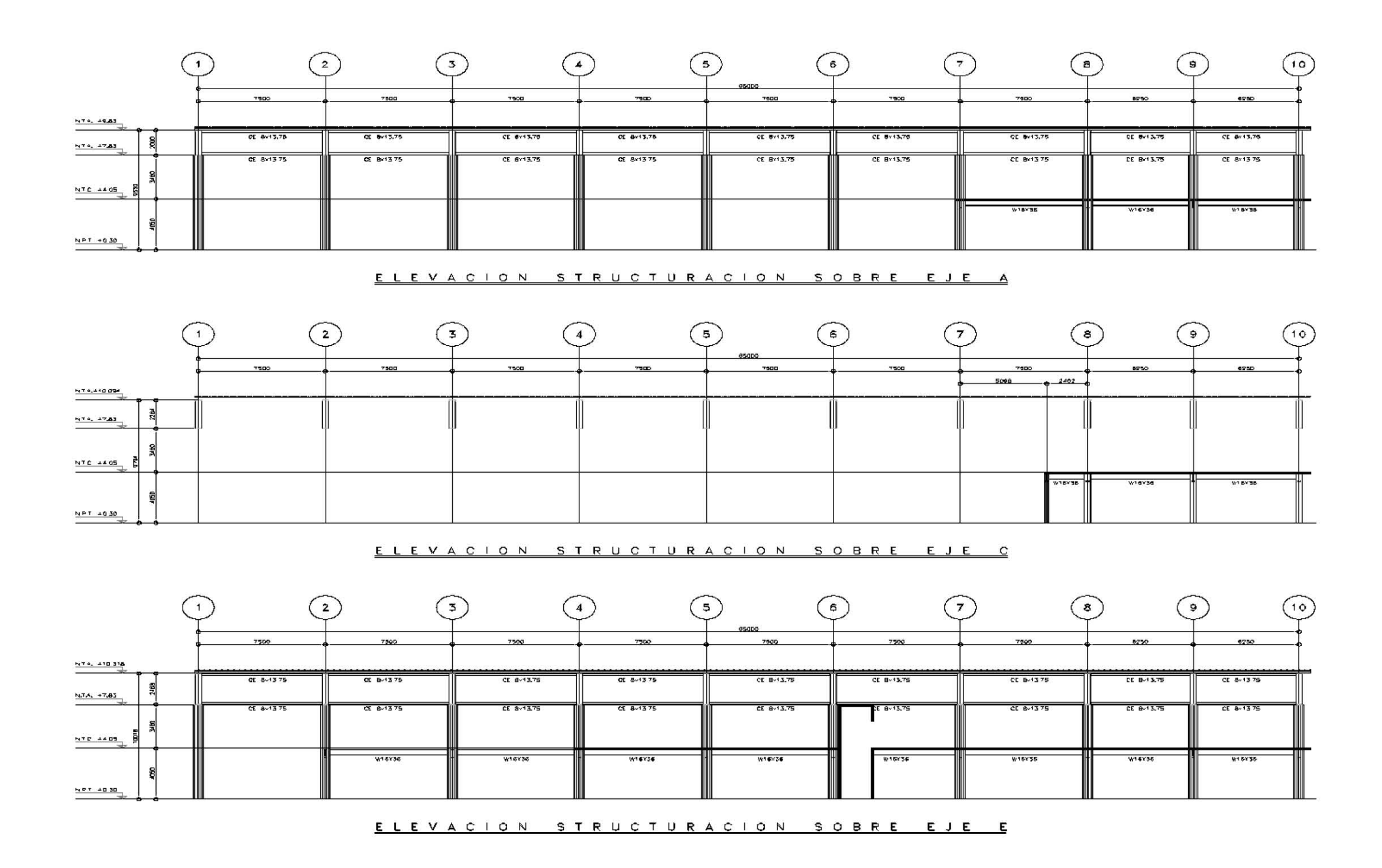

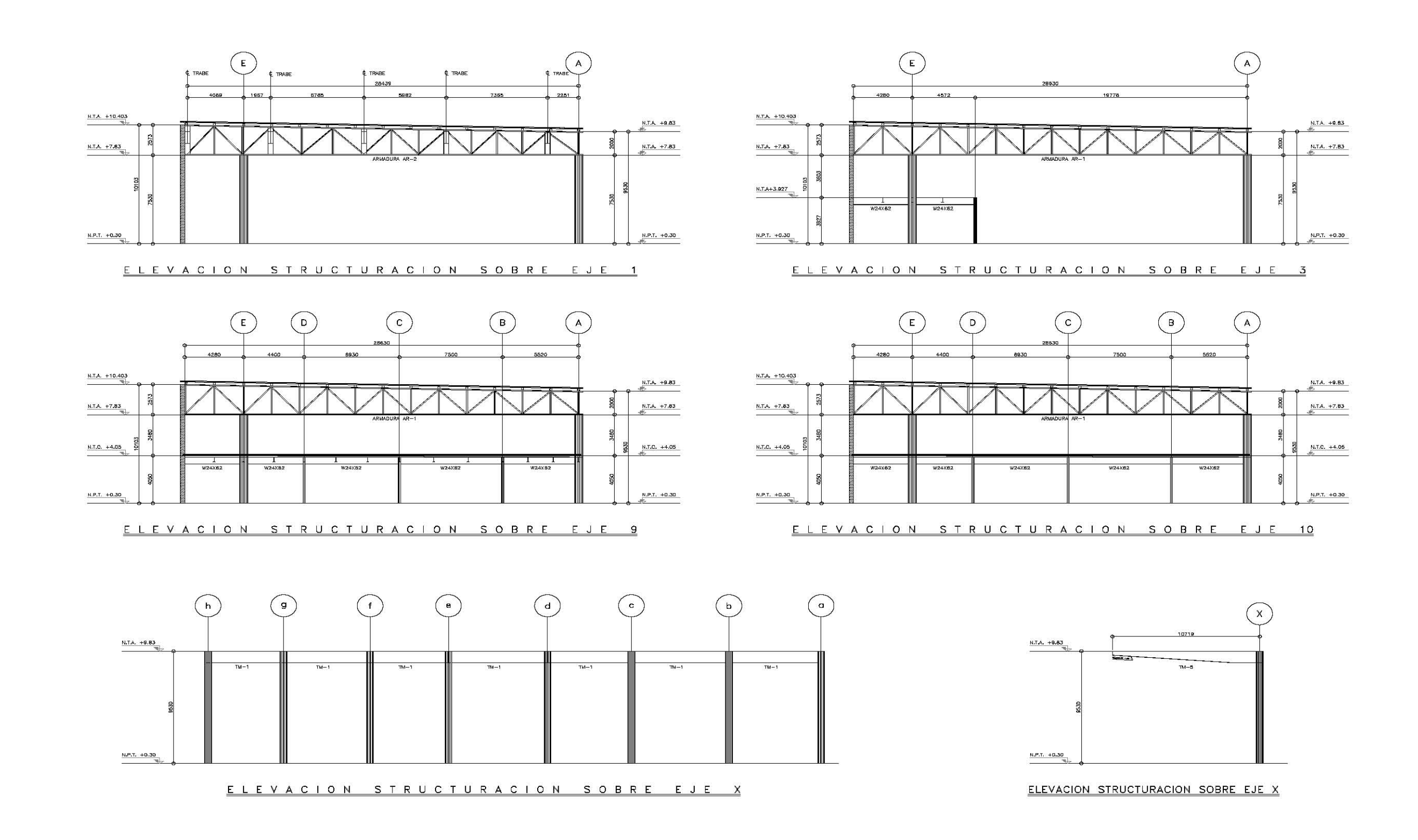

# **6.2.- ALTERNATIVAS Y COMPARATIVAS DE ANÁLISIS PARA EL DISEÑO DE LA NAVE INDUSTRIAL**

En el análisis de la nave industrial se planteo la posibilidad de que los muros exteriores estuvieran ligados a la estructura (muros color verde de la fig.6.1), lo cual trae como consecuencia que se agregue mas masa a la estructura que está a su vez modifica las propiedades sísmicas. En cuanto al análisis por viento se pretende hacer una segunda revisión para observar el comportamiento de la estructura.

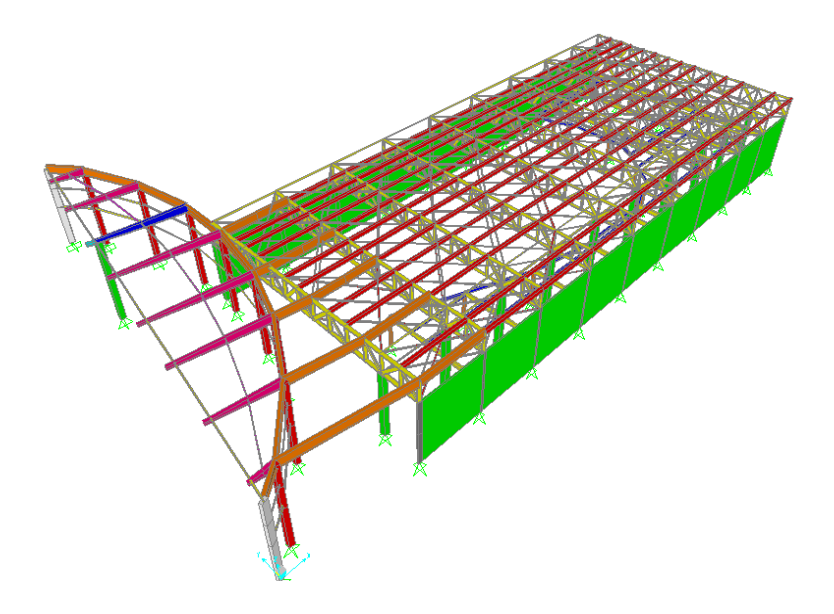

Fig.6.1.- Nave industrial con muros exteriores.

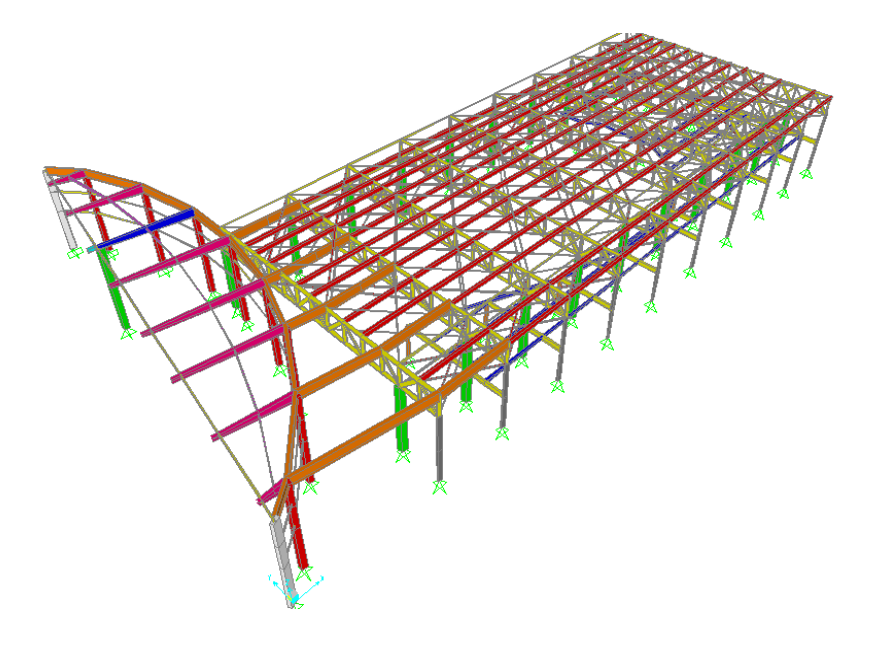

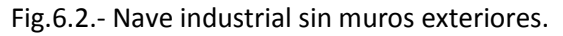

Después de hacer un nuevo análisis considerando los muros exteriores como parte de la estructura se tiene que:

- $\triangleright$  Con respecto al análisis de diseño por sismo.
	- El periodo de la estructura se mantiene, esto debido a que se agrega masa a la estructura como consecuencia tiene participación en el sismo, pero a la vez se agrega más rigidez a la estructura.
	- Debido a que el periodo se mantiene los desplazamientos en la estructuras son los mismo en los dos modelos.
	- Una diferencia importante que se noto es que las columnas presentan elementos mecánicos muy pequeños debidos al sismo, esto debido a que la gran rigidez que tienen los muros hace que absorban la mayor parte del sismo.
- $\triangleright$  Con respecto a la cuestión de análisis por viento.
	- El diseño de los largueros para la cubierta se rigió por análisis de viento en las dos consideraciones.

# **BIBLIOGRAFIA**

- Normas Técnicas Complementarias del Estado de BCS, Diseño por Sismo del 2004.
- Normas Técnicas Complementarias del Estado de BCS, Diseño y construcción de estructuras de concreto del 2004.
- Normas Técnicas Complementarias del Estado de BCS, Diseño y construcción de estructuras metálicas del 2004.
- Normas Técnicas Complementarias sobre criterios y acciones para el diseño estructural de las edificaciones del 2004.
- Manual de Diseño de Obras Civiles de diseño por viento del 2008 de CFE.
- Diseño de Estructuras de Acero "Construcción Compuesta" de Ing. Oscar de Buen López de Heredia.